# **НАУЧНЫЙ** FE na-journal.ru

 $\ddot{\bullet}$ 

Ŏ

 $\bullet$   $\bullet$ 

iele e

 $\bullet\bullet\bullet\bullet$ 

0

NO

I

 $\ddot{\bullet}$ 

 $\bullet$ 

 $\bullet$ 

 $\bullet$ 

ă

١

1

ă

 $\bullet$ 

 $\bullet$   $\bullet$ 

 $\bullet$   $\bullet$  $\bullet$ 

> $\bullet$  $\bullet$

Ċ

٠

 $\bullet$  $\bullet$   $\mathbf C$ 

**TOM14** 

 $\bullet$ 

 $\bullet$ 

 $\bullet$ 

 $\bullet$ 

 $\bullet$ 

 $\bullet\bullet\bullet$ 

 $\bullet$  $\bullet$ 

 $\bullet$  $\bullet$ 

 $\bullet$ 

 $\bullet\bullet\bullet\bullet\bullet\bullet$ 

. . . . . . . . . . . . .

 $\bullet$ 

 $\bullet\bullet\bullet$ 

УДК 001.8(082)

ББК 1 Н 34

*Периодичность – 12 раз в год*

Свидетельство ПИ № ФС 77-84349

#### **ISSN 2226-5694**

Cостав ред. коллегии и сведения об учредителе приведены на сайте https://na-journal.ru

Н 34 НАУЧНЫЙ АСПЕКТ № 4 2023. – Самара: Изд-во ООО «Аспект»,  $2023 - T14 - 146$  c.

Журнал «Научный аспект» является научным изданием и отражает результаты научной деятельности авторов по различным дисциплинам в области гуманитарных, естественных и технических наук.

УДК 001.8(082) ББК 1

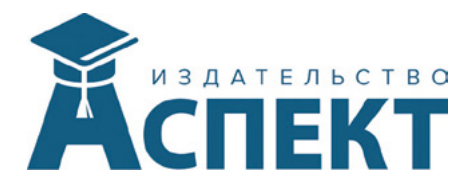

Почтовый адрес: 420100 г. Казань а/я 9 Официальный сайт: https://na-journal.ru Электронная почта: public@na-journal.ru Подписано к печати 23.05.2023

Бумага ксероксная. Печать оперативная. Заказ № . Формат 60×84 /16. Объем 8,76 п.л. Тираж 100 экз.

Отпечатано в типографии «Куранты» г. Казань, Сибирский тракт, 34к14, оф. 317, тел. +7 (843) 216-12-71

# **Содержание**

# **[ИНФОРМАЦИОННЫЕ ТЕХНОЛОГИИ](#page-6-0)**

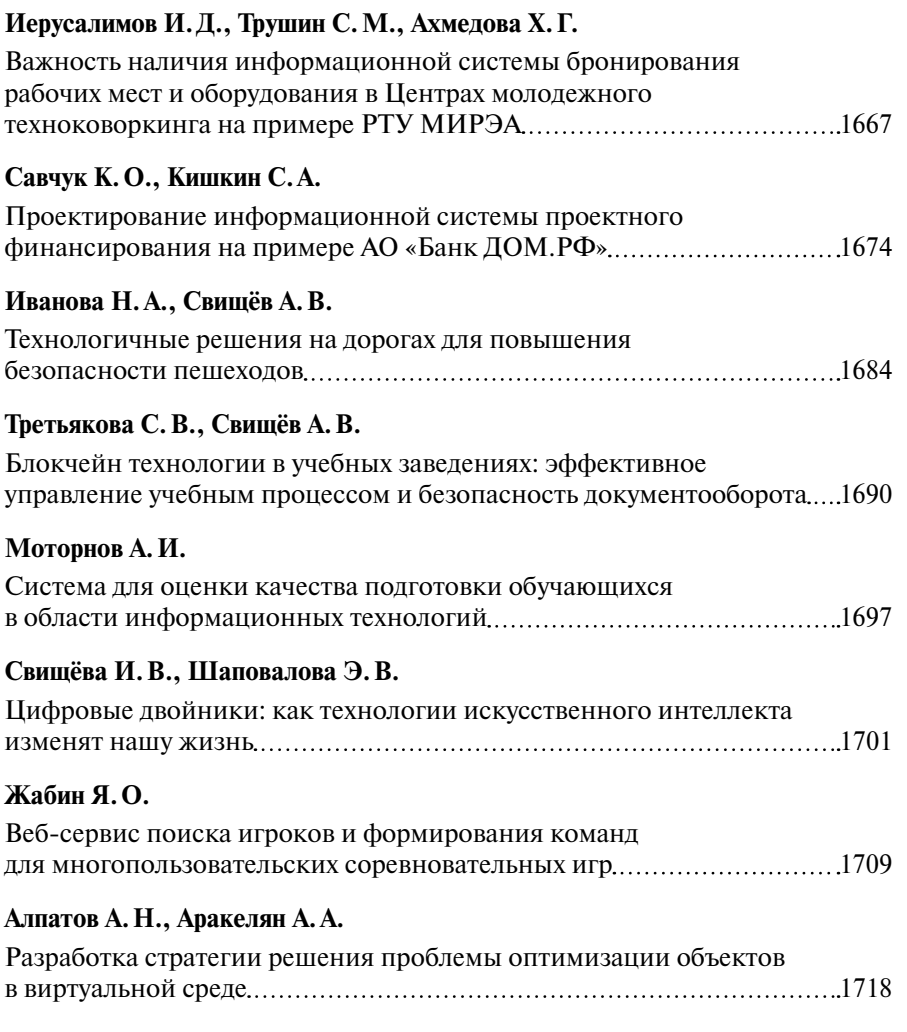

## **Смоленцева [Т.Е., Горячев](#page-63-0) А.А.**

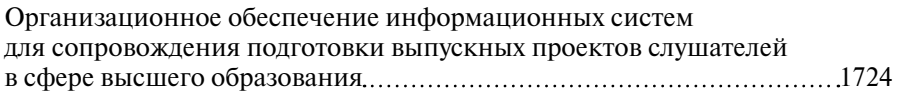

## **Грачев [А.С., Федоров](#page-69-0) В.В., Ершов Н.С.**

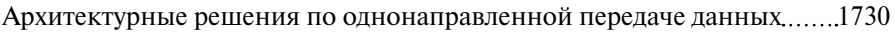

## **Трушин [С.М., Ахмедова](#page-76-0) Х.[Г](#page-76-0)., Новичков Д.Е.**

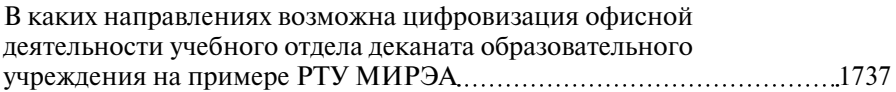

# **Лагунова [А.Д., Мигунов](#page-85-0) М.Н.**

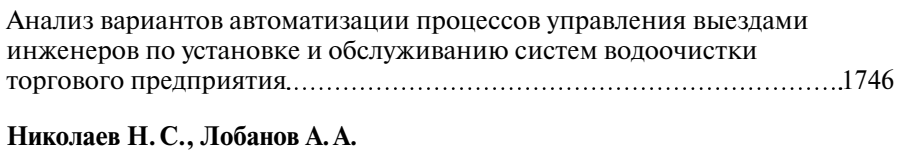

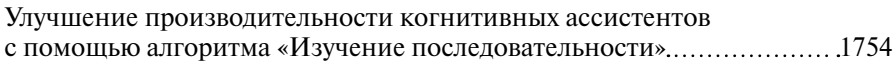

## **Трушин [С.М., Трушина](#page-98-0) И.[Ю.](#page-98-0), Ермакова В.И., Ванесян Д.А., Новожилов Э.Е.**

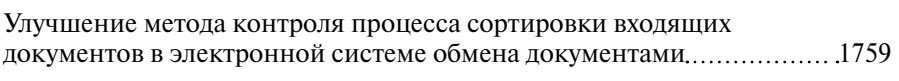

# **Файзрахманова Р.Р., Кондрахин [В.С., Хабибуллин](#page-110-0) Б.Т.**

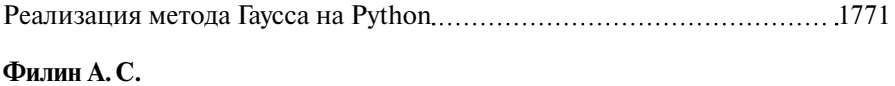

# [Методика подготовки датасета для проведения исследований](#page-116-0)  в [области анализа тональности](#page-116-0) 1777

# **Киреева [Н.В., Ахмедова](#page-122-0) Ф.Р.**

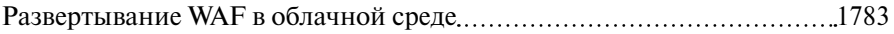

# **Киреева [Н.В., Ахмедова](#page-126-0) Ф.Р.**

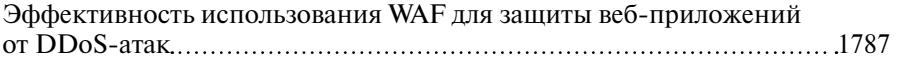

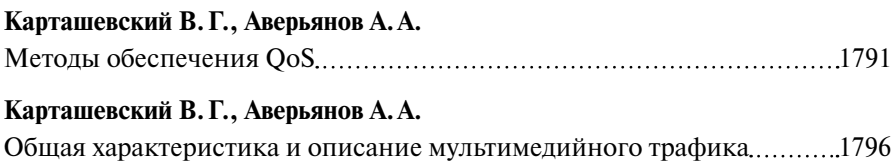

# **[ТЕХНОЛОГИЯ МАШИНОСТРОЕНИЯ](#page-139-0)**

# **[Здвижков](#page-139-0) И.О.**

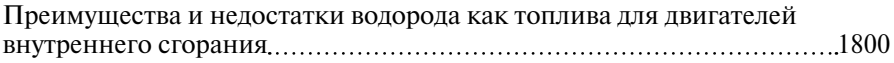

# <span id="page-6-0"></span>**ИНФОРМАЦИОННЫЕ ТЕХНОЛОГИИ**

УДК 004.04

# **Важность наличия информационной системы бронирования рабочих мест и оборудования в Центрах молодежного техноковоркинга на примере РТУ МИРЭА**

## **Иерусалимов Илья Денисович**

*ассистент кафедры Инструментального и прикладного программного обеспечения МИРЭА — Российского технологического университета*

#### **Трушин Степан Михайлович**

*ассистент кафедры Математического обеспечения и стандартизации информационных технологий МИРЭА — Российского технологического университета*

#### **Ахмедова Хамида Гаджиалиевна**

*доцент кафедры Практической и прикладной информатики МИРЭА — Российского технологического университета*

*Аннотация: Вопрос наличия информационной системы бронирования рабочих мест остро стоит в современных реалиях. Благодаря данной системы процесс бронирования будет происходить на более удобном и качественном уровне, а также поможет избежать возникающих проблем с доступом к оборудованию.*

*Abstract: The issue of having a job reservation information system is acute today. With this system, the booking process will be at a more convenient and qualitative level, and will help avoiding equipment access problems.*

*Ключевые слова: информационная система, техноковоркинг, алгоритм, РТУ МИРЭА, бронирование рабочих мест, бронирование оборудования, система бронирования.*

*Keywords: Information system, technocoworking, algorithm, RTU MIREA, job booking, equipment booking, booking system.*

Техноковоркин является мегалабораторией на базе РТУ МИРЭА ибыл открыт осенью 2021 года. Техноковоркинг состоит из «Лектория», «Брифинг центра», «Центра цифрового прототипирования»и трёх компьютерных классов.

В текущий момент времени процесс бронирования выполняется вручную дежурными сотрудниками Техноковоркинга, что является далеко на самым оптимальным решением в данном случае. Ниже на рисунке 1 представлены стандартные операции, производимые при бронировании оборудования.

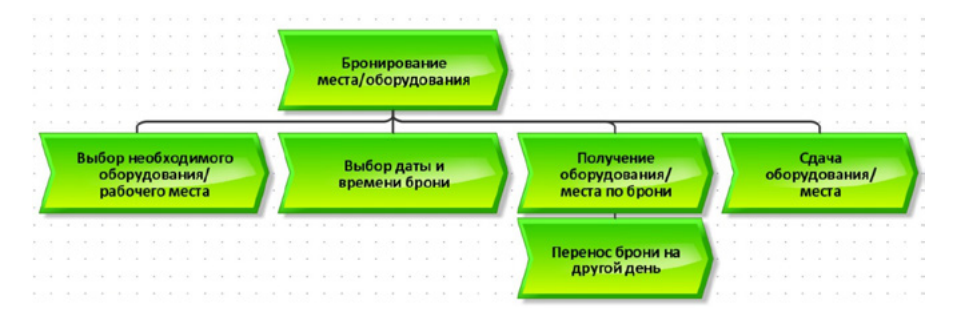

Рисунок 1. **Дерево функций «Бронирование места/оборудования»**

Также при более глубоком исследовании были составлены нотации BPMN 2.0 (Рисунок 2) и EPC(Рисунок 3) в контексте AS-IS, то есть отражающие текущее состояние бизнес-процесса.

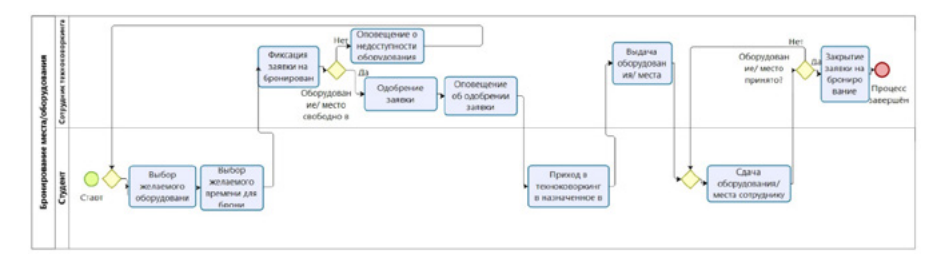

Рисунок 2. **Процесс бронирования в нотации BPMN 2.0**

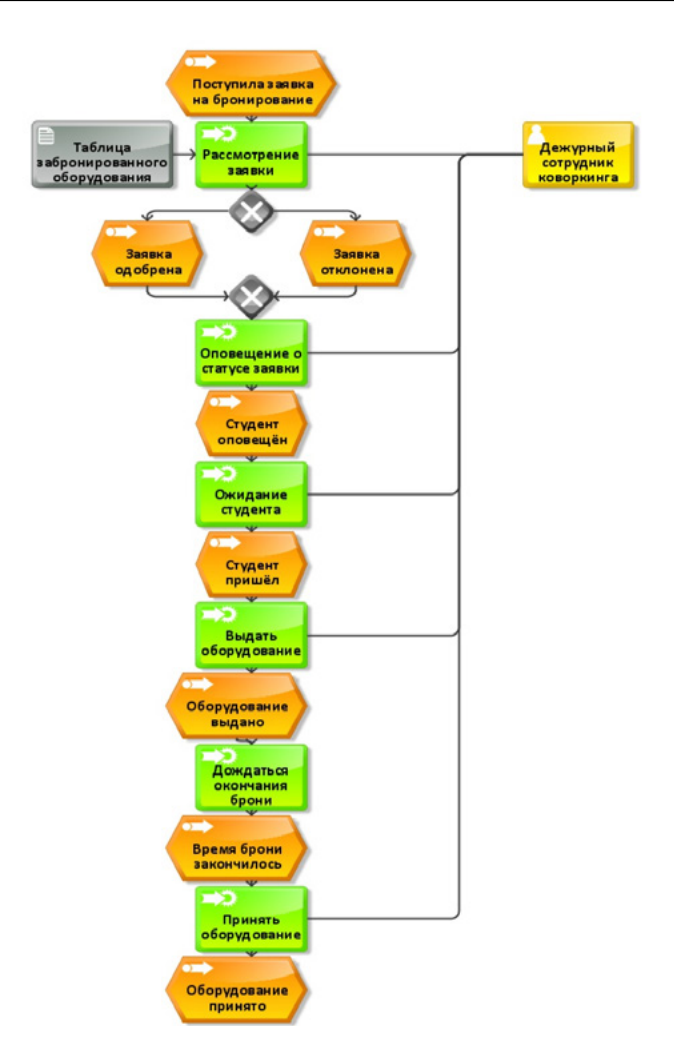

Рисунок 3. **Процесс бронирования оборудования в нотации EPC**

Из нотаций видно, что после заполнения формы дальнейшее отслеживание и регистрация заявки выполняется вручную дежурным сотрудником Техноворкинга РТУ МИРЭА. Сотрудник также проверяет доступно ли выбранное оборудование в желаемое время для бронирования и оповещает студента о статусе его заявки.

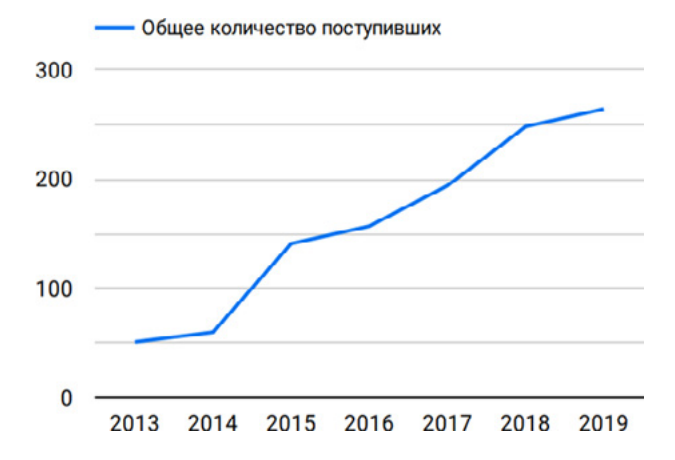

Рисунок 4. **Статистика общего количества поступивших за последние года**

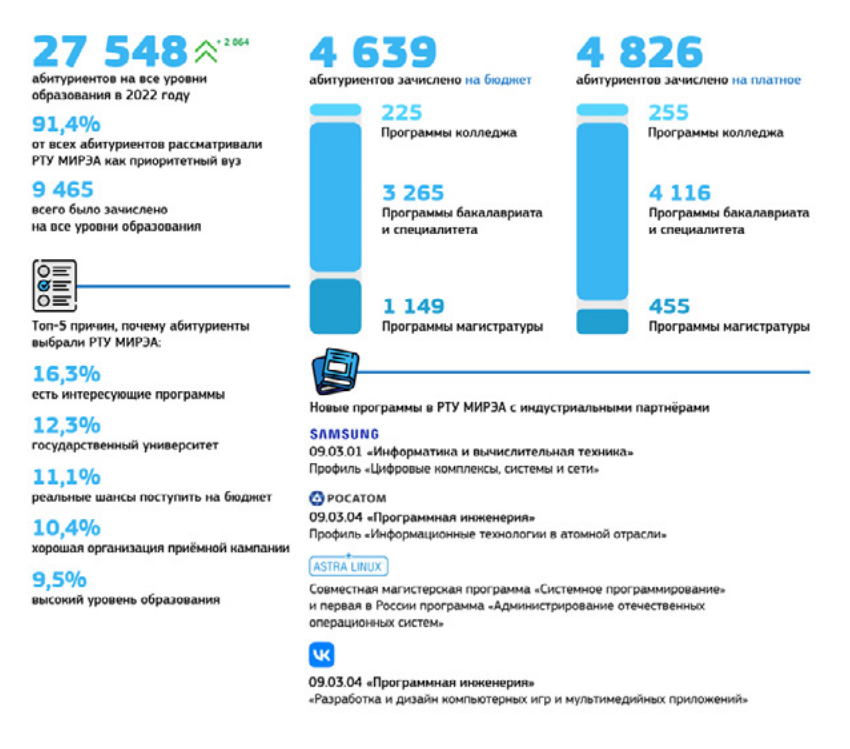

#### Рисунок 5. **Общая статистика приёма**

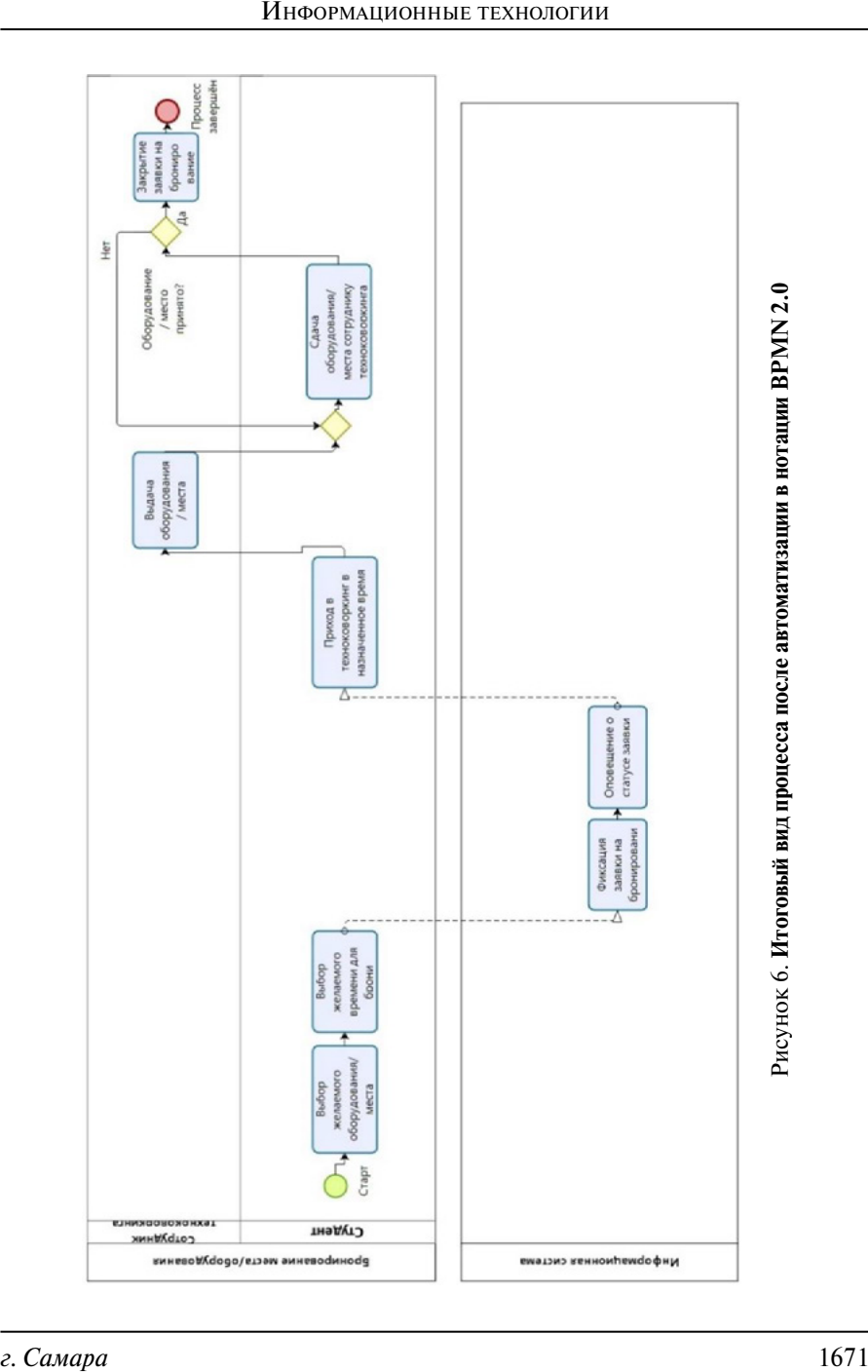

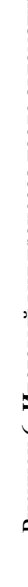

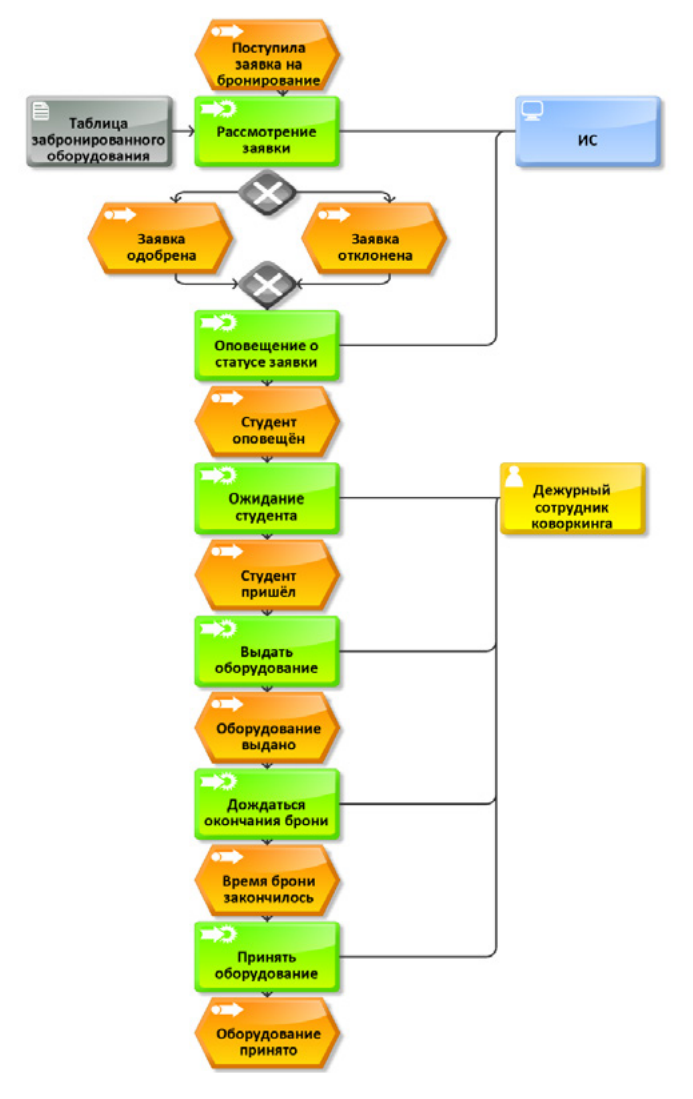

Рисунок 7. Итоговый вид процесса после автоматизации в нотации ЕРС

Таким образом на основании проведенных выше исследований можно сделать вывод, что многие этапы данного процесса можно автоматизировать при помощи внедрения информационной системы бронирования.

Сама необходимость автоматизации вызвана совокупностью нескольких факторов, а именно: ежегодным ростом числа студентов, поступающих в РТУ МИРЭА (рисунок 4–5), повышением интереса студентов к внеклассной деятельности и соревнованиям (хакатонам и др.), снижение доступности оборудования в результате действия санкций.

На Рисунке 6–7 приведён вид процесса после внедрения в неё информационной системы бронирования оборудования.

При сравнительном анализе имеющихся данных, можно прийти к следующим выводам. Внедрение информационной системы бронирования услуг, позитивно скажется на скорости работы техноковоркига.

# **Вывод**

Подводя итоги следует сделать вывод, что появление информационных технологий имело значительное влияние на организацию работы офисов, а также их стиль работы. Процессы цифровизации и модификации рабочего пространства ускорились из-за цифровой трансформации бизнеса и из большого желающих получить указанные ранее услуги. Пример возможного внедрения информационной системы подтверждает, что технологические тренды оптимизации офисных процессов включают в себя большой перечень информационных технологий и остро необходимы в текущих реалиях.

# **Список литературы**

- 1. Бронирование и квотирование рабочих мест для людей с инвалидностью. Чернякова Е.А. [Электронный ресурс] / Бронирование оборудование. — Режим доступа: https://elibrary.ru/item.asp?id=48209565. — Яз. рус.
- 2. Официальный сайт РТУ МИРЭА [Электронный ресурс] / Структура Университета. — Режим доступа: https://www.mirea.ru/about/the-structure-of-the-university/. Загл. С экрана. — Яз. рус.
- 3. Цифровизация рабочего пространства: топ-3 тенденции 2020 https:// www.bigdataschool.ru/blog/ workspace-digitalization-2020.html.
- <span id="page-13-0"></span>4. Головин С., Лоцманов А., Позднеев Б. Стратегия информационного обеспечения эффективного вхождения промышленности России в современные условия // Стандарты и качество. № 7 (997). 2020. — с. 68–73.
- 5. Трушин, С. М. Направления цифровизации офисной деятельности учебного отдела деканата образовательного учреждения / С. М. Трушин, И. И. Фандеев, Т. Е. Карусевич // ИТ-Стандарт.— 2021.— № 1(26). — С. 43–48. — EDN BMVVNF.
- 6. Смоленцева, Т. Е. Совершенствование алгоритма управления сортировкой входной документации в системе электронного документооборота / Т. Е. Смоленцева, А. В. Калач, С. М. Трушин // Вестник Воронежского института ФСИН России.— 2022.— № 4. — С. 167–176. — EDN DIKAOV.
- 7. Возможности цифровых технологий в туризме: система бронирования рабочих мест (Hot Desking). Костина Н.С., Замятина Н.А. [Электронный ресурс] / Бронирование рабочих мест. — Режим доступа: https:// elibrary.ru/item.asp?id=38520831.  $-$  A<sub>3</sub>. pyc.

УДК 336.61

# **Проектирование информационной системы проектного финансирования на примере АО «Банк ДОМ.РФ»**

#### **Савчук Константин Олегович**

*магистрант МИРЭА — Российского технологического университета*

#### **Кишкин Сергей Александрович**

*доцент кафедры Практической и прикладной информатики МИРЭА — Российского технологического университета*

*Аннотация: В статье рассматривается акционерное общество «Банк ДОМ.РФ». Одним из основных видов его деятельности выступает проектное финансирование компаний-застройщиков, которые осуществляют строительство объектов с целью улучшения жилищных условий граждан. Производится детальное рассмотрение процесса проектного финансирования с целью его совершенствования. Для достижения поставленной цели построены диаграммы бизнес-процессов в нотации BPMN 2.0 в формах* 

*"AS IS" и "TO BE". Введение в указанный процесс информационной системы позволит ускорить принятие решений в организации, снизить временные затраты задействованного персонала за счет уменьшения времени согласования пакета документов.*

*Abstract: The article deals with the "Bank DOM.RF" Joint-Stock Company. One of its main activities is the project financing of real estate developers, that carry out the construction of objects in order to improve the living conditions of citizens. The process of project financing for the purpose of its improvement is considered in detail. To achieve the goal, diagrams of business processes in the BPMN 2.0 notation in the "AS IS" and "TO BE" forms are constructed. Introduction of the information system in the process will accelerate decision-making in the organization, reduce the time costs of the personnel involved by reducing the time of approval of a package of documents.*

*Ключевые слова: проектное финансирование, жилищное строительство, моделирование бизнес-процессов, корпоративные информационные системы.*

*Keywords: project finance, housing construction, business process modeling, corporate information systems.*

## **Введение**

Вопрос жилищного обеспечения является для граждан нашей страны одним из самых насущных в настоящее время. Известны многочисленные факты злоупотребления со стороны недобросовестных строительных фирм. Для уменьшения количества рисков была сформирована государственная корпорация «ДОМ.РФ», которая, как финансирует, так и самостоятельно организовывает строительство объектов, выступая в качестве финансового института развития жилищной сферы в России. Для этого в структуре был создан уполномоченный в этой сфере АО «Банк ДОМ.РФ», который берет на себя роль посредника между организациями-застройщиками и дольщиками-покупателями, непрерывно осуществляя процесс контроля за соблюдением прав и обязанностей, указанных в законе «Об участии в долевом строительстве многоквартирных домов и иных объектов недвижимости и о внесении изменений в некоторые законодательные акты Российской Федерации» от 30.12.2004 N 214-ФЗ [1]. Детальное описание деятельность указанного акционерного общества доступно на его официальном интернет-ресурсе [2].

В работе рассматривается проектирование информационной системы поддержки проектного финансирования.

# **Описание существующей и предполагаемой технологии управления**

Заключение сделки проектного финансирования происходит с компаниями-застройщиками на крупные суммы, которые иногда доходят до нескольких миллиардов рублей [3]. После ввода в эксплуатацию и раскрытия счетов эскроу, застройщик получит денежные средства, часть которых должен будет направить банку для покрытия долга по кредиту (проектному финансированию). Следовательно, любые риски, связанные с реализацией проекта, должны быть минимизированы. Поэтому в банке тщательно подходят к анализу сделок ПФ на всех стадиях, вплоть до полного погашения застройщиком долга. Далее, на рисунке 1 будет представлены подразделения, которые непосредственно участвуют в заключении сделок проектного финансирования застройщиков.

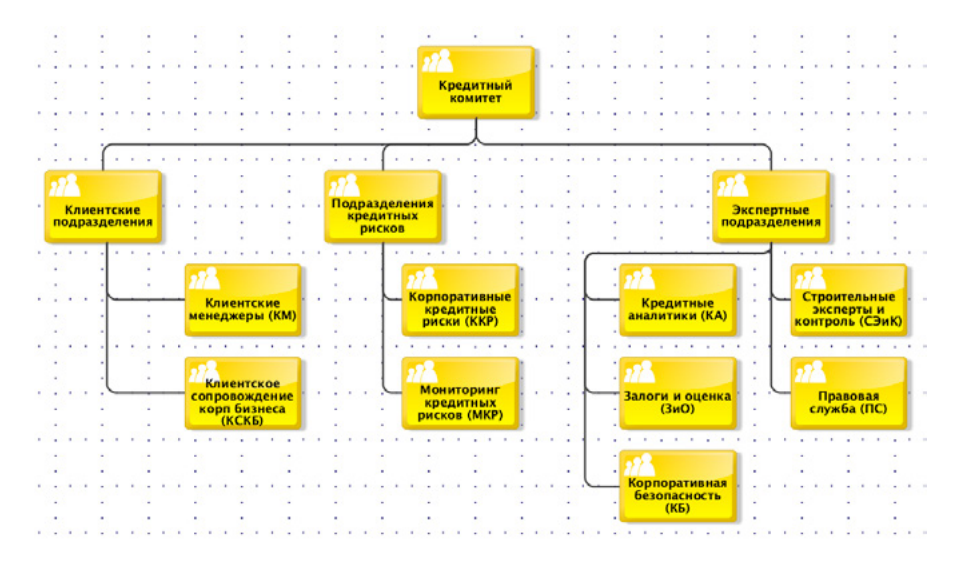

Рисунок 1. **Организационная структура подразделений проектного финансирования**

Подразделения кредитных рисков — являются независимыми службами, которые проводят анализ рисков проекта начиная на стадии заключения сделки и до полного погашения долга. В функционал данных подразделений также входит оценка уровня кредитоспособности заемщика с последующим расчетом резерва на возможные потери по ссудам. Подразделения рисков ежедневно мониторят большой спектр факторов, которые могут негативно повлиять на финансирование и реализацию проекта. Ключевой задачей данных подразделений является недопущение дефолта застройщика, который в данной негативной ситуации не сможет выплатить долг.

Экспертные подразделения, которые непосредственно являются структураторами сделки:

- При заключении и сопровождении сделок проектного финансирования для застройщиков важнейшую роль в обеспечении эффективной и результативной реализации проекта играют отделы строительного экспертизы и контроля банка. Они контролируют процесс строительства, чтобы он соответствовал утвержденным планам, спецификациям и срокам. Это включает в себя оценку осуществимости проекта, оценку сопутствующих рисков и определение сметы расходов. Кроме того, они консультируют по выбору подрядчиков и поставщиков и следят за качеством строительных работ. Отделы строительной экспертизы и контроля тесно сотрудничают с другими подразделениями банка, чтобы гарантировать, что проект будет завершен вовремя и в рамках бюджета.
- Подразделения кредитных аналитиков (КA) банка играют решающую роль в поддержке сделок проектного финансирования для застройщиков. Они несут ответственность за оценку финансовой жизнеспособности предлагаемого проекта и определение его кредитоспособности. Деятельность подразделения включает в себя анализ финансовой отчетности застройщика, прогнозы денежных потоков и исследование рынка для определения уровня риска, связанного с проектом. Они ведут обсуждение условий кредита, определение соответствующей процентной ставки и установление графика погашения, оценивают финансовую модель проекта.

Указанные подразделения участвуют в процессе принятия решения при рассмотрении заявки на предоставление проектного финансирования застройщику. Сам бизнес-процесс согласования сделки проектного финансирования состоит из 5 этапов.

На первом этапе застройщик направляет заявку на проектное финансирование. На втором этапе осуществляется предварительный анализ, а именно, сотрудник клиентского подразделения запрашивают пакет документов (местоположение проекта, разрешительная документация на строительство и т.д.). у застройщика и передает сотрудникам экспертных подразделений для анализа. Они делают заключение, формируют «Перечень условий — 1» (набор документов, которые необходимо предоставить застройщику для рассмотрения заявки), и передают застройщику. На третьем этапе производится детальный анализ: застройщик предоставляет необходимые документы, согласно «Перечню условий — 1», сотрудник клиентского подразделения пишет запросы сотрудникам экспертных подразделений для анализа и составления экспертных заключений. Они составляют экспертные заключения и на их основе формируется проект решения Кредитного Комитета, который передается сотруднику клиентского подразделения. Он формирует «Перечень условий — 2» (набор условий и документов, которые должен выполнить застройщик для дальнейшего рассмотрения заявки: получение необходимых разрешений на строительство, согласование финансовой модели банка, выполнение отлагательных условий и т.д.) и направляет его на согласование застройщику. Если застройщик согласовывает «Перечень условий — 2», то сделка переходит на этап — рассмотрение на кредитном комитете. На четвертом этапе, сотрудник экспертного подразделения формирует итоговый пакет документов (презентация, заключения экспертных служб, проект решения) и направляет в кредитный комитет, который рассматривает вопрос об утверждении условий сделки. В случае принятия положительного решения с правками — сотрудник экспертного подразделения осуществляет согласование правок с клиентом и отправляет итоговый проект решения секретарю кредитного комитета. Если же принято отрицательное решение — сотрудник клиентского подразделения информирует об этом заемщика. По итогам кредитного комитета сотрудник клиентского подразделения согласовывает с клиентом условия, принятые на кредитном комитете. Если условия одобрены — сделка переходит на этап заключения

кредитно-обеспечительной документации. На пятом этапе производится заключение кредитно-обеспечительной документации.

Как правило, условиями решения кредитного комитета предусматриваются отлагательные условия до заключения сделки, например, предоставление разрешения на строительство или предоставление других документов. Сотрудник клиентского подразделения запрашивает документы у застройщика, согласно пунктам кредитного комитета и заключениям экспертных подразделений. Застройщик предоставляет требуемые документы, экспертные подразделения проводят их анализ, после которого назначается дата подписания кредитно-обеспечительной документации. Перед датой подписания сотрудник клиентского подразделения выставляет задачу сотруднику экспертного подразделения для подготовки профессионального суждения для оценки кредитоспособности застройщика и формировании резерва на возможные потери по ссудам. Сотрудник клиентского подразделения подписывает кредитно-обеспечительную документацию с застройщиком и происходит постановка ее на учет экспертными подразделениями банка.

На Рисунке 2 представлена диаграмма бизнес-процесса заключения сделки проектного финансирования в нотации BPMN, модель AS IS [4].

Проанализировав бизнес-процесс видно, что в нем задействовано большое количество подразделений. У каждого из них есть свои методики работы и приложения, которые помогают при составлении экспертных заключений, но единой системы для всех подразделений нет. Сотрудники направляют экспертные заключения через почту, а кредитная документация между застройщиком и Банком подписывается при личной встрече представителей.

Процесс реинжиниринга предполагает проектирование единой информационной системы, поддерживающей все подразделения. Новый процесс включает в себя те же этапы, что и в модели AS IS, но с использованием единой автоматизированной информационной системы, которая разбита на следующие этапы:

1. Предварительный анализ: Информационная система используется для проведения предварительного анализа финансового положения клиента, начиная от подачи заявки (ходатайства) клиентом на ПФ.

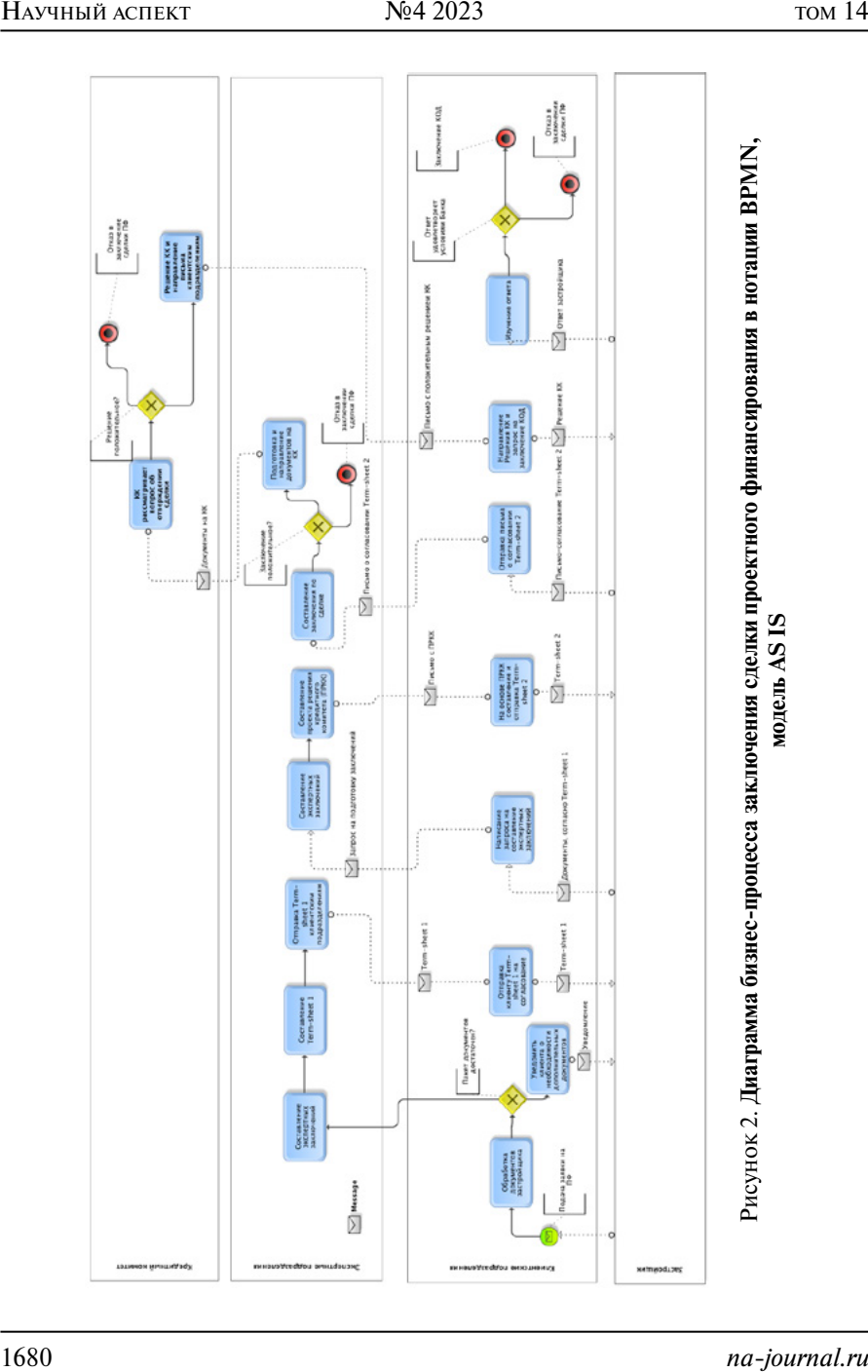

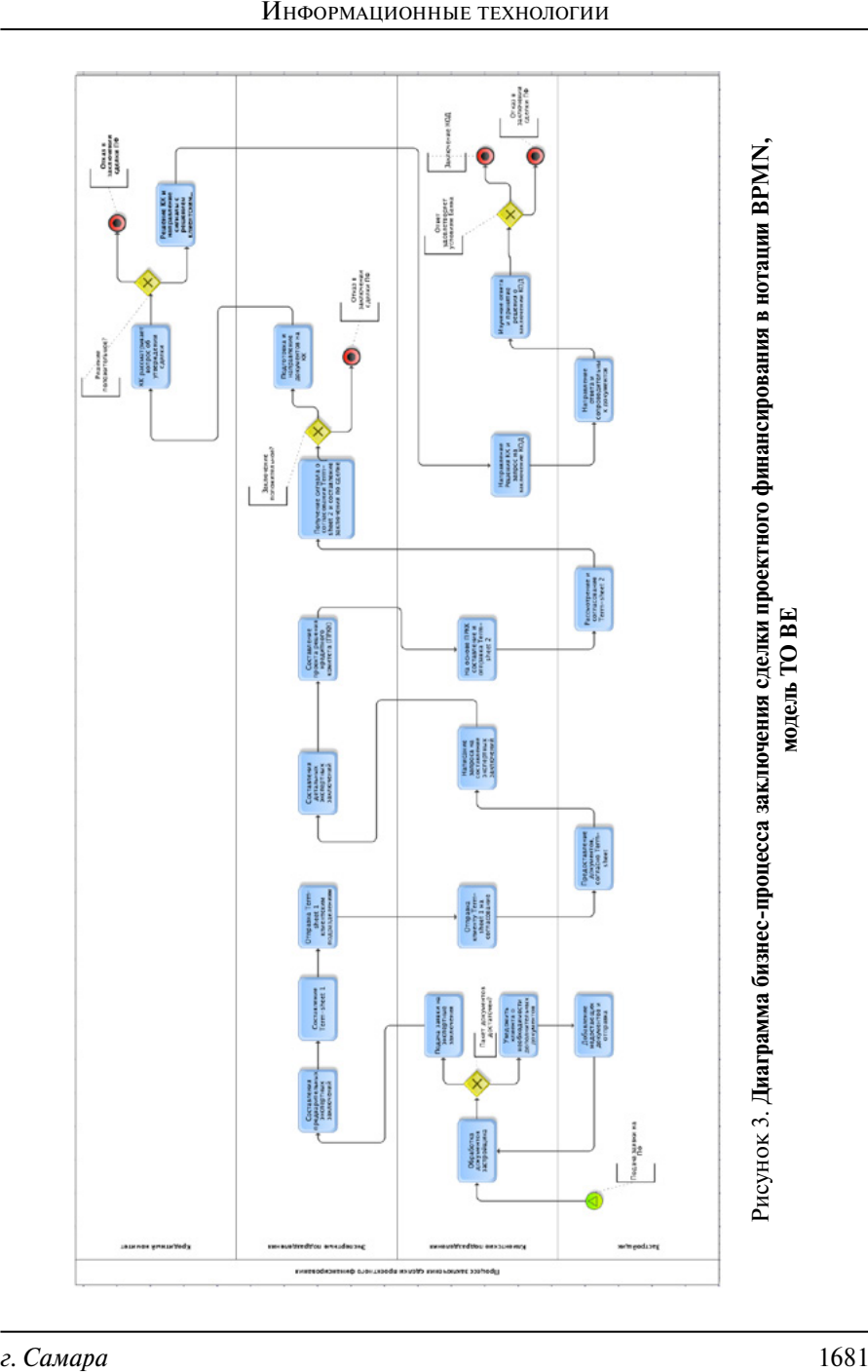

- 2. Детальный анализ: Детальный анализ финансового положения клиента осуществляется с помощью информационной системы экспертными подразделениями.
- 3. Рассмотрение кредитным комитетом: Кредитный комитет использует информационную систему для принятия решений по кредиту.
- 4. Заключение кредитно-обеспечительной документации: Заемная и залоговая документация оформляется с использованием информационной системы и электронной цифровой подписи.

Для поддержки реинжинирингового процесса перейдем к рассмотрению модели TO BE, которая описывает новую технологию выполнения рассматриваемого бизнес-процесса в рамках предмета исследования [5].

На Рисунке 3 представлена диаграмма бизнес-процессов рассмотрения заявки проектного финансирования с использованием спроектированной информационной системы.

В новой диаграмме бизнес-процесса модели TO BE все подразделения взаимодействуют внутри одной системы. Составление заключений, отправка документов, выполнение задач происходит автоматизировано без необходимости написания писем в почте или другой коммуникации. Задача «падает» на ответственного сотрудника, ему приходит автоматическое уведомление. Сотрудник видит задачу и приступает к ее решению.

В целом, отсутствие единой информационной системы для всех подразделений, занимающихся проектным финансированием, является серьезной проблемой, требующей решения. Предлагаемый реинжиниринг процесса заключения сделки проектного финансирования, поддерживаемый проектированием единой информационной системы, может решить проблемы, выявленные в текущем процессе, и повысить эффективность и результативность данного процесса.

## **Заключение**

В статье было рассмотрено акционерное общество «Банк ДОМ.РФ» и его деятельность в сфере проектного финансирования. Дано описание задействованных структурных подразделений и их потребности, которые могут быть удовлетворены на более высоком уровне с введением проектируемой информационной системы, которая должна прийти на смену набору существующих и слабо согласованных. Для этого произведено описание бизнес-процесса и его реинжиниринг, построены модели в соответствующих нотациях.

# **Список литературы**

- 1. Федеральный закон «Об участии в долевом строительстве многоквартирных домов и иных объектов недвижимости и о внесении изменений в некоторые законодательные акты Российской Федерации» от 30.12.2004 N 214-ФЗ [Электронный ресурс]. — URL: https://www.consultant.ru/document/cons\_doc\_LAW\_51038.
- 2. Официальный сайт АО «Банк ДОМ.РФ» [Электронный ресурс]. URL: https://domrfbank.ru/about (дата обращения: 27.03.2023)
- 3. Проектное финансирование что нужно знать? [Электронный ресурс]. — URL: https://domrfbank.ru/blog/proektnoe-finansirovanie-chto-nuzhno-znat (дата обращения: 27.04.2023)
- 4. Лекции по дисциплине «Моделирование бизнес-процессов» для студентов бакалавриата направления «Прикладная информатика» // доцент Кириллина Ю.В. — Москва, РТУ МИРЭА, 2021.
- 5. Лекции по дисциплине «Проектирование предметно-ориентированных информационных систем» для студентов бакалавриата направления «Прикладная информатика» // доцент Смоленцева Т.Е. — Москва, РТУ-МИРЭА, 2022.

<span id="page-23-0"></span>УДК 004.3

# **Технологичные решения на дорогах для повышения безопасности пешеходов**

#### **Иванова Надежда Антоновна**

*студент МИРЭА — Российского технологического университета*

## **Свищёв Андрей Владимирович**

*старший преподаватель кафедры Практической и прикладной информатики МИРЭА — Российского технологического университета*

*Аннотация: В наше время активно развиваются информационные технологии, появляются умные дома и приборы, они делают нашу жизнь проще и лучше, помогают в достижении ключевой цели каждого человека: обеспечить безопасную и комфортную жизнь для себя и близких. Для предотвращения трагедий на дорогах, внедряются новые инновационные решения, помогающие в тяжелых погодных условиях или в позднее время суток, обеспечивающие безопасность для пешеходов на дорогах и снижающие процент несчастных случаев.*

*Abstract: Nowadays information technologies are actively developing. There are smart houses and devices, they make our life easier and better, they help achieving the key goal of every person: to provide a safe and comfortable life for oneself and relatives. To prevent tragedies on the roads, new innovative solutions are introduced to help in severe weather conditions or late at night, ensuring safety for pedestrians on the roads and reducing the percentage of accidents.*

*Ключевые слова: проецируемый пешеходный переход, безопасность на дорогах, информационные технологии, ИТ.*

*Keywords: projected pedestrian crossing, road safety, information technology, IT.*

Одной из проблем государственной важности в наш век является обеспечение безопасности своих граждан. Сегодня, когда информационные технологии развиваются с неимоверной скоростью, стало возможным сделать безопасным движение на дорогах, а в частности в городах, где ежедневно на улицы выходят миллионы людей. Часто ДТП в городах происходит из-за нехватки освещённости дорожных участков и плохой видимости. Цель нашей статьи показать, какие внедрения могут способствовать улучшению инфраструктуры дорожного движения в России с целью уменьшения инцидентов на дорогах и повышения качества безопасности пешеходов.

В 2022 году было 126705 дорожно-транспортных происшествий [1]. Из общего количества ДТП четверть приходится на аварии с участием пешеходов [2] — это около 39909 случаев, в которых погибло около 2554 пешеходов, а это 18% от общего числа погибших в ДТП. С каждым годом количество пострадавших от несчастных случаев уменьшается. Ниже приведём статистику ДТП по годам (Рисунок 1).

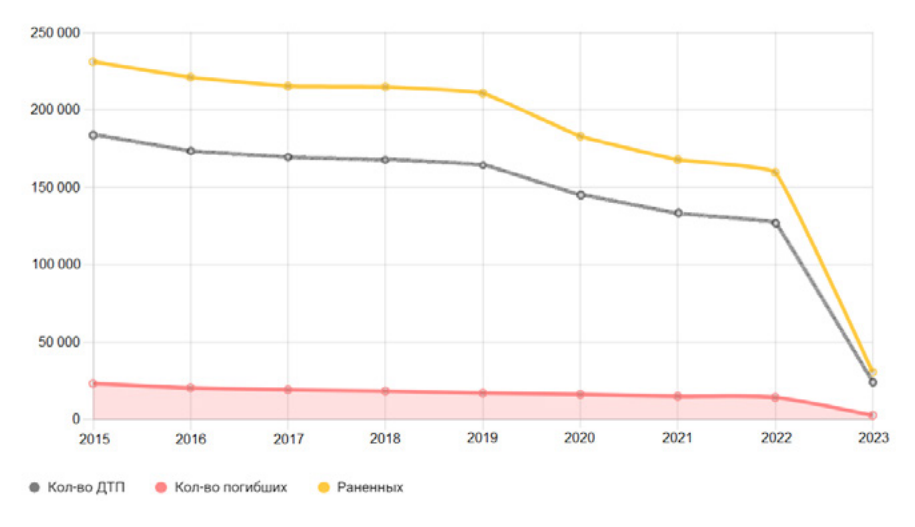

Рисунок 1. **Статистика ДТП по годам**

Можно заметить, что особенно сильно сократилось количество ДТП на дорогах в период с 2019 года по май 2023 года. Спад с 2019 по 2020 несложно объяснить тем, что в мире была пандемия COVID-19. Во время карантина произошел активный скачок ИТ индустрии, что позволило улучшить в том числе и инфраструктуру транспортного движения и полезных внедрений с 2020 по 2023 год.

Объясним необходимость улучшения дорожной инфраструктуры. Исходя из статистики выше упомянутого сайта, ДТП с участием легковых автомобилей, которые являются самым распространённым и часто встречающимся в городах транспортом, составляют 78,5% от общего числа всех аварий на дорогах. Следовательно, необходимо предпринимать меры по снижению рисков на дорогах, в чём нам помогают информационные технологии. Подробную статистику о ДТП с участием видов транспорта за 2023 год можно увидеть на Рисунке 2.

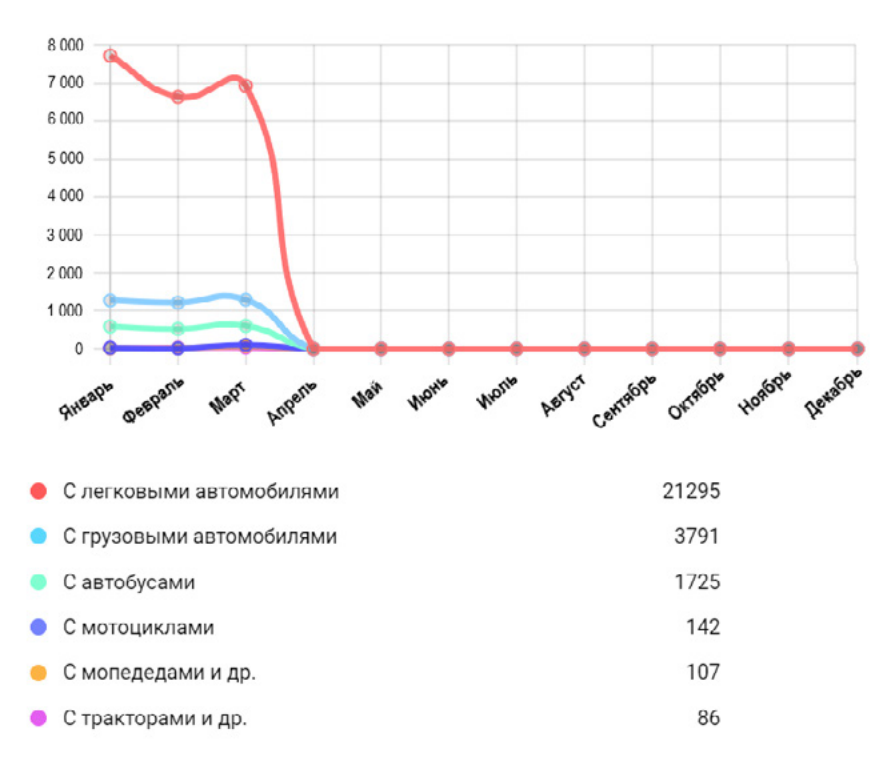

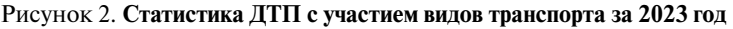

Рассмотрим упомянутое выше технологичное решение: проецируемый пешеходный переход. С 2021 года основное предназначение такой программно-аппаратный комплекс получил вблизи образовательных учреждений. А сейчас данное улучшение дорожной инфраструктуры уже применяется в разных городах, например, в Уфе, Златоусте, МО и других регионах [3]. Рисунок 3 показывает нам внедрение наглядно.

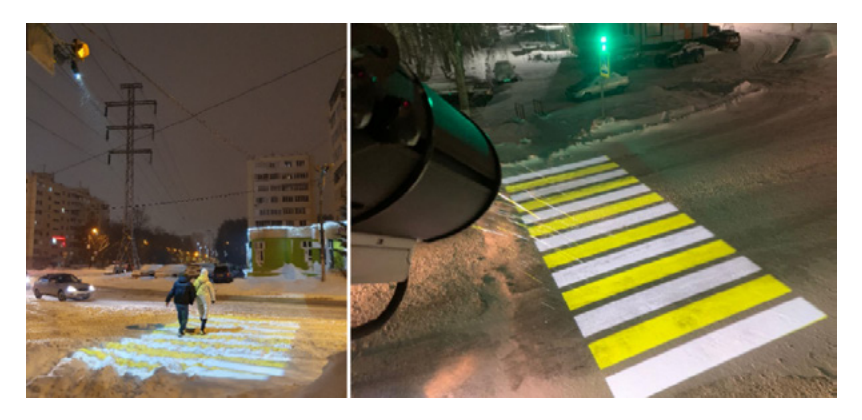

Рисунок 3. **Проецируемый пешеходный переход**

Из Рисунка 3 видно, что в темное время суток зимой пешеходы могут чувствовать себя безопасно на дорогах, потому что водителю видна ситуация на пешеходном переходе за 100–150 метров до него.

Суть технологии заключается в том, что в зависимости от ширины дороги над проезжей частью устанавливают светодиодные проекторы, которые проецируют пешеходный переход. Количество проекторов зависит от ширины дорожного полотна, но всегда не более 1 проектора на 2 полосы движения. Ими создаются световые полосы, которые дублируют в темное время суток пешеходную «зебру» [4]. Примеры проекторов можно увидеть на Рисунке 4, а схему работы технологии на Рисунке 5.

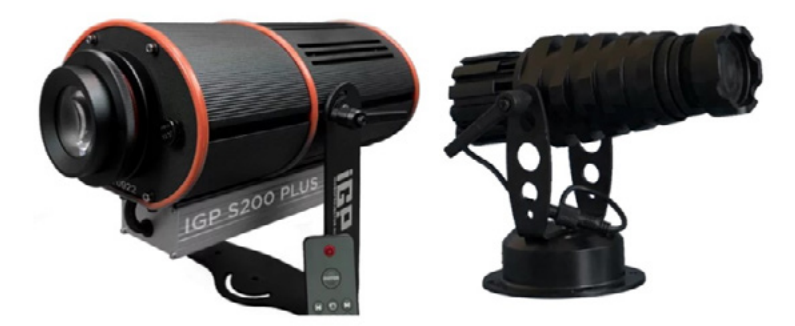

Рисунок 4. **Проекторы**

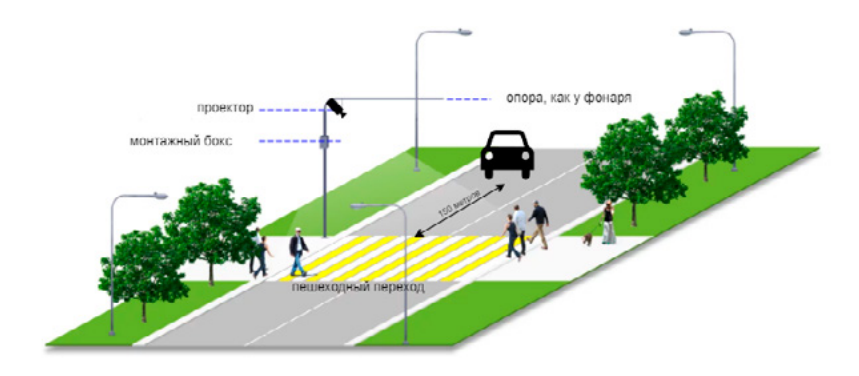

Рисунок 5. **Пример работы технологии**

Другим решением являются светофоры Г-образной формы, которые дублируют красный и зеленый свет обычного светофора на дороге. Данное внедрение хорошо тем, что оно масштабнее обычного светофора и находится достаточно высоко, что позволяет увидеть свет издалека. На Рисунке 6 можно увидеть технологию наглядно, данное внедрение уже активно используется в разных городах России, например, в Уфе.

Еще одним решением по обеспечению безопасности дорожного движения являются подогреваемые дороги. Достаточно показательным при-

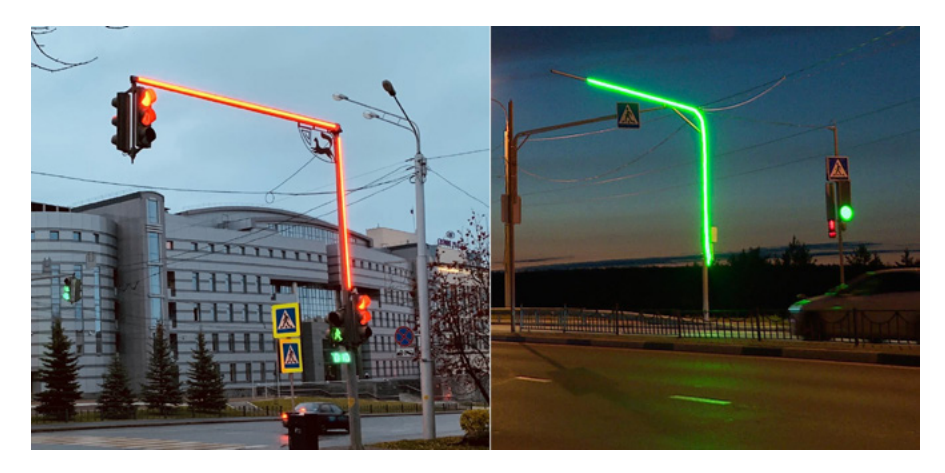

Рисунок 6. **Светофоры Г-образной формы**

мером использования технологии являются дороги финской столицы — Хельсинки. В этом городе активно применяется электрический обогрев дорожного покрытия, под асфальт прокладывают специальный электрический кабель, он и обогревает проезжую часть и тротуары по типу теплых полов, какие у нас устраивают в домах [5]. Данное внедрение пока что не применяется в России на дорогах, но используется, к примеру, в московском метрополитене. Под ступеньками на входе проложены трубы, гоняющие горячую воду, поэтому при спуске в метро граждане идут по сухим и не скользким ступенькам.

Подводя итоги нашего исследования, следует отметить, что обеспечение безопасности на дорогах было и остается важной проблемой государства. На помощь ему приходят инновационные и технологичные решения, которые необходимы, чтобы количество происшествий на дорогах снижалось.

## **Список литературы**

- 1. Полная статистика ДТП по России по месяцам в 2023 году. [Электронный ресурс] — URL: https://rusdtp.ru/stat-dtp (дата обращения 01.05.2023).
- 2. Дорожно-транспортная аварийность в Российской Федерации за 9 месяцев 2022 года. Информационно-аналитический обзор. М.: ФКУ «НЦ БДД МВД России». 2022. c.19 (дата обращения 01.05.2023).
- 3. Умный проекционный пешеходный переход. [Электронный ресурс] URL: https://gobo-home.ru/umny\_peshehodny\_perehod (дата обращения 01.05.2023).
- 4. Проекционный пешеходный переход. [Электронный ресурс] URL: https://igoboprojector.ru/bezopasnyye-dorogi (дата обращения 01.05.2023).
- 5. Как и где в мире применяют подогрев асфальта. [Электронный ресурс] — URL: https://www.dortec.ru/statji/podogrev-asfalta-teoriya-i-praktika.html (дата обращения 01.05.2023).

#### <span id="page-29-0"></span>УДК 004.7;378.2

# **Блокчейн технологии в учебных заведениях: эффективное управление учебным процессом и безопасность документооборота**

#### **Третьякова Софья Владимировна**

*студент МИРЭА — Российского технологического университета*

## **Свищёв Андрей Владимирович**

*старший преподаватель кафедры Практической и прикладной информатики МИРЭА — Российского технологического университета*

*Аннотация: В настоящее время технология блокчейн стала известной во всем мире благодаря своей способности обеспечивать безопасность и прозрачность транзакций в децентрализованной среде. Блокчейн может использоваться в различных областях, в том числе в образовании. Эта статья рассматривает применение технологии блокчейн для учебных заведений и рассматривает ее преимущества и недостатки.*

*Abstract: Blockchain technology has now become known worldwide for its ability to provide security and transparency of transactions in a decentralized environment. Blockchain can be used in various fields, including education. This article looks at the application of blockchain technology to educational institutions and examines its advantages and disadvantages.*

*Ключевые слова: блокчейн, технологии, ИТ, умные контракты, PoA алгоритм, безопасность транзакций.*

*Keywords: blockchain, technologies, IT, smart contracts, PoA algorithm, transaction security.*

## **Преимущества и недостатки использования технологии блокчейн**

Одним из главных преимуществ использования технологии блокчейн в образовании является возможность обеспечения безопасности и прозрачности данных. Технология блокчейн использует криптографические методы для защиты информации, что делает ее почти невозможной для взлома. Благодаря этому, данные обучающихся и преподавателей могут быть защищены от несанкционированного доступа.

Еще одно преимущество использования технологии блокчейн для учебных завелений заключается в возможности созлания лецентрализованной системы управления данными. Это означает, что данные могут быть распределены между несколькими участниками сети, а не храниться в одном центральном месте. [1] Это позволяет учреждениям повысить эффективность и безопасность обработки данных.

Кроме того, технология блокчейн может быть использована для создания системы управления личными данными обучающихся. Это может включать в себя информацию о достижениях студентов, их оценках, учебных планах и других важных данных. Такая система может быть полезна для оценки академической производительности студентов, а также для повышения прозрачности и справедливости в процессе присуждения степеней и липломов.

Недостатком использования технологии блокчейн в образовании может быть сложность ее внедрения. Для того чтобы создать децентрализованную систему управления данными, необходимо иметь техническое понимание и опыт работы с технологией блокчейн. Это может потребовать дополнительных затрат на обучение и найм специалистов, что может быть финансово невыгодным для учебных заведений.

# Применение алгоритма «Proof of Authority» (PoA)

Один из алгоритмов, который может быть использован в контексте использования технологии блокчейн в учебных завелениях, это алгоритм «Proof of Authority» (PoA).

Алгоритм Proof of Authority (PoA) является одним из механизмов согласования в блокчейн-системах и используется для достижения консенсуса между участниками сети. РоА относится к классу алгоритмов Proof of Stake (PoS), которые используют стейкинг или залог как механизм выбора участников сети, которые будут создавать новые блоки и подтверждать транзакции. [2]

В РоА новые блоки создаются и подписываются назначенными авторитетными участниками (например, преподавателями или администраторами учебных заведений), которые могут быть выбраны на основе различных критериев, таких как их опыт, знания, профессиональный статус или другие факторы. Эти участники, которые имеют право создавать блоки, называются аутентификаторами.

После того, как аутентификатор создает блок, он подписывает его с помощью своего приватного ключа. Затем другие участники сети могут подтвердить подпись с помощью соответствующего публичного ключа аутентификатора и принять блок в качестве действительного. Блок схема алгоритма РоА проиллюстрирована на Рисунке 1.

Преимуществом алгоритма РоА является его относительная простота и эффективность. Так, по сравнению с PoW, который требует больших вычислительных мощностей и затрат энергии, РоА позволяет создавать новые блоки с помощью относительно небольшого количества участников сети, что может ускорить процесс проверки транзакций и добавления новых блоков в цепочку.[3]

Кроме того, использование алгоритма РоА обеспечивает высокий уровень безопасности, так, как только участники, которые имеют право создавать блоки, могут подписывать их и добавлять в цепочку. Это значительно снижает вероятность возникновения мошеннических действий и повышает доверие участников сети.

Алгоритм блокчейн для учебного заведения может включать в себя несколько различных формул, в зависимости от того, какие параметры используются для достижения консенсуса и подтверждения транзакций. Далее в работе рассматривается пример формулы, которая может быть использована в данном алгоритме.

Предположим, что в блокчейне учебного заведения используется механизм Proof of Authority (PoA), в котором новые блоки создаются и подписываются определенными авторитетными участниками. Тогда формула, которую можно использовать для подтверждения транзакций в таком блокчейне, может выглядеть согласно формуле 1:

Transaction Validity = (Signature Validity) AND (Authority Verification)#  $(1)$ 

Здесь Signature Validity проверяет правильность подписи транзакции, a Authority Verification учитывает, что подпись была создана одним из участников, имеющих право создавать новые блоки.

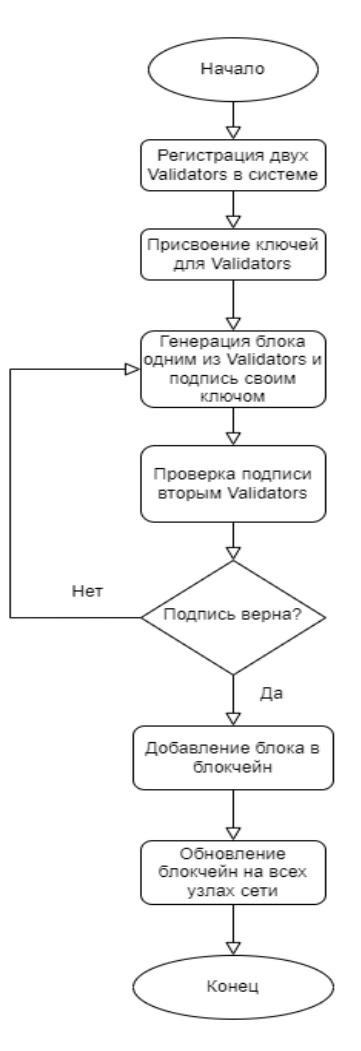

Рисунок 1. Блок - схема алгоритма РоА

Таким образом, если и подпись транзакции, и ее автор были проверены как правильные, то транзакция считается действительной и может быть добавлена в блокчейн. Эта формула может быть реализована с помощью умных контрактов на платформе блокчейна и позволяет обеспечить высокий уровень безопасности и консенсуса в системе учебного заведения.

## **Умные контракты**

Умные контракты — это программы, которые автоматически выполняют договоренности между участниками блокчейн сети без необходимости посредников. [4] Контракты написаны на языке программирования и хранятся в блокчейн, что обеспечивает их прозрачность и безопасность.

Для учебного заведения умные контракты могут быть использованы для автоматической обработки и учета различных операций, таких как оплата за обучение, выдача сертификатов и дипломов, проверка и подтверждение достижений и многое другое.

Примером применения умных контрактов в учебном заведении может быть создание контракта для автоматической обработки и учета оплаты за обучение. В таком контракте можно определить, какие услуги и курсы предоставляются, какие сроки оплаты, какие штрафы за просрочку и т.д. Контракт будет автоматически обрабатывать платежи, проверять их соответствие условиям договора, и в случае необходимости начислять штрафы. Это позволит учебному заведению упростить процесс оплаты, уменьшить количество ошибок и повысить эффективность управления финансами.

Другим примером применения умных контрактов может быть выдача сертификатов и дипломов. Контракт может автоматически проверять выполнение требований для получения сертификата или диплома, например, успешное прохождение курса, сдачу экзамена и т.д. После выполнения всех требований контракт может автоматически создавать и выдавать сертификат или диплом в формате электронной записи, что упрощает процесс выдачи документов и уменьшает время и затраты на их обработку.

Для создания и развертывания умных контрактов необходимо использовать специальные инструменты и платформы, такие как Ethereum, Hyperledger Fabric и другие. Наиболее распространенным языком программирования для умных контрактов является Solidity, который используется на платформе Ethereum.

Пример кода на Solidity для создания умного контракта, который может использоваться для выдачи сертификатов или дипломов с помощью механизма Proof of Authority представлен на Рисунке 2.

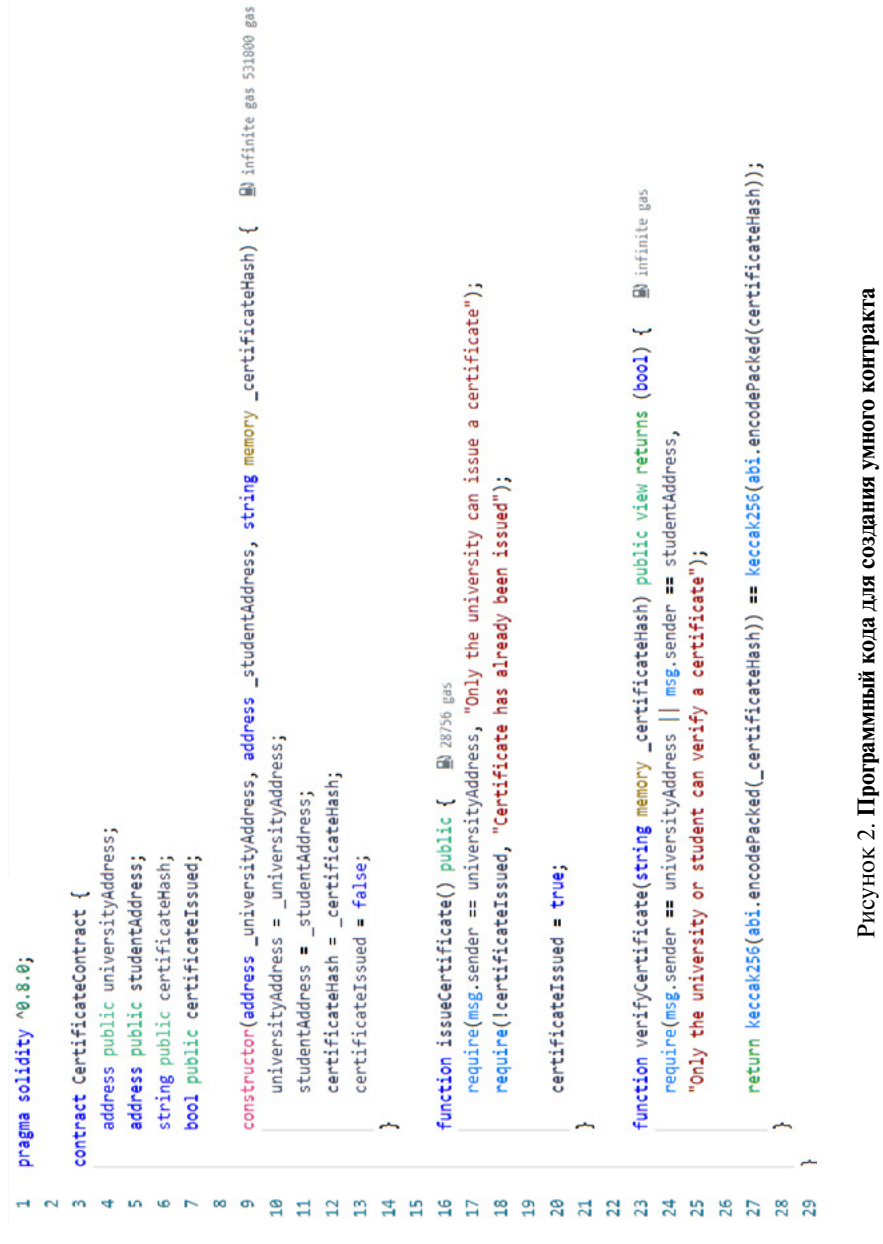

Этот контракт определяет адрес университета, адрес студента и хеш сертификата. Функция issueCertificate позволяет университету выпустить сертификат и пометить его как выданный. Функция verifyCertificate позволяет университету или студенту проверить подлинность сертификата, сравнивая хеш сертификата, переданный в параметре, с хешем, сохраненным в контракте.

Умные контракты могут помочь учебным заведениям автоматизировать и упростить процесс выдачи сертификатов и дипломов. Контракт может хранить данные об учебном заведении, студентах и сертификатах, а также обрабатывать запросы на выдачу и проверку сертификатов.

## **Выводы**

- 1. Технология блокчейн может быть очень полезна для учебных заведений, так как она позволяет существенно упростить иускорить процессы выдачи сертификатов, дипломов и других документов, связанных с образованием.
- 2. Алгоритм POA является одним из наиболее эффективных для использования в учебных заведениях, так как он позволяет гарантировать безопасность и конфиденциальность данных, а также уменьшить время на проверку транзакций.
- 3. Использование умных контрактов также могут быть эффективно для учебных заведений, так как они позволяют автоматизировать многие процессы и упростить работу администрации.

Таким образом, применение технологии блокчейн в учебных заведениях может существенно повысить эффективность и качество обучения, а также повысить уровень доверия к учебным заведениям у студентов, работодателей и общества в целом. В будущем есть возможность проводить дополнительные исследования и тестирования для определения оптимальных методов применения технологии блокчейн в учебных заведениях, а также для оценки экономической эффективности таких решений.

## **Список литературы**

1. Технология blockchain. Принципы работы и перспективы применения [Электронный ресурс]. — Режим доступа: URL: https://cyberleninka.
ru/article/n/tehnologiya-blockchain-printsipy-raboty-i-perspektivy-primeneniya.

- 2. Proof-of-Authority consensus [Электронный ресурс]. Режим доступа: URL: https://apla.readthedocs.io/en/latest/concepts/consensus.html.
- 3. Proof of Authority consensus [Электронный ресурс]. Режим доступа: URL: https://www.geeksforgeeks.org/proof-of-authority-consensus.
- 4. Блокчейн и «умные контракты» как ключевые факторы развития «цифровой экономики» [Электронный ресурс]. — Режим доступа: URL: https://panor.ru/articles/blokcheyn-i-umnye-kontrakty-kak-klyuchevye-faktory-razvitiya-tsifrovoy-ekonomiki/47490.html.

## УДК 004

# **Система для оценки качества подготовки обучающихся в области информационных технологий**

## **Моторнов Андрей Игоревич**

*магистрант МИРЭА — Российского технологического университета*

*Аннотация: В статье рассматривается оценка качества подготовки обучающихся в области информационных технологий. Изучены процесс мониторинга качества подготовки обучающихся и методы оценки знаний. Сформирован перечень параметров, необходимых для формирования математической модели, позволяющей произвести расчет качества подготовки обучающихся в области информационных технологий.*

*Abstract: The article deals with the assessment of the quality of students' training in the field of information technology. The process of monitoring the quality of students' training and methods of knowledge assessment are studied. A list of parameters necessary to form a mathematical model that allows calculating the quality of training of students in the field of information technology is formed.*

*Ключевые слова: информационные технологии, процесс мониторинга, оценка знаний обучающихся, качество подготовки обучающихся.*

*Keywords: information technology, monitoring process, assessment of students' knowledge, quality of students' training.*

В настоящее время в связи с импортозамещением требуется большое количество высококвалифицированных ИТ-работников. Поэтому необходимо уделять большое внимание качеству подготовки обучающихся в области информационных технологий. Таким образом, оценка качества подготовки обучающихся в области информационных технологий является актуальной задачей.

Для оценки качества образования наиболее важно осуществлять его мониторинг. Процесс мониторинга качества обучающихся в области информационных технологий включает в себя следующие шаги:

- 1. Определение целей и критериев оценки. Необходимо определить, что именно мы хотим измерить и какие показатели будут использоваться для оценки качества обучающихся.
- 2. Сбор данных. Данные могут собираться различными способами: анкеты, тесты, интервью, наблюдения и др. Важно, чтобы данные были достоверными, объективными и достаточными для анализа.
- 3. Анализ данных. После сбора данных необходимо их обработать, проанализировать и сделать выводы о качестве обучения. Анализ данных может включать в себя сравнение результатов обучения до и после, сравнение с другими группами или стандартами и др.
- 4. Действия по улучшению качества обучения. По результатам анализа данных могут быть предложены действия по улучшению качества обучения. Это может быть изменение методов обучения, повышение квалификации преподавателей, улучшение условий обучения и др.
- 5. Оценка эффективности действий. После внедрения действий по улучшению качества обучения необходимо повторно провести мониторинг и оценить их эффективность. Если действия оказались эффективными, их можно продолжать использовать. Если же нет, необходимо разработать новые действия для улучшения качества обучения.

Все вышеупомянутые действия должны выполняться регулярно, чтобы мониторинг качества обучающихся в области информационных технологий был эффективным и результативным.

Сбор данных может осуществляться на следующих методах оценки знаний обучающихся в области информационных технологий:

• тестирование — это наиболее распространенный метод оценки знаний. Студентам предоставляются вопросы на заданную тему, на которые они должны ответить;

- проекты и лабораторные работы это метод, который дает больше пространства для практического применения знаний в IT-области. Обучающиеся могут создавать программы и приложения, проектировать сайты, разрабатывать базы данных и т.д;
- портфолио это форма оценки, в которой обучающиеся собирают свои работы и проекты на протяжении всего учебного курса. Это позволяет учителям и преподавателям увидеть прогресс учеников на протяжении времени и оценить их достижения в целом;
- оценка в реальном времени это метод, когда обучающиеся активно участвуют в учебном процессе, например, во время дискуссий, вебинаров, конференций, когда они получают обратную связь от учителей и своих коллег;
- оценка через социальные сети с помощью этого метода учителя задают обучающимся что-то вроде «опроса» в социальных сетях. Такой опрос может быть анонимным или неанонимным, он может содержать текст, видео, фотографии и т.д. задание может быть простым, например, ответить на вопрос, или сложным, взять участие в дискуссии и вести обсуждение на определенную тему.

По результатам проведенных исследований процесса мониторинга, а также методов оценки знаний обучающихся в области информационных технологий можно выделить следующие параметры, входящие в математическую модель оценки качества подготовки:

- учебный план. Оценка соответствия программы подготовки обучающихся современным требованиям рынка труда и индустрии информационных технологий. Оценка качества преподавания программы;
- результаты промежуточной аттестации. Оценка уровня знаний обучающихся по дисциплинам и их способности применять полученные знания на практике;
- результаты итоговой аттестации. Оценка уровня подготовки обучающихся по всем дисциплинам программы и их способности решать сложные задачи в индустрии информационных технологий;
- результаты выполнения практических работ. Оценка способности обучающихся применять полученные знания на практике и решать реальные задачи;

• результаты коллоквиума. Оценка уровня знаний обучающихся по конкретным темам и их способности применять полученные знания на практике.

Все эти параметры в совокупности дают возможность определить качество подготовки обучающихся в области информационных технологий и принять меры по улучшению программы обучения и методов преподавания.

По результатам исследований рекомендуется реализовать систему, которая позволит автоматизировать процесс сбора и анализа результатов обучения. Также разработанная система позволит выявлять слабые места в образовательном процессе и корректировать его на основе полученных данных. Она обеспечит студентам четкое понимание требований к уровню их подготовки, а сотрудникам учреждения высшего образования — возможность управлять и улучшать процесс обучения.

Таким образом, подтверждена необходимость разработки системы оценки качества подготовки обучающихся в области информационных технологий, так как система позволит повысить качество образования и эффективность учебного процесса в области информационных технологий.

## **Список литературы**

- 1. Khan, I., Ahmad, A.R., Jabeur, N. et al. An artificial intelligence approach to monitor student performance and devise preventive measures. Smart Learn. Environ. 8, 17 (2021). https://doi.org/10.1186/s40561–021–00161-y
- 2. Logachev, Maxim Sergeevich, Natalia A. Orekhovskaya, Tatiana Nikolaevna Seregina, Sergey Shishov, and Sergey Fedorovich Volvak. 2021. "Information System for Monitoring and Managing the Quality of Educational Programs" Journal of Open Innovation: Technology, Market, and Complexity 7, no. 1: 93. https://doi.org/10.3390/joitmc7010093
- 3. Катаев М. Ю., Кориков А. М., Мкртчян В. С. Концепция и структура автоматизированной системы мониторинга качества обучения студентов // Образование и наука. 2017. Т. 19, № 10. С. 30–46. DOI: 10.17853/1994–5639–2017–10–30–426.
- 4. IvyPanda (2019, December 15). Quality Management in Education. https:// ivypanda.com/essays/quality-management-in-education-term-paper/
- 5. SpedTrack [Электронный ресурс]. URL: https://spedtrack.com/student-progress-monitoring-examples/ (дата обращения: 09.04.2022)

УДК 004

# **Цифровые двойники: как технологии искусственного интеллекта изменят нашу жизнь**

### **Свищёва Ирина Витальевна**

*ассистент кафедры Практической и прикладной информатики МИРЭА — Российского технологического университета*

### **Шаповалова Эвелина Вадимовна**

*студентка МИРЭА — Российского технологического университета*

*Аннотация: В данной статье рассматривается технология Azure Digital Twins и ее применение в комбинации с искусственным интеллектом для создания цифровых двойников объектов и систем. Описываются основные преимущества использования цифровых двойников, такие как оптимизация процессов, увеличение эффективности и сокращение времени разработки продуктов, а также применение цифровых двойников для повышения безопасности и предотвращения чрезвычайных ситуаций. Рассматриваются возможности Azure Digital Twins и их взаимодействие с искусственным интеллектом, а также примеры использования технологии в различных отраслях, таких как производство, энергетика и городская инфраструктура.*

*Abstract: This article discusses Azure Digital Twins technology and its application in combination with artificial intelligence to create digital twins of objects and systems. It describes the main benefits of using digital twins, such as optimizing processes, increasing efficiency, and reducing product development time, as well as using digital twins to improve safety and prevent emergencies. The capabilities of Azure Digital Twins and their interaction with artificial intelligence are discussed, as well as examples of the use of the technology in various industries, such as manufacturing, energy, and urban infrastructure.*

*Ключевые слова: цифровые двойники, искусственный интеллект, оптимизация, производство, городская инфраструктура.*

*Keywords: digital twins, artificial intelligence, optimization, manufacturing, urban infrastructure.*

Цифровые двойники — это современная технология, которая позволяет создавать виртуальные копии реальных объектов и систем в режиме реального времени. Эти копии используются для анализа и управления реальными объектами и системами. Применение цифровых двойников в различных областях позволяет существенно повысить эффективность производства, улучшить качество продукции и услуг, а также снизить издержки на их производство.

Развитие искусственного интеллекта и интернета вещей привело к значительному прогрессу в области цифровых двойников. Согласно отчету Gartner Hype Cycle, который отслеживает развитие технологий, этот прогресс начался в 2015 году. В 2016 году цифровые двойники были включены в Gartner Hype Cycle, а в 2018 году достигли пика своей популярности [1].

Технологии искусственного интеллекта играют ключевую роль в создании цифровых двойников. Эти технологии позволяют собирать, обрабатывать и анализировать большие объемы данных, что является необходимым условием для создания точных и эффективных цифровых моделей.

Промышленность — одна из областей, где цифровые двойники могут принести значительную пользу. В промышленности цифровые двойники используются для создания виртуальных моделей производственных линий и оборудования, что позволяет улучшить производственный процесс, сократить время настройки оборудования и повысить качество продукции [2]. Также цифровые двойники могут использоваться для прогнозирования отказов оборудования, что позволяет предотвратить аварии и сократить ремонтные расходы.

Здравоохранение — область, где цифровые двойники могут принести значительную пользу. В здравоохранении цифровые двойники используются для создания виртуальных моделей пациентов, что позволяет проводить более точные диагностики и выбирать наиболее эффективное лечение [3]. Также цифровые двойники могут использоваться для симуляции

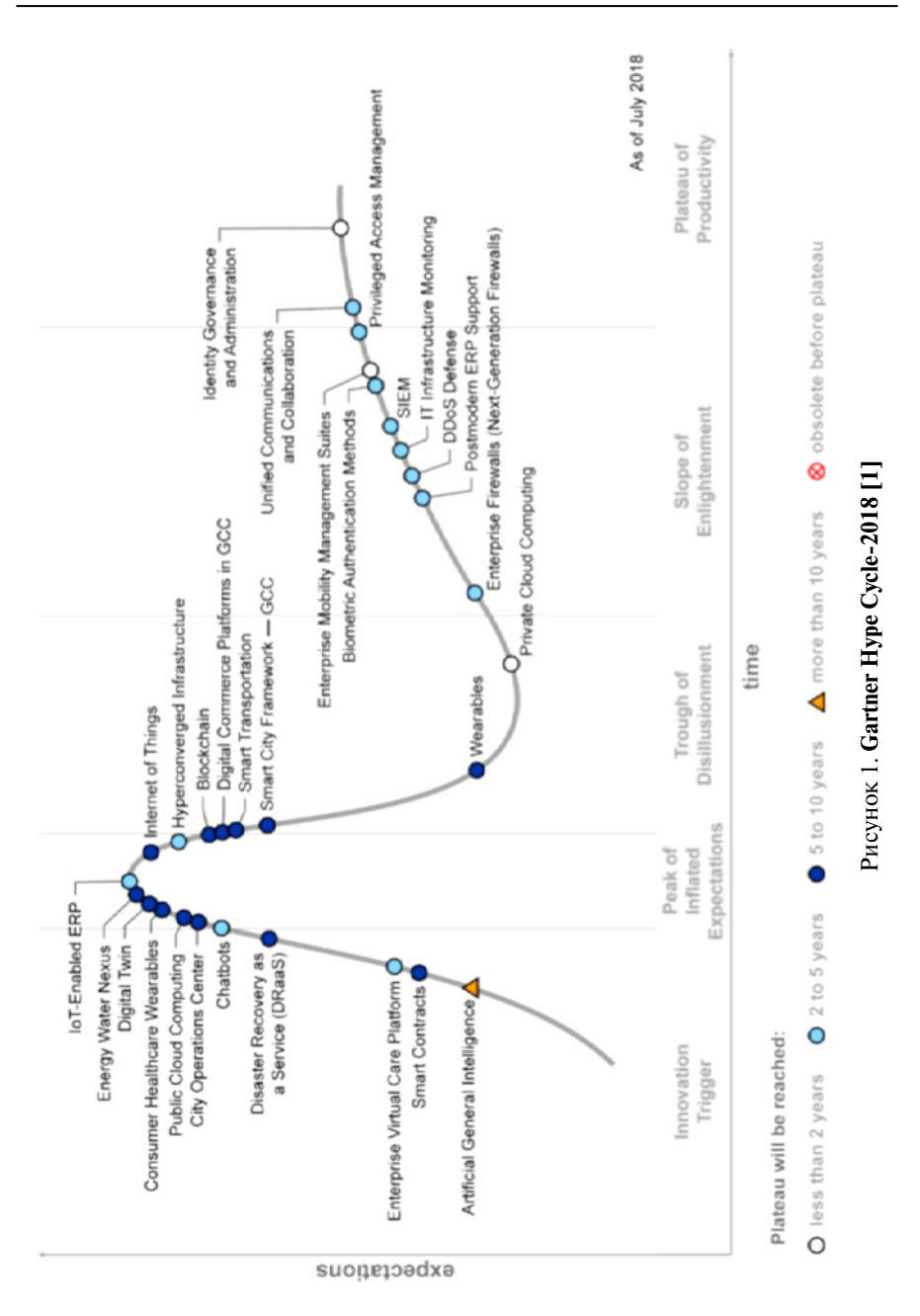

медицинских процедур, что позволяет повысить эффективность обучения медицинских работников.

Градостроительство — еще одна область, где цифровые двойники могут принести пользу. В градостроительстве цифровые двойники используются для создания виртуальных моделей городов, что позволяет проводить анализ и оптимизацию городской инфраструктуры, управлять транспортной системой и сократить затраты на ее развитие [4]. Также цифровые двойники могут использоваться для моделирования различных сценариев развития городов, что помогает городским властям принимать обоснованные решения.

Azure Digital Twins — это сервис, созданный Microsoft Azure, который применяется для создания и управления цифровыми двойниками (digital twins) [5]. Он содержит различные инструменты и функции для создания и моделирования виртуальных объектов.

Digital Twins Explorer — это инструмент, который используется для работы с данными в Azure Digital Twins. Он представляет собой средство визуальной навигации и анализа данных в модели и графе цифровых двойников [6]. С помощью этого инструмента можно просматривать, запрашивать и изменять модели, двойники и их связи (Рисунок 2).

Для создания цифровых двойников в Azure Digital Twins используется язык моделирования Digital Twins Definition Language (DTDL), который позволяет описывать характеристики и поведение объектов и процессов в системе [7]. В DTDL определяются интерфейсы и свойства объектов, а также правила взаимодействия между ними.

С помощью Azure Digital Twins можно создавать трехмерные модели объектов и систем, а также связывать их с цифровыми двойниками в графе. Конструктор студии с низким уровнем кода позволяет экспертам создавать интерактивный пользовательский интерфейс и бизнес-логику для трехмерной визуализации бизнес-среды. Это упрощает работу профильных экспертов и повышает эффективность использования цифровых двойников [6].

В 3D Scenes Studio можно создавать сцены для визуализации свойств цифрового двойника. На примере приведенной сцены можно увидеть, как трехмерные элементы могут отображать свойства цифрового двойника. Это позволяет легче визуализировать и понимать процессы и объекты в реальном мире. (Рисунок 3).

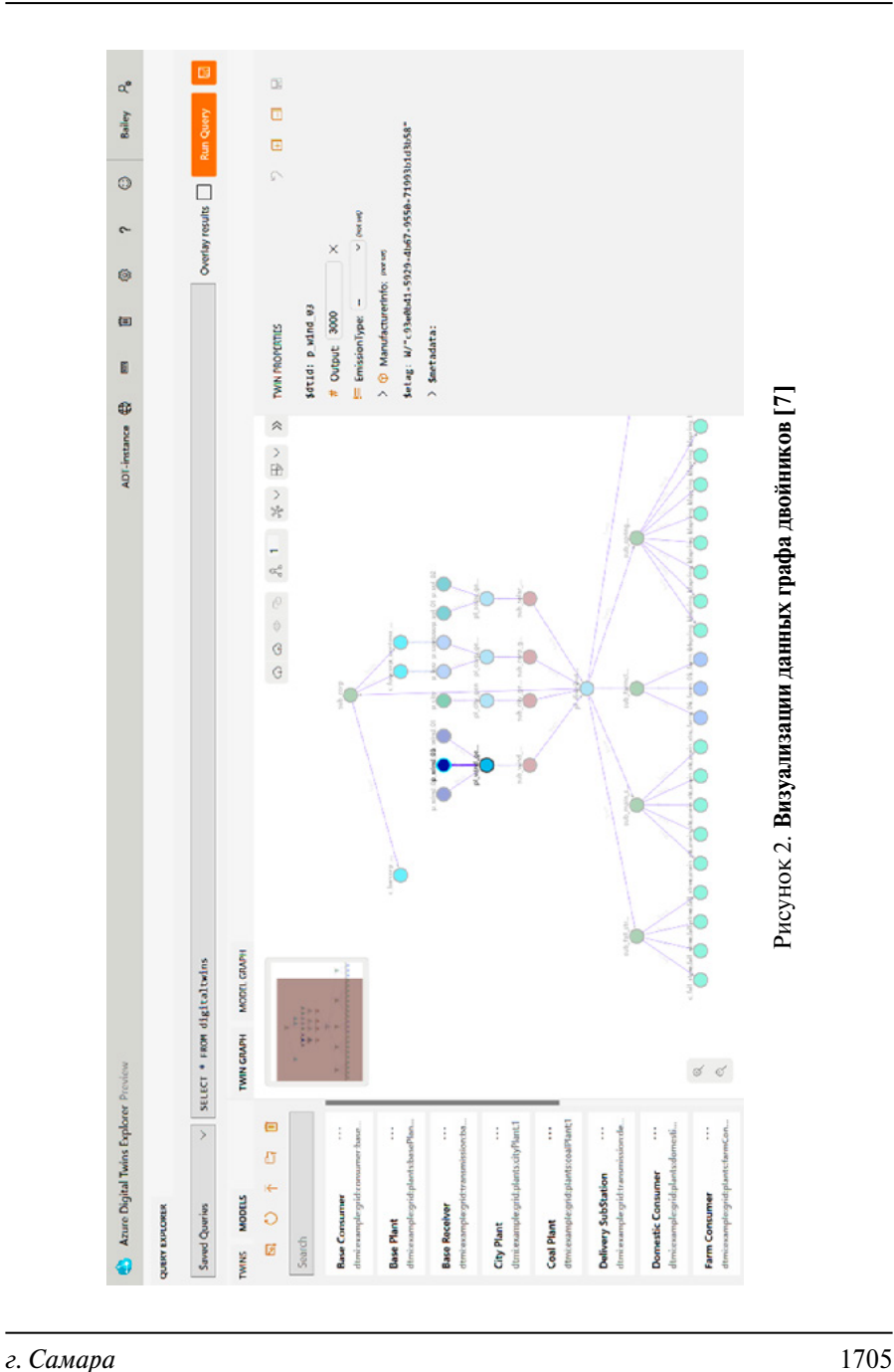

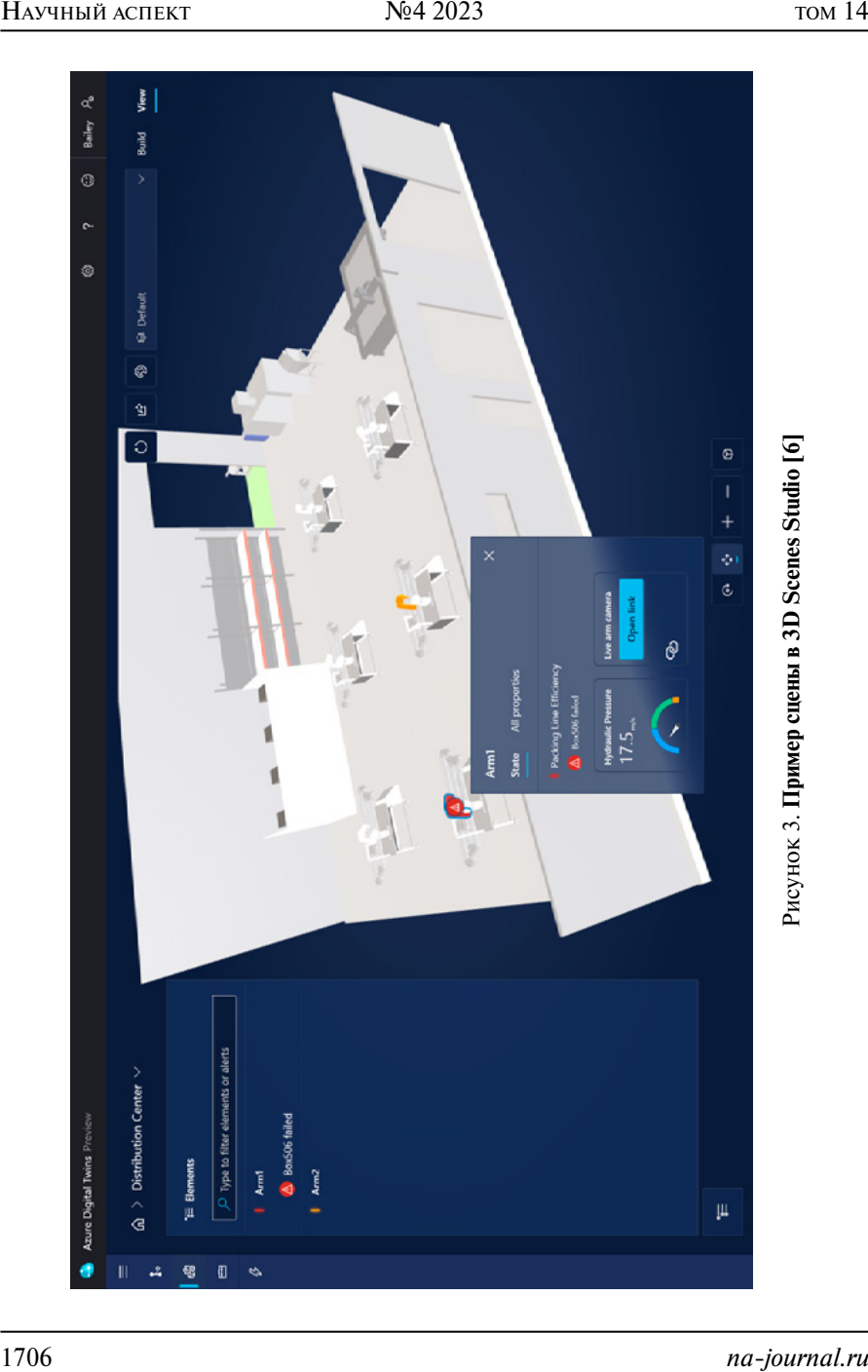

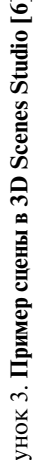

Azure Digital Twins позволяет интегрировать различные ИИ-сервисы, такие как машинное обучение и анализ данных, чтобы обеспечить максимальную функциональность и гибкость. Таким образом, можно создать цифровой двойник города, который может быть использован для тестирования и оптимизации ИИ, разработанных для управления городской инфраструктурой. В этом случае, цифровой двойник используется для создания виртуальной среды, в которой ИИ может работать и улучшать свои навыки.

Итого, цифровые двойники являются ключевым компонентом в процессе обучения и использования искусственного интеллекта, позволяя ускорить и улучшить его разработку и использование.

Цифровые двойники имеют ряд преимуществ, которые делают их привлекательными для использования в различных областях. Они позволяют оптимизировать процессы, увеличить эффективность и сократить время разработки и тестирования продуктов. Кроме того, цифровые двойники могут быть использованы для улучшения безопасности и предотвращения чрезвычайных ситуаций, таких как наводнения и землетрясения.

Однако, наряду с преимуществами, использование цифровых двойников также вызывает опасения по поводу конфиденциальности и безопасности данных. Создание цифровых двойников требует сбора и обработки большого количества данных, включая персональную информацию, что может представлять угрозу конфиденциальности [3]. Кроме того, цифровые двойники могут быть скомпрометированы хакерами, что может привести к серьезным последствиям.

Тем не менее, цифровые двойники уже нашли применение в различных отраслях, и их использование продолжит расширяться в будущем. Будущее цифровых двойников будет зависеть от способности научиться грамотно использовать их преимущества, справляться с рисками и удовлетворять потребности пользователей.

## **Список литературы**

1. Gartner. (2018). Gartner 2018 Hype Cycle for IT in GCC Identifies Six Technologies That Will Reach Mainstream Adoption in Five to 10 Years. URL: https://www.gartner.com/en/newsroom/press-releases/2018–12–13-gartner-2018-hype-cycle-for-it-in-gcc-identifies-six-technologies-that-willreach-mainstream-adoption-in-five-to-10-years.

- 2. Tao F. et al. Digital twin-driven product design, manufacturing and service with big data //The International Journal of Advanced Manufacturing Technology.— 2018. — Т. 94. — С. 3563–3576.
- 3. Зуенкова Ю. А. Опыт и перспективы применения цифровых двойников в общественном здравоохранении // Менеджер здравоохранения. 2022. № 6. URL: https://cyberleninka.ru/article/n/opyt-i-perspektivy-primeneniya-tsifrovyh-dvoynikov-v-obschestvennom-zdravoohranenii (дата обращения: 05.05.2023).
- 4. Терягова, А. Н. «цифровые двойники» в градостроительстве. Новые механизмы проектирования, реконструкции и эксплуатации городской среды / А. Н. Терягова, О. Б. Швечихина, А. Г. Швечихин // Традиции и инновации в строительстве и архитектуре. Архитектура и градостроительство: сборник статей 79-й всероссийской научно-технической конференции, Самара, 18–22 апреля 2022 года. — Самара: Самарский государственный технический университет, 2022. — С. 238–248. — EDN RTNWSK.
- 5. Azure Digital Twins Overview. URL: https://azure.microsoft.com/en-us/services/digital-twins.
- 6. Azure Digital Twins Documentation. URL: https://learn.microsoft.com/ruru/azure/digital-twins.
- 7. DTDL: Digital Twins Definition Language. URL: https://azure.github.io/ opendigitaltwins-dtdl/DTDL/v2/DTDL.v2.html.

## УДК 004.42

# **Веб-сервис поиска игроков и формирования команд для многопользовательских соревновательных игр**

## **Жабин Ярослав Олегович**

*магистрант МИРЭА — Российского технологического университета*

*Аннотация: Объектом исследования выступает предметная область сервисы по поиску игроков для многопользовательских соревновательных игр. Целью научно-исследовательской работы выступает анализ и оценка предметной области для дальнейшего проектирования системы поиска игроков и формирования команд. В ходе данного исследования использовались методы: наблюдения (за существующими сервисами с аналогичным функционалом), опроса (у профессиональных игроков чьи дисциплины являются ключевыми в многопользовательских играх). Результаты могут быть использованы в целях дальнейшего проектирования сервисов по поиску игроков и формированию команд для многопользовательских соревновательных игр.*

*Abstract: The object of the research is the subject area of multiplayer competitive games player search services. The purpose of the research work is to analyze and evaluate the subject area for further design of the system to find players and form teams. During this research the following methods were used: observation (of existing services with similar functionality), a survey (with professional players whose disciplines are key in multiplayer games). The results can be used for the purpose of further design of player search and team formation services for multiplayer competitive games.*

*Ключевые слова: поиск игроков, поиск команд, формирование заявок игроков, формирование команд, графический интерфейс, характеристики/фильтры для игроков команд, многопользовательские соревновательные игры.*

*Keywords: player search, team search, player request generation, team formation, graphical interface, characteristics/filters for team players, multiplayer competitive games.*

## **Введение**

В наши дни IT-технологии дают возможность большинству сетевых игр, формировать информационное пространство между игроками. Основным инструментом в реализации этой идеи является сайт поиска игроков, который, несомненно, нужен обществу геймеров.

В первую очередь он необходим для того, чтобы упростить поиск соискателей в досуговых и профессиональных целях. Сайт должен обладать таким функционалом, что бы пользователь смог найти подходящую команду по заданным критериям и намерениям, смог предложить свою кандидатуру и связаться с лидером команды. Для выявления критериев поиска, необходимо провести анализ между существующими разработками и выделить необходимый минимум для формирования точного подбора команды по уровню игрока.

## **Анализ предметной области**

## *Объект и предмет исследования*

Сервис для поиска игроков и формирования команд предоставляет удобный и простой интерфейс для поиска партнеров в различные игры. Он также может предоставлять дополнительные функции, такие как возможность создания команд, общения в чате и т.д. Это позволяет пользователям быстро и легко найти подходящих партнеров, что значительно повышает качество игрового опыта. Кроме того, сайт для поиска игроков может предоставлять информацию о играх, в том числе о их достижениях, тактиках и стратегиях игры, новостях, анонсах новых релизов и т.д. Это позволяет пользователям оставаться в курсе последних событий в мире игр и улучшать свои навыки в играх. Так же, необходимо предоставлять дополнительные функции, такие как возможность создания и поиска команд, общение в чате, отслеживание статистики и т.д. Эти функции могут помочь пользователям находить подходящих партнеров для игры и улучшать их игровые навыки.

## **Описание методов исследования и процедуры исследования**

*Опрос среди игроков профессионального уровня*

Был проведен опрос среди игроков из различных дисциплин, которые вышли на профессиональный уровень таких как:

- Simple (Александр Олегович Костылев) команда Natus Vincere. Лучший игрок в дисциплине Counter-Strike: Global Offensive по версии портала HLTV.org по итогам 2018, 2021 и 2022 годов.
- Miposhka (Ярослав Найдёнов) команда Team Spirit. В 2021 году стал чемпионом мира по Dota 2 на турнире The International 10, выиграл более 3,5 миллионов долларов.
- Faker (Ли Сан Хёк) команде SK Telecom T1. Выиграл чемпионаты мира в 2013, 2015 и 2016 годах, а также турниры Mid-Season Invitational в 2016 и 2017 годах по League of Legends.

Цель опроса, выявление необходимого минимума навыков и достижений игрока, по различным дисциплинам, для формирования наиболее детального профиля для поиска. Посредством опроса, были получены данные:

Необходимые данные: начало игры, кол-во часов в игре, текущий рейтинг, пиковый рейтинг, позиция игрока, дополнительная позиция, тактическая роль в команде, цель игры, страна, язык общения, часовой пояс, время для игры, возраст, опыт турнирных игр и другие для различных игр

## *Исследование сервисов среди аналогов*

Было проведено исследование посредством анализа сервисов по подбору игроков. Критериями этого исследования послужили: структура основного функционала сайта, структура страницы о команде (ее информативность), поисковые критерии, правила сортировки, информация о пользователе, связь с лидером команды. В этот анализ вошли 3 сайта: «teamfind.ru», «cspl.ru», «vk.com»

## **Сайт teamfind.ru**

При вводе в поисковую строку системы google запрос «поиск игроков в cs: go», мне показывается первой ссылкой сайт teamfind.ru, поэтому анализ начну с него.

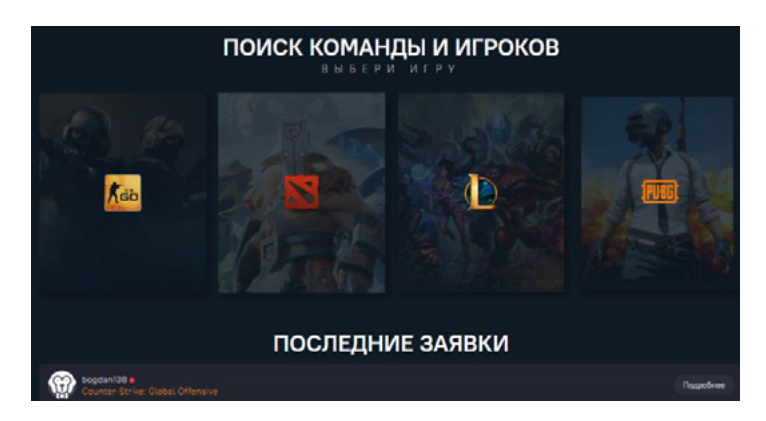

Рисунок 1. **Скриншот главной страницы сайта "teamfind.ru"**

На (рисунке 1) можно увидеть стартовую страницу сайта "teamfind. ru", на ней присутствует выбор игр, последние заявки пользователей на поиск команды или на прием в команду. В верхнем меню присутствуют вкладки поиска, добавления заявки и мои заявки, рассмотрим каждую из них.

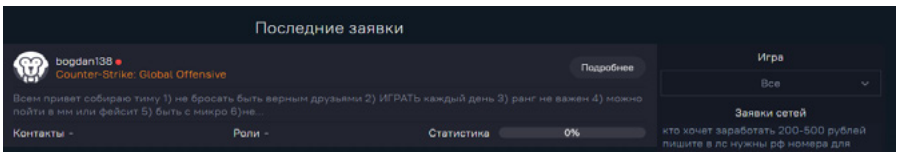

Рисунок 2. **Скриншот страницы поиска сайта "teamfind.ru"**

На (рисунке 2) можно увидеть страницу поиска сайта "teamfind.ru", на ней присутствует выбор игр и никаких других критериев по поиску.

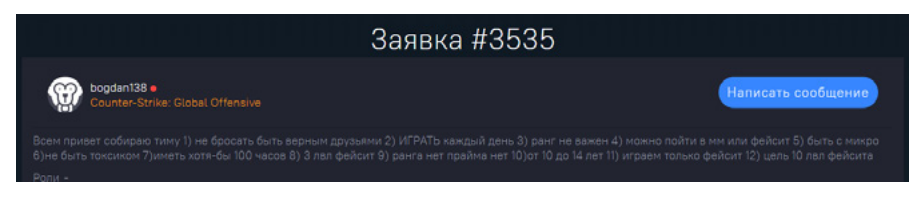

Рисунок 3. **Скриншот заявки на сайта "teamfind.ru"**

На (рисунке 3) можно увидеть страницу заявка на сайта "teamfind.ru", на ней присутствует только описание и связь с создателем публикации. Так как в созданной заявке нет никаких критериев, поиск в этом сервисе провести сложно, следовательно найти подходящую команду или игрока тяжелее.

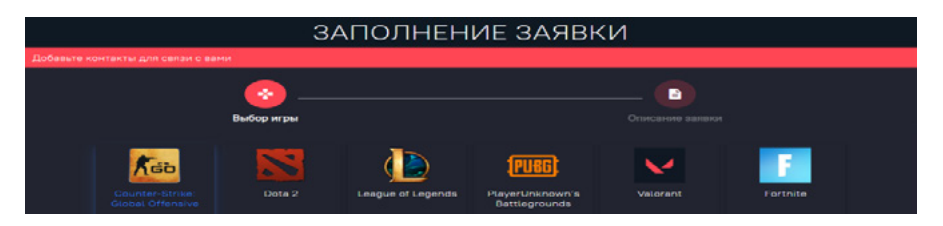

Рисунок 4. **Скриншот 1 этапа заполнения заявки на сайта "teamfind"**

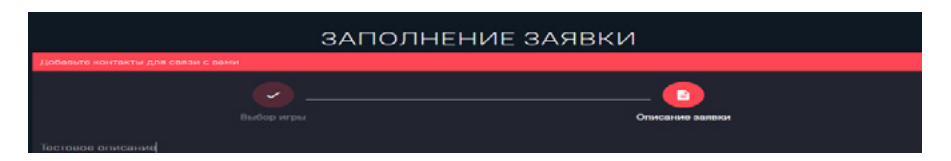

Рисунок 5. **Скриншот 2 этапа заполнения заявки на сайта "teamfind.ru"**

На рисунках 4 и 5 можно увидеть этапы создания заявки на сайта "teamfind.ru". Создание состоит из двух этапов, первый этап — выбор дисциплины, второй этап — заполнение описания, которое единое как для команд, так и для игрока.

## **Сайт киберспортивной лиги СНГ**

На рисунках 6–8 можно увидеть скриншоты со страниц сайта "cspl.ru", на них присутствует очень маленький выбор игр (всего 2 игры), последние заявки пользователей на поиск команды, но отсутствует сортировка и поиск команды и следовательно создание команды тоже отсутствует. Присутствуют хорошие критерии поиска, но они не рабочие.

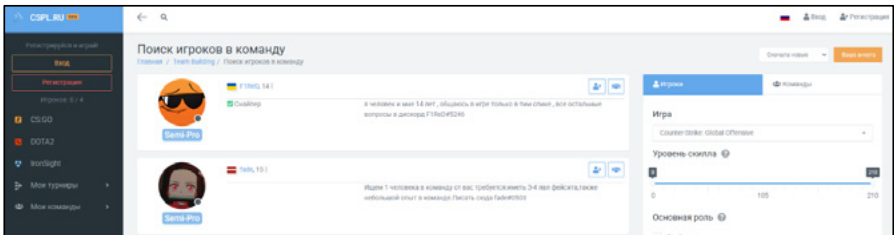

Рисунок 6. **Скриншот поиска игроков на сайте "cspl.ru"**

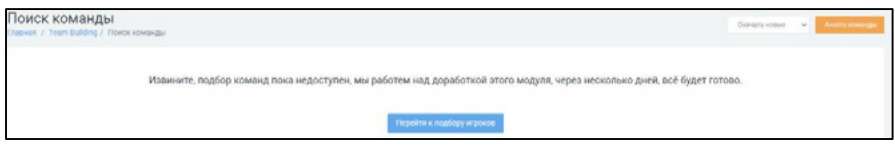

Рисунок 7. **Скриншот поиска команд на сайте "cspl.ru"**

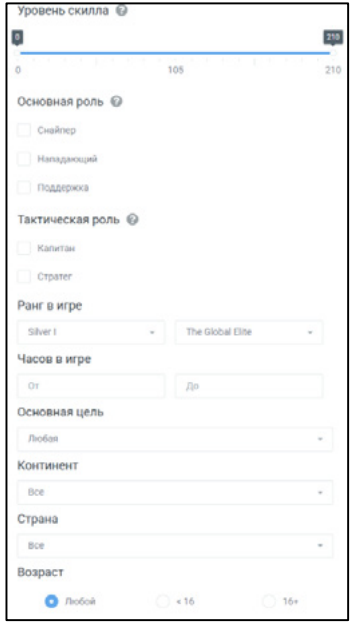

Рисунок 8. **Скриншот критериев поиска на сайте "cspl.ru"**

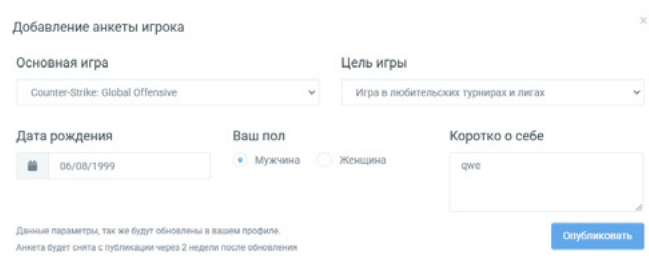

Рисунок 9. **Скриншот создания заявки на сайте "cspl.ru"**

На рисунке 9 можно увидеть страницу заявка на сайта "cspl.ru", на ней присутствует только описание, дата рождение, название дисциплины, пол и цел игры. Так как в созданной заявке нет критериев поиска, которые есть на рисунке 8, поиск в этом сервисе провести невозможно, следовательно найти подходящую команду или игрока тяжелее.

## **Сайт vk.com**

На рисунке 10 можно увидеть скриншоты со страниц сайта "vk.com", на нем отсутствует выбор игр, нет критериев, поиск только по ключевым

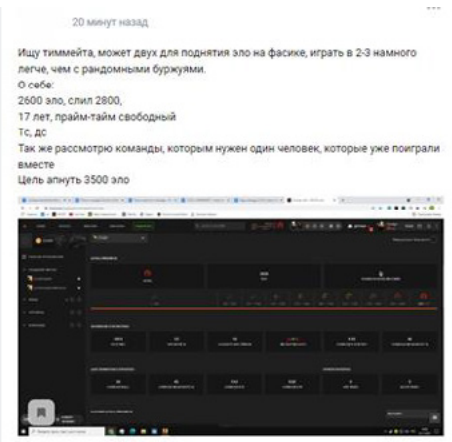

Рисунок 10. **Скриншот заявок в команду на сайте "vk.com".**

словам, связь с создателем через сообщения или комментарии к заявке, сортировка отсутствует и минимальный функционал.

#### **Сравнительная оценка проекта и аналогов**

В данном сравнении зафиксированы все недостатки и преимущества сайтов "teamfind.ru", "scpl.ru", "vk.com" где  $2$  — очень хорошо,  $1 - x$ орошо, 0 — плохо.

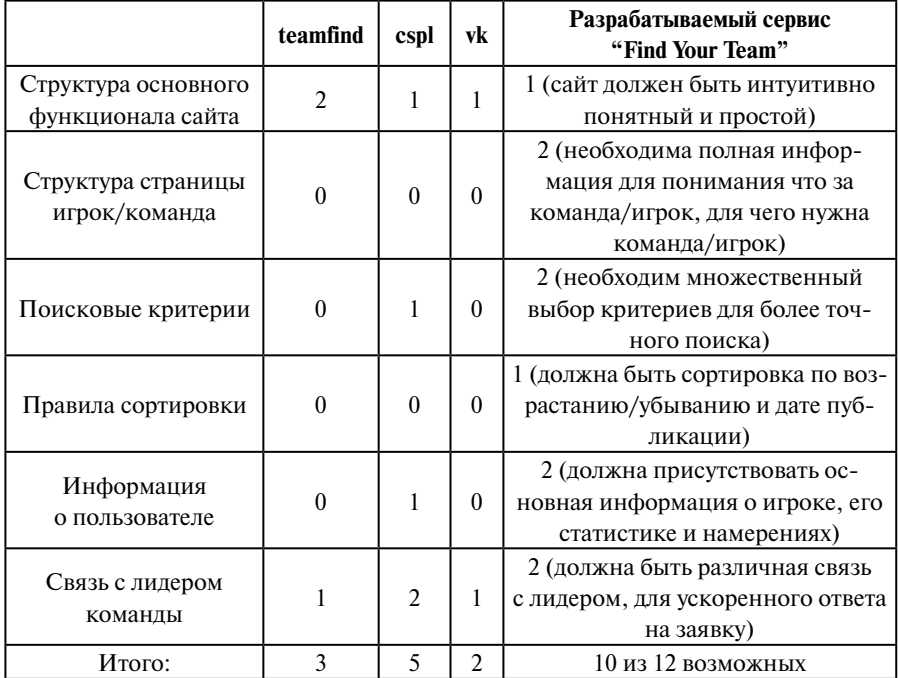

Таблица 1. **Преимущества и недостатки сервисов, участвовавших в анализе**

В заключительной таблице были включены 6 необходимых критериев по которым проходила оценка сервисов:

• Структура основного функционала сайта. Хорошо структурированный сайт позволяет быстро и легко найти нужную информацию, не отвлекаясь на поиск элементов управления или навигации.

- Структура страницы о команде/игроке. Когда игрок создает профиль на сайте, важно, чтобы он мог заполнить максимально полную и точную информацию о себе, своих навыках и предпочтениях.
- Поисковые критерии. Наличие точных и удобных поисковых критериев позволяет пользователям быстро и эффективно находить других игроков, соответствующих их требованиям.
- Правила сортировки. Важно, чтобы сайт имел правила сортировки игроков по различным параметрам, таким как уровень навыков, опыт игры, предпочтения в роли и т.д.
- Информация о пользователе. Кроме информации об игроке, важно иметь доступ к статистике его игр, такой как количество побед и поражений, рейтинг и другие показатели.
- Связь с пользователем. Хороший сайт по подбору игроков должен обеспечивать легкий доступ связи с другими пользователями.

В процессе анализа разработок, было выявлено что существующие сервисы не позволяет в полной мере подобрать команду соискателям (Таблица 1). Можно сделать вывод о том, что, посетители, которые заинтересованы в поиске команды или игроков недостаточно информированы о ней, так же им тяжело найти нужную команду/игрока по поисковым критериям, посетители вынуждены узнавать о команде/игроке дополнительно, посредством связи с игроком/командой.

Выявив большое количество недостатков у существующих сервисов, которые расположены в топе поиска, можно прийти к выводу, что разработка целесообразна и сети интернет необходим сайт, с дисциплинами в которых необходим подробный поиск, с формированием заявок на игроков и команды, информативной страницей о команде и игроке, а также с хорошими критериями поиска для подбора и системой общения для взаимодействия.

Сервис для поиска игроков открывает для игрового сообщества множество возможностей для социального общения и игрового опыта, что делает онлайн-игры еще более увлекательными и разнообразными. Благодаря таким сервисам игроки могут находить партнеров с нужным уровнем игры, определенными навыками и характеристиками, чтобы создать команду, которая будет иметь больше шансов на победу.

## **Список литературы**

- 1. Методы исследования [электронный ресурс] URL: https://studwork. оrg/spravochnik — (Дата обращения 24.03.2023).
- 2. Критерии хорошего сайта [электронный ресурс] URL: https://icbcode. ru/blog/10-kriteriev-horoshego-sajta/ — (Дата обращения 24.03.2023).
- 3. Технические параметры сайта [электронный ресурс] URL: https:// www.ingate.ru/hochu-znat/harakteristika-sajta/ — (Дата обращения 24.03.2023).
- 4. Teamfind сайт для поиска игроков [электронный ресурс] URL: https://teamfind.com/ — (Дата обращения 24.03.2023).
- 5. cspl сайт для поиска игроков [электронный ресурс] URL: https:// www.cspl.ru/ — (Дата обращения 24.03.2023).
- 6. vk социальная сеть, поиск игроков в обсуждениях [электронный ресурс] — URL: https://vk.com/ — (Дата обращения 24.03.2023).

#### УДК 004.9

# **Разработка стратегии решения проблемы оптимизации объектов в виртуальной среде**

#### **Алпатов Алексей Николаевич**

*кандидат технических наук, доцент кафедры Инструментального и прикладного программного обеспечения МИРЭА — Российского технологического университета*

## **Аракелян Андрей Андреевич**

*студент магистратуры МИРЭА — Российского технологического университета*

*Аннотация: В современном мире виртуальная реальность и компьютерные технологии активно развиваются и занимают все более значимое место в различных областях деятельности. Они предлагают уникальные возможности для обучения, развлечения и взаимодействия. Однако разработка виртуальных сред требует большого количества ресурсов и технической поддержки, что может вызвать проблемы с производительностью и оптимизацией. Одним из ключевых аспектов является оптимизация* 

*рендеринга объектов, которая способствует повышению производительности и удовлетворению потребностей пользователей.*

*Abstract: Today, virtual reality and computer technology are actively developing and occupying an increasingly important place in various fields of activity. They offer unique opportunities for learning, entertainment, and interaction. However, the development of virtual environments requires a large amount of resources and technical support, which can cause performance and optimization problems. One of the key aspects is optimizing object rendering, which helps improving performance and user satisfaction.*

*Ключевые слова: компьютерная графика, LOD, виртуальная реальность, рендеринг, оптимизация.*

*Keywords: computer graphics, LOD, virtual reality, rendering, optimization.*

## **Введение**

Рендеринг трехмерных объектов может создавать высокую нагрузку на аппаратные ресурсы компьютера, такие как процессор, графический процессор и оперативная память. Оптимизация рендеринга является важным аспектом разработки виртуальных сред, поскольку она напрямую влияет на производительность и качество отображения текстур. Проблемы и ограничения, связанные с рендерингом, могут включать:

- 1. Низкую производительность из-за сложности сцены и большого количества полигонов;
- 2. некорректное отображение текстур из-за неправильного наложения или недостаточной разрешающей способности;
- 3. проблемы с освещением, такие как нереалистичные тени или некорректное отражение света от поверхностей объектов;
- 4. высокое потребление видеопамяти из-за большого количества высококачественных текстур.

Хотя к поставленным проблемам уже существуют методы и подходы, они имеют свои ограничения и недостатки, что в свою очередь влияет на производительность и качество графики в приложениях на базе Unreal Engine. В свете этого актуальность исследования оптимизации рендеринга объектов в Unreal Engine не вызывает сомнений.

#### **Основная часть**

Для оценки успешности разработанной стратегии оптимизации рендеринга объектов можно взять отношение количества кадров в секунду к нагрузке на аппаратные ресурсы по формуле (1):

$$
\frac{FPS}{GPU} \tag{1}
$$

где FPS — количество кадров в секунду;

GPU — использование видеопамяти.

Однако для соблюдения баланса между количественными метриками и пользовательским откликом также стоит учесть во внимание еще и сохранение качества визуализации.

В качестве основы для разработки стратегии возьмем распространенную комбинацию таких техник как LOD[4, 5] и тесселяция[6]. Для улучшения выбранной метрики отношения FPS к нагрузке на GPU можно пойти следующим путем: снизив аппаратную загрузку при неизменном количестве кадров итоговое значение вырастает.

Основную нагрузку в механизме LOD с тесселяцией составляет подгрузка и рендеринг реальных файлов текстур разной детализации с последующей обработкой. Для развития этой идеи можно переместить вычисления в виртуальное пространство и рассчитывать виртуальную геометрию микрополигона[7]. Вместо того чтобы использовать несколько уровней детализации и тесселяции для создания дополнительных полигонов механизм должен автоматически адаптировать геометрию в зависимости от расстояния и угла обзора в реальном времени. Это даст способность обрабатывать огромные объемы геометрии, делая это без значительной нагрузки на графический процессор [6].

Но этого недостаточно, кроме того, нужно добавить в механизм встроенные механизмы оптимизации, убедившись в том, что результат обеспечит плавный переход геометрии и исключит возможность появления типовой проблемы LOD — визуальных артефактов типа «поп-ин», которые возникают при переходе между геометриями. Таким образом следует поговорить про следующие аспекты алгоритма.

Затем нужно будет предусмотреть виртуализацию геометрии — необходимо предусмотреть хранение геометрии сцены в виде иерархических структур данных, которые представляют собой графы кластеров. Каждый кластер будет содержать набор треугольников, а также информацию об их свойствах и относительном расположении. Это позволит эффективно управлять ресурсами графического процессора и адаптироваться к различным уровням детализации, основанным на расстоянии и других параметрах сцены.

Тесселяция по-прежнему является мощным инструментом для увеличения детализации поверхностей. Для алгоритма следует внедрить адаптивную тесселяцию для динамической детализации объектов. Необходимо определять уровень детализации каждого кластера в зависимости от расстояния между объектом и камерой, а также на основе других параметров, таких как угловое разрешение экрана. На основании этих данных уже адаптировать уровень детализации объектов в реальном времени, улучшая производительность и качество визуализации.

Одним из узких мест LOD является подгрузка текстур из памяти и для решения этого момента следует подключить стриминг данных для загрузки и выгрузки требуемых кластеров геометрии в реальном времени. Это позволит эффективно управлять доступными ресурсами графического процессора и оперативной памяти, гарантируя повышенную производительность и минимизацию латентности загрузки объектов.

Для гибкого расширения возможностей и применения разработанный механизм следует спроектировать и внедрить набор инструментов и API, которые позволят разработчикам настраивать процесс рендеринга и оптимизации в соответствии с их потребностями. Кроме того, унификация API позволит добавиться кроссплатформенности и масштабирования решения.

Ну и наконец алгоритм при помощи виртуализации геометрии и стриминга данных должен автоматически генерировать и рендерить на сцене уровни детализации для импортированных моделей на основе их исходной геометрии.

Следует заметить, что представленная стратегия не охватывает полного спектра возможных улучшений, однако оставляет пространство для доработки и расширения.

Например, стратегия не включает в себя компактное представление данных. Можно заняться оптимизированием хранения геометрии и связанных с ней данных, используя различные методы сжатия и квантования. Это позволит сократить объем требуемой памяти и улучшить эффективность доступа к данным во время рендеринга.

Кроме того, предоставляемый набор инструментов и API будет обеспечивать высокую степень контроля над качеством визуализации и производительностью, а также возможность легко интегрировать новые технологии и подходы в будущем.

Также возможно расширение области применения этой технологии на другие аспекты графики и разработки игр. Улучшение интеграции с другими технологиями, такими как физика, искусственный интеллект и анимация, также может привести к созданию более впечатляющих и реалистичных сред в будущих проектах [8, 9].

Разработанный подход может быть внедрен в различных областях, где требуется визуализация сложных 3D-моделей с высоким качеством и производительностью, такие как:

- 1. видеоигры;
- 2. архитектурная визуализация;
- 3. обучение и симуляция;
- 4. производство и прототипирование.

## **Заключение**

В результате работы можно заключить, что разработка механизма по стратегии и применение технологии в Unreal Engine является перспективным и эффективным решением для оптимизации рендеринга объектов. Это позволяет создавать высококачественные и производительные проекты в различных областях, таких как игры, виртуальная реальность, архитектурная визуализация и другие. Предлагается проведение работ в направлении разработки прототипа реализовывающего предложенную стратегию и последующим тестированием на виртуальных объектах.

## **Список литературы**

- 1. Welcome to Unreal Engine 4: сайт. URL: https://www.unrealengine.com/ en-US/blog/welcome-to-unreal-engine-4 (дата обращения: 10.12.2022). — Текст: электронный.
- 2. Оптимизация GameThread в Unreal Engine 4 ч. 1 // Applied Sciences.— 2022. — Vol. 12, № 1. — P. 79. https://habr.com/ru/post/581246.
- 3. Реализация многопоточной архитектуры игрового движка: сайт. URL: https://habr.com/ru/company/intel/blog/266427/ (дата обращения: 10.12.2022). — Текст: электронный.
- 4. Level of Detail: сайт. URL: https://ru.wikipedia.org/wiki/Level\_of\_Detail (дата обращения 10.12.2022) — Текст: электронный.
- 5. How to LODs. URL: https://docs.unrealengine.com/4.26/en-US/WorkingWithContent/Types/StaticMeshes/HowTo/LODs/ (дата обращения: 10.12.2022). — Текст: электронный.
- 6. Tesselation: сайт. URL: https://en.wikipedia.org/wiki/Tessellation\_(computer\_graphics) (дата обращения 10.12.2022) — Текст: электронный.
- 7. Nanite Virtualized Geometry. Текст: электронный. URL: https:// docs.unrealengine.com/5.0/en-US/nanite-virtualized-geometry-in-unreal-engine/ (дата обращения: 10.12.2022).
- 8. UE5: Lumen. Как использовать и проблемы // Applied Sciences.— 2022. — Vol. 12, № 1. — P. 79. https://dtf.ru/u/291098-the-dolaxom/747372 ue5-lumen-i-nanite-kak-ispolzovat-i-ih-problemy.
- 9. Neural Geometric Level of Detail: Real-Time Rendering With Implicit 3D Shapes. // Applied Sciences.— 2022. — Vol. 12, № 1. — P. 79. https://openaccess.thecvf.com/content/CVPR2021/html/Takikawa\_Neural\_Geometric\_ Level of Detail Real-Time Rendering With Implicit 3D CVPR 2021 paper.html.

УДК 004.415.2

# **Организационное обеспечение информационных систем для сопровождения подготовки выпускных проектов слушателей в сфере высшего образования**

#### **Смоленцева Татьяна Евгеньевна**

*доктор технических наук, профессор МИРЭА — Российского технологического университета*

#### **Горячев Антон Александрович**

*магистр МИРЭА — Российского технологического университета*

*Аннотация: В статье рассматриваются проблемы, возникающие в процессе проведения дополнительных курсов в учреждениях высшего образования. Представлен способ сопровождения проектов слушателей и на основе проведённого анализа предложена модернизация процесса в виде проектирования информационной системы. Определена архитектура информационной сети, возможные риски проекта. Предложены решения по обеспечению безопасности сервера.*

*Abstract: This article discusses the problems that arise in the process of conducting additional courses at institutions of higher education. It presents a way to support students' projects and, based on the analysis, proposes a modernization of the process in the form of information system design. The architecture of the information network, the possible risks of the project are defined. Solutions for securing the server are proposed.*

*Ключевые слова: информационные технологии, информационные системы, системы дистанционного обучения, автоматизация, дополнительное образование, сервис-ориентированная архитектура, веб-приложение.*

*Keywords: information technologies, information systems, distance learning systems, automation, additional education, service-oriented architecture, web application.*

В результате развития IT-индустрии появляются новые возможности в сфере образования. В последнее время активно используется дистанционное или смешанное обучение. За счёт применения различных форм дистанционного обучения происходит оптимизация многих аспектов жизни обучающегося, так как исключаются затраты на дорогу [1]. В связи с этим важно внедрять новые решения, чтобы удовлетворить потребности не только желающих повысить свой уровень знаний, но и преподавателей. Например, при создании учебных материалов для студентов или проверке их работ. При большом количестве обучающихся и наличии выпускных работ время, затрачиваемое на ведение документации, увеличивается многократно, что может негативно повлиять на итоговые работы слушателей. Одним из решений проблемы является цифровизация ведения итоговых проектов, что позволит автоматизировать часть работы преподавателя и отслеживать успехи каждого обучающегося. Это повысит эффективность документооборота, поскольку доступ к информации можно получить из любого места, где есть подключение к Интернету [2].

Рассмотрим пример, связанный с федеральным государственным бюджетным образовательным учреждением высшего образования. Одним из основных бизнес-процессов является реализация программ основной и дополнительной образовательной деятельности. В таких организациях существуют готовые системы поддержки основной образовательной деятельности, например системы дистанционного обучения, позволяющие автоматизировать часть работ, например проведение и проверка тестов [3]. Зачастую программы дополнительного образования ведутся сотрудниками или сертифицированными преподавателями компаний-партнёров. Поэтому для таких программ какие-либо системы используются редко. В результате успешного прохождения курса и защиты проекта участники получают сертификаты или дипломы, что дополнительно мотивирует их завершить курс. Поэтому их интерес состоит в том, чтобы успеть получить необходимую информацию и комментарии о проекте. Для этого необходимо максимизировать время взаимодействия с преподавателем и минимизировать работу, связанную с документацией. Хорошей практикой является создание рабочих тетрадей, в которых проект разделён на главы с объяснением того, что необходимо отразить в данной части. Они составляются преподаваем курса и помогают слушателям корректно оформить проект. Для этого в указаниях размещаются пустые страницы, которые должен заменить студент на свои с информацией. При простоте решения возникают проблемы, связанные с предоставлением методических материалов. Процесс рассылки на почту занимает много времени, так как необходимо указать адреса всех учеников. В случае наличия ошибки в материалах или появления актуализированной версии его надо повторить, что приводит к усложнению поиска нужной информации. Следующей проблемой, актуальной для всех сторон, задействованных в данном процессе, является редактирование файла. Большинство файлов преобразовывается в формат.pdf и многие бесплатные инструменты не предоставляют возможности работы с подобным расширением. Это приводит к тому, что приходится заново сохранять исходный документ и заново прикреплять его целиком в какое-нибудь хранилище. Из этого возникает проблема неопределённости информационной системы, в которую необходимо загружать файлы. Вместе с этим необходимо вести журнал успеваемости студентов: дату загрузки части проекта, своевременность загрузки, оценка за раздел. При проверке работы преподаватель оставляет свои комментарии, которые также надо где-то хранить. Выявленные проблемы структурированы в виде бизнес-процесса в нотации BPMN 2.0 и представлены на рисунке 1.

В результате видны этапы, на которых происходит зацикливание процессов, в том числе с ведением документации, до момента выполнения выпускного проекта.

Для решения представленных проблем предлагается спроектировать информационную систему, которая предоставит область для хранения информации и инструменты для работы с pdf файлами. Вместе с этим она будет записывать оценку, даты загрузки и проставления оценки проекта, определять своевременность внесения информации в систему. На защитах проектов формировать таблицу с итоговой успеваемостью группы в целях поддержки принятия решения в аттестации обучающегося. Это позволит не только привлечь новых учеников на дополнительные курсы, но и повысит качество образования из-за увеличения свободного времени преподавателя.

При разработке информационной системы следует учитывать её архитектуру и организацию, в которую она будет внедрена. В данном случае рассматривается крупная организация, в которой будет построено вебприложение для бесперебойного доступа к информации. Поэтому выбрана

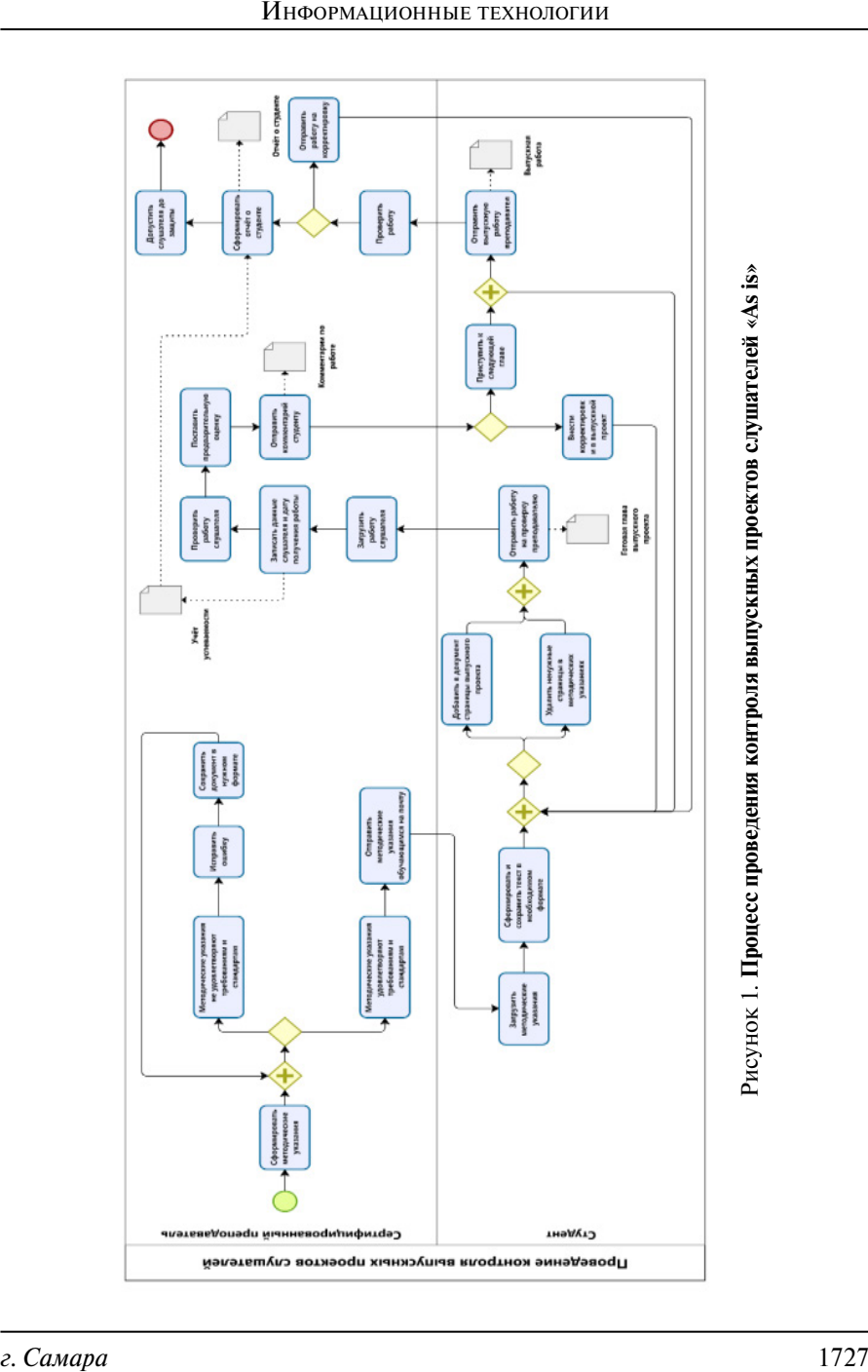

сервис-ориентированная архитектура, в которой каждый сервис отвечает за свою бизнес-задачу и может взаимодействовать с остальными на разных платформах и языках внутри организации. В случае интеграции в другие системы можно использовать шину ESB, устанавливающую связь с другими сервисами и потребителями вне зависимости от технологии и языка программирования, жертвуя отказоустойчивостью и взаимонезависимостью [4]. На основе этой архитектуры увеличивается независимость используемых платформ и инструментов разработки, что способствует масштабируемости и при увеличении необходимости в вычислительных мощностях в связи с добавлением курсов и программ. Предлагается использовать сервер, внедрённый в организацию. Не смотря на популярность облачных решений, возникает ряд проблем при их использовании, например сторона компании-поставщика будет подвергнута вирусной атаке или будет отказано в дальнейшем сотрудничестве. Главный риск состоит в сохранении конфиденциальности данных, так как происходит работа с личными данными обучающихся и сотрудниками учебного заведения. Поэтому использование сервера на стороне организации позволяет решить представленные проблемы. Это позволит полностью управлять потоками данных, производить мониторинг ресурсов и состояния оборудования. Но необходимо учитывать накладные расходы на поддержание работоспособности сервера. Проблема масштабируемости решается путём добавления вычислительного устройства в систему, благодаря выбранной архитектуре.

Важно обеспечить высокую безопасность сервера. К таким практикам относятся использование сложных паролей и их периодическое изменение. Своевременное обновление программного обеспечения и антивирусов. Ограничение доступа к серверу, используя протоколы HTTPS/SSL/ TLS, брандмауэр для контроля данных [5]. А также мониторинг сетевого трафика и отключение ненужных процессов. Настроить правило создавания репликации данных, чтобы избежать потерю данных. В качестве операционной системы рекомендуется использовать Linux, так как у неё меньше шансов быть подвергнутой вирусным атакам, а также открытый исходный код, позволяющий распространять и настраивать его под собственные задачи. Для СУБД рекомендуется использовать языки запросов, основанные на SQL как наиболее распространённые.

Из проведённого анализа стоит отметить, что внедрение информационной системы позволит уменьшить время, которое тратит преподаватель на рутинные процедуры ведения документации. Это позволит уделить больше времени обучающимся или дополнительно разобрать материал. Всё необходимое для поддержки проведения выпускных работ будет собрано в одном месте, что снизит количество используемых программных средств. Но при проектировании системы необходимо также учитывать риски и разработать стратегии по их снижению.

## **Список литературы**

- 1. Шаров В. С. Дистанционное обучение: форма, технология, средство / В. С. Шаров // Известия Российского государственного педагогического университета им. А. И. Герцена.— 2009.— № 94. — С. 236–240. — EDN JWSRXF.
- 2. Бушуева Е. В. Зачем нужна цифровизация образования: понятие и задачи цифровизации / Е. В. Бушуева // Педагогика, психология, общество: от теории к практике: Материалы IV Всероссийской научнопрактической конференции с международным участием, Чебоксары, 20 сентября 2022 года / Гл. редактор Ж. В. Мурзина. — Чебоксары: Общество с ограниченной ответственностью «Издательский дом «Среда», 2022. — С. 81–82. — EDN XIZEDO.
- 3. Moodle [Электронный ресурс] URL: https://moodle.org/.
- 4. Авксентьева Е. Ю. Разработка платформы с сервис-ориентированной архитектурой для образования / Е. Ю. Авксентьева, Д. А. Анисимов, В. Е. Шульмина // Системы управления и информационные технологии.— 2019.— № 3 (77). — С. 74–75. — EDN DTCTSL.
- 5. Афанасьева Д. В. Применение протокола https для повышения информационной безопасности в сети / Д. В. Афанасьева, А. А. Абидарова, Е. А. Плахина // Известия Тульского государственного университета. Технические науки.— 2019.— № 9. — С. 363–367. — EDN POECPQ.

УДК 004

## **Архитектурные решения по однонаправленной передаче данных**

### **Грачев Александр Сергеевич**

*старший преподаватель кафедры КБ‑1 «Защита информации» МИРЭА — Российского технологического университета*

#### **Федоров Вадим Валерьевич**

*преподаватель кафедры КБ‑1 «Защита информации» МИРЭА — Российского технологического университета*

## **Ершов Никита Сергеевич**

*преподаватель кафедры КБ‑1 «Защита информации» МИРЭА — Российского технологического университета*

*Аннотация: В данной статье поднята тема однонаправленной защищенной передачи данных в информационных системах. Рассмотрены различные архитектурные особенности построения систем с применением однонаправленного шлюза. Актуальность работы обусловлена тем, что в современном мире все большее количество устройств имеют возможность подключения к сети Интернет. С одной стороны, это привносит удобство в использовании этих устройств, позволяет проще их интегрировать в автоматизированные системы, с другой стороны это добавляет вектор атаки для злоумышленников.*

*Abstract: This article raises the topic of unidirectional secure data transmission in information systems. Different architectural features of construction of systems using a unidirectional gateway are considered. The study is relevant because in today's world, an increasing number of devices have the ability to connect to the Internet. On the one hand, it brings usability of these devices, allows integrating them into automated systems more easily, on the other hand it adds a vector of attack for attackers.*

*Ключевые слова: однонаправленная передача информации, Компьютерные сети, Протоколы передачи данных, Сетевые устройства, Оптоволоконные кабели, Мосты и шлюзы, Канальный уровень, Физический уровень, TCP-трафик, SYN-запросы, UDPтрафик, VLAN, arp-proxy, модель OSI.*

*Keywords: unidirectional information transmission, Computer networks, Data transmission protocols, Network devices, Fiber optic cables, Bridges and gateways, Channel layer, Physical layer, TCP traffic, SYN requests, UDP traffic, VLAN, arp proxy, OSI model.*

В настоящее время трудно переоценить значимость простых и эффективных мер по обеспечении информационной безопасности в компьютерных сетях и автоматизированных системах. Одним из таких решений является однонаправленный шлюз (диод данных).

Сначала пару слов о предназначении таких однонаправленных шлюзов. Они применяются в случае, если необходимо разделить сеть на разные сегменты, физически изолированные, но при этом сохранить гарантированно однонаправленную связь между ними.

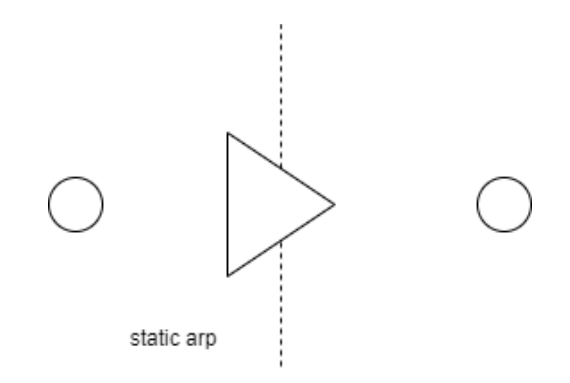

#### Рисунок 1. **Схема применения однонаправленного шлюза между защищенным и незащищенным сегментами сети (схема точка-точка)**

На первом рисунке изображена классическая ситуация с применением однонаправленного шлюза. Ее можно назвать простейшей. Два СВТ соединены через оптическую (или даже витапарную) гальваническую развязку, которая гарантирует однонаправленное прохождение трафика. Без применения специальных программных «заглушек», отвечающие на SYNзапросы, TCP-трафик работать через такую развязку не будет. Возможен проход трафика UDP, для тестирования можно использовать ICMP (например ping request). Чтобы заставить пакеты идти через интерфейс в сторону однонаправленной развязки, необходимо решить задачу на уровне L2 модели OSI, а именно ликвидировать ARP-запросы от передающего хоста. В следующих случаях архитектурного применения диодов мы будем отвечать на такие ARP-запросы, искусственно генерируя ответы. В обычных сетях здорового человека перед тем, как отправить любой пакет до ближайшего шлюза или до хоста в той же подсети (и с той же маской, пример  $10.8.0.2/24$  и  $10.8.0.1/24$ ), инициирующий хост посылает агр-запрос, с целью выяснить мак-адрес получателя. Если ответа за вменяемое время и количество попыток не поступает, то протокол более высокого уровня просто не посылает пакеты получателю.

Для того, чтобы избавиться от ARP-request фреймов, нужно на передающем хосте прописать статическую ARP-запись в таблицу с IP-адресом получателя и (в данном случае желательно, в других последующих обязательно) валидный MAC-адрес сетевой карты принимающего хоста. После этого, протоколы верхнего уровня будут посылать пакеты в требуемый интерфейс в сторону развязки без ARP-запроса.

На рисунке 2 изображена немного усложненная ситуация. Целая сеть из хостов будет иметь возможность однонаправленно отправить информацию через развязку в отдельно стоящий хост. При такой конфигурации мы либо на каждой из передающих машин прописываем статическую arp

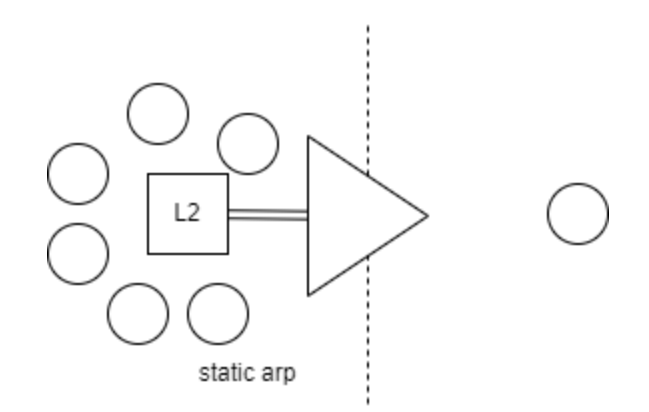

#### Рисунок 2. **Схема применения однонаправленного шлюза между защищенным и незащищенным сегментами сети (схема лес-точка)**
запись с мак-адресом получателя, либо делаем такую запись на порту коммутатора, который смотрит в сторону однонаправленного шлюза. Явные ограничения первого случая - коммутатор не видит мак-адрес получателя у себя в таблице и рассылает такой по всем портам, создавая в сети (в vlan, в домене широковешания) шторм шириной с величину передаваемого потока. Такое поведение является стандартным для всех коммутаторов от самых дешевых без управления, до весьма дорогих. Пакеты искусственно попадают в сеть. Стоит отметить, что поле TTL в данном случае не будет уменьшатся, т. к. пакеты будут бродить по сети без маршрутизации. Пакет, попадая на входной порт одного коммутатора, попадает на все, кроме входящего. Далее, на следующем коммутаторе ситуация повторяется. Таким образом, в случае попадания через диод потока в 100 Мегабит/секунду, мы увидим эту скорость и эти пакеты на всех портах коммутатора в этом vlan. Ситуация будет иной, если принимающий хост будет иногда посылать в сеть какие-либо пакеты (например, стандартное не «зарезанное» широковещание от ОС windows или linux), за период меньший, чем время жизни mac-записей в таблице коммутатора (во многих моделях cisco стандартное значение 300 секунд). В случае, если такой коммутатор является изолированным от другой сети, то этим относительно можно пренебречь в случае, если трафик, передаваемый через однонаправленную развязку небольшой.

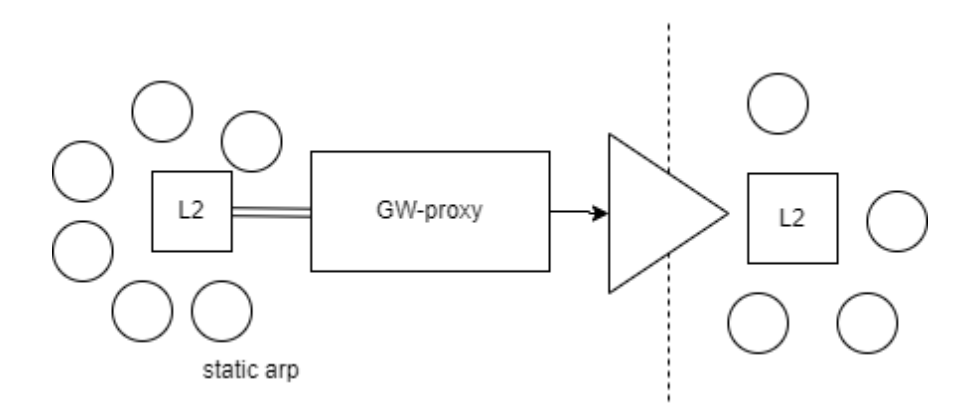

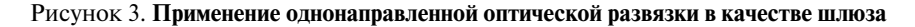

На рисунке 3 изображен сценарий, призванный исправить недостатки варианта 2. На одном из портов свитча, в который скоммутированы СВТ, передающие данные, необходимо установить специальную физическую, либо виртуальную машину с 2 сетевыми интерфейсами. Своеобразный «шлюз». Существует три этапа функционирования такого шлюза:

- 1. На любой arp-запрос, содержащий как destination IP-адрес принимающего хоста, необходимо отправлять arp-ответ. MAC-адрес в этом ответе будет подставлен ближайшего к свитчу сетевого интерфейса eth0.
- 2. После того, как передающий хост начал направлять данные, которые необходимо передать через однонаправленную развязку, эти данные необходимо перенаправить с интерфейса eth0 на интерфейс eth1, в сторону другого сегмента сети, отделенного диодом.
- 3. При попадании такого фрейма в другой сегмент, в нем необходимо заменить MAC-адрес получателя на валидный адрес получателя.

Еще одним способом избавления от лишних запросов является прописание статического маршрута до (и даже как частного случая шлюза по умолчанию), до нашей машины «arp-proxy», разделяя адресное пространство до после развязки на разные подсети.

По сравнению с предыдущим рисунком, мы видим некое дополнительное усложнение схемы. После однонаправленного шлюза у нас не один хост, а целый сегмент, набор хостов, со своим сетевым оборудованием. Если правильно заменить MAC-адрес на валидный, такой трафик будет доставлен через сетевое оборудование, при учете того, что запись есть в arp-таблице коммутатора (–ов). При отсутствии таковой, в сети будет наблюдаться «шторм». Отсутствие записи в таблице может быть в двух случаях:

- 1. Хост не посылает никаких пакетов (в т.ч. широковещательных), не общается с другими хостами. Молчит. Зависит от его настроек сетевого стека ОС.
- 2. Хост выключен.

Этот нюанс необходимо держать в голове при проектировании подобных систем. Свитч приемных хостов должен быть изолирован от остального сегмента сети, во избежание сетевого шторма.

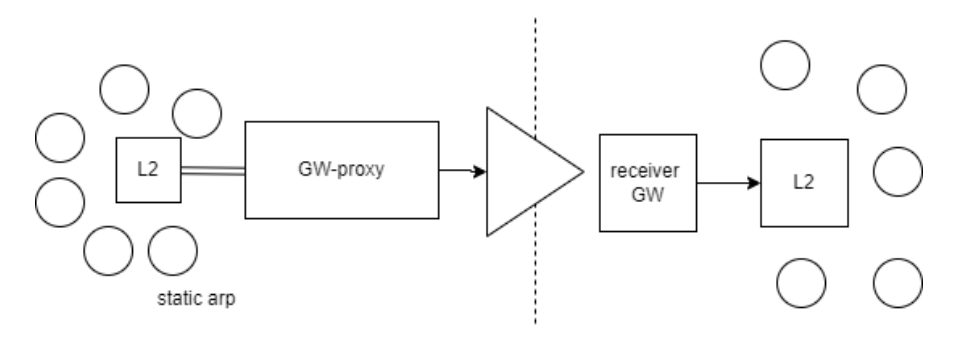

Рисунок 4. Использование приемного хоста во избежание сетевых штормов сегмента после оптической однонаправленной развязки

Чтобы не допустить данной ситуации необходимо поступать, как изображено на рисунке 4. На приемной стороне однонаправленной развязки необходимо поставить некий «шлюз», который уже будет распределять нагрузку по потребителям в дальнейшей сети, осуществляя агр-запрос.

В таком случае трафик до приемных хостов будет доставляться адресно. Другой вариант - это каждый хост-приемник, на который необходимо получать трафик через однонаправленный шлюз, делать с двумя интерфейсами.

Следующий случай, когда такие приемные хосты находятся на виртуальном кластере. В таком случае, мало того, что оптическую развязку необходимо помещать в специальный изолированный коммутатор, чтобы этот трафик попалал на все хосты-гипервизоры в кластере, и далее на соответствующие виртуальные машины, необходимо выделить отдельный private vlan (не выходящий за пределы коммутатора) и скомутировать отдельный виртуальный свитч (vSwitch в терминалогии vmware), и соответствующую порт-группу.

Далее рассмотрим оптический шлюз. Стоит понимать, что применимость такого решения может заключаться исключительно в соединении физически изолированных машин. Никаких соединений vlan между одним физическим сегментом. Таким образом, мы создаем, например, т.н. «дружелюбный air gap», т.е. более доверенный сегмент без подключения к сетям общего пользования, с возможностью проброса в него гарантировано без обратного канала свежих версий ПО, обновлений антивируса и прочего.

# **Заключение**

В данной статье были рассмотрены основные архитектурные особенности построения систем с однонаправленной передачей данных, даны рекомендации по эксплуатации подобного рода систем, рассмотрены теоритические и практические аспекты согласно модели эталонной семиуровневой модели OSI.

# **Список литературы**

- 1. Positive Technologies: Актуальные киберугрозы: итоги 2019 года [Электронный ресурс]. — Режим доступа: https://www.ptsecurity.com/ru-ru/research/ analytics/cybersecurity-threatscape-2019/. Дата обращения: 15.03.2023.
- 2. Positive Technologies: Эксперты Positive Technologies обнаружили уязвимости в программном обеспечении систем видеонаблюдения [Электронный ресурс]. — Режим доступа: https://www.ptsecurity.com/ru-ru/about/news/eksperty-positive-technologies-obnaruzhili-uyazvimosti-v-programmnom-obespechenii-sistem-videonablyudeniya/. Дата обращения: 01.02.2023.
- 3. Олифер.В., Олифер.Н., Компьютерные сети. Принципы, технологии, протоколы.
- 4. Доктор Веб: Риски и угрозы в Интернете вещей (IoT) [Электронный ресурс]. — Режим доступа: https://news.drweb.ru/show/?i=13353. Дата обращения: 15.03.2023.
- 5. Positive Technologies: Эксперты Positive Technologies составили рейтинг уязвимых IoT-девайсов [Электронный ресурс]. — Режим доступа: https://iot.ru/bezopasnost/eksperty-positive-technologies-sostavili-reyting-uyazvimykh-iot-devaysov. Дата обращения: 12.02.2023.
- 6. IXBT: Описание технологии Fast Ethernet [Электронный ресурс]. Режим доступа: https://www.ixbt.com/comm/tech-fast-ethernet.shtml. Дата обращения 12.03.2023.

УДК 004.4

# **В каких направлениях возможна цифровизация офисной деятельности учебного отдела деканата образовательного учреждения на примере РТУ МИРЭА**

# **Трушин Степан Михайлович**

*ассистент кафедры Математического обеспечения и стандартизации информационных технологий МИРЭА — Российского технологического университета*

# **Ахмедова Хамида Гаджиалиевна**

*доцент кафедры Практической и прикладной информатики МИРЭА — Российского технологического университета*

## **Новичков Дмитрий Евгеньевич**

*ассистент кафедры Математического обеспечения и стандартизации информационных технологий МИРЭА — Российского технологического университета*

*Аннотация: Цифровизация бизнес-процессов привела к необходимости цифровой трансформации офисной деятельности. В свою очередь, работа в условиях пандемии ускорила этот процесс. В статье рассматриваются основные направления цифровизации офисной деятельности, на примере документоведов учебного отдела деканата образовательного учреждения. Также представлены модели обработки документов и возможные направления цифровизации работы учебного отдела.*

*Abstract: Digitalization of business processes has led to the need for digital transformation of office operations. In turn, working in a pandemic environment has accelerated this process. The article discusses the main directions of digitalization of office activities, using the example of the dean's office of an educational institution as an example. Models of document processing and possible directions of digitalization of educational department work are also presented.*

*Ключевые слова: цифровизация, цифровая трансформация, офисная деятельность, образовательное учреждение, документооборот, единый облачный офисный продукт, виртуальный рабочий стол, технологии BYOD и BYOT, интеллектуальные рабочие пространства.*

*Keywords: digitalization, digital transformation, office activity, educational institution, workflow, unified cloud office product, virtual desktop, BYOD and BYOT technologies, intelligent workspaces.*

# **Введение**

В настоящее время, цифровая трансформация является стратегическим подходом для эффективного перехода российской экономики и промышленности на новый уровень технологического развития. В результате ожидаются значительные изменения в структуре экономики и промышленности России, включающие повышение уровня планирования производства, переход к мелкосерийному производству, которое лучше соответствует потребностям заказчиков, а также улучшение уровня цифровизации и межотраслевой взаимосвязи.

Офисная деятельность, которая является важной составляющей организации и управления бизнесом, также будет затронута непрерывным процессом цифровой трансформации. Фигурирующая на Рис. 1 информация демонстрирует главные цели, направления и технологии, которые используются в цифровой трансформации офисной деятельности.

Согласно отчету компании Gartner, наиболее распространенными технологиями при цифровой трансформации организации офисных мест являются:

- использование единого облачного офисного продукта (технология SaaS);
- виртуальный рабочий стол (технология DaaS (Desktop as a service));
- применение личных устройств в качестве рабочих инструментов (технологии BYOD (Bring Your Own Device) и BYOT (Bring Your Own Thing)), что уменьшает время переключения между различными техническими устройствами и позволяет работать без привязки к определенному месту;
- использование интеллектуальных рабочих пространств (IoT, Smart Workspace) и инструментов искусственного интеллекта для обработки документов;
- поддержка удаленного взаимодействия, таких, как виртуальные конференции, дистанционные собеседования и вебинары.

Традиционно компания Gartner представляет развитие технологий на графике «цикла востребованности» (Hype Cycle). Рассмотрим применение основных трендов цифровизации офисной деятельности, таких как ускоренный переход к облачным технологиям, развитие периферийных вычислений и создание интеллектуального цифрового рабочего пространства, на примере работы документоведа в учебном отделе (деканате) крупного российского университета.

# **Документооборот, связанный с работой учебного отдела деканата учебного заведения**

Структура крупного российского университета представляет собой сложную организацию, которая разделена на подразделения в соответствии с функциональными и структурными принципами. Например, учебно-научные подразделения, такие как институты, факультеты, кафедры, учебные отделы и деканаты, отвечают за учебно-научную деятельность. Руководитель такого подразделения, например, директор института, имеет ряд обязанностей, таких как координация деятельности

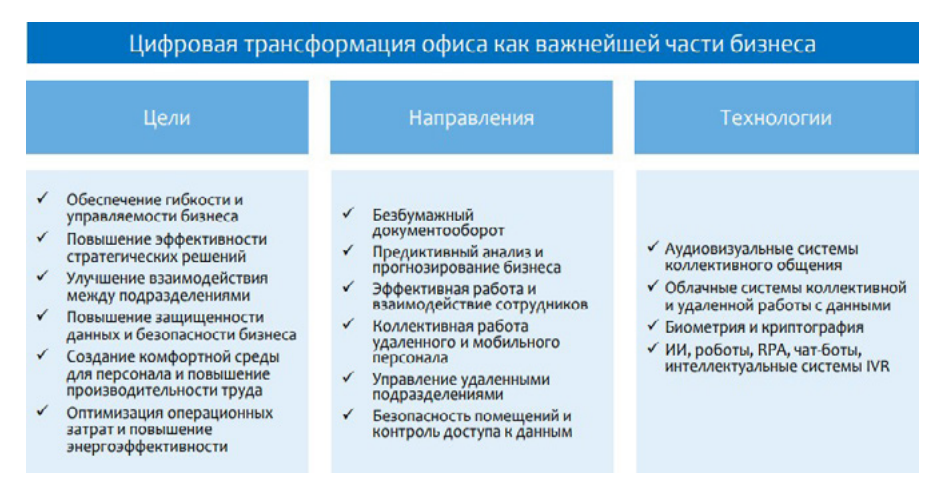

Рисунок 1. **Основные цели, направления и инструменты, связанные с цифровой трансформацией офисной деятельности**

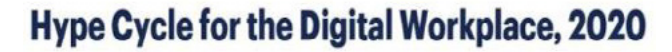

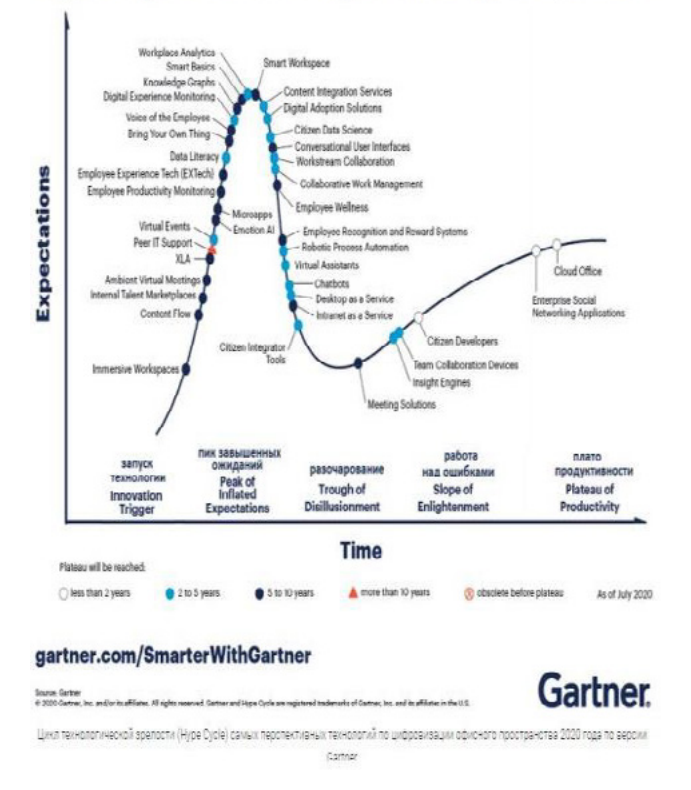

Рисунок 2. **Диаграмма Hype Cycle цифровой трансформации офисного пространства, составленная компанией Gartner в 2020 году**

заведующих кафедрами, студентов и аспирантов института, руководство учебной, методической, воспитательной и научной работой, организация создания научно-методического и учебно-методического обеспечения учебного процесса, утверждение индивидуальных планов обучения, координация деятельности учебных и научных подразделений, организация работы и контроль над научно-методическим взаимодействием кафедр и других подразделений института с учебными заведениями, предприятиями и организациями, руководство подготовкой заседаний ученого совета института, руководство работой совета института, формирование кадровой политики и организация повышения квалификации персонала.

В крупном российском университете директор Института имеет заместителей, которые отвечают за основные направления деятельности Института, такие как учебная работа, общие вопросы, учебно-методическая работа, воспитательная работа и методическая работа. Учебный отдел является связующим звеном между кафедрами, учащимися и дирекцией, и состоит из документоведов и диспетчеров. Документоведы учебного

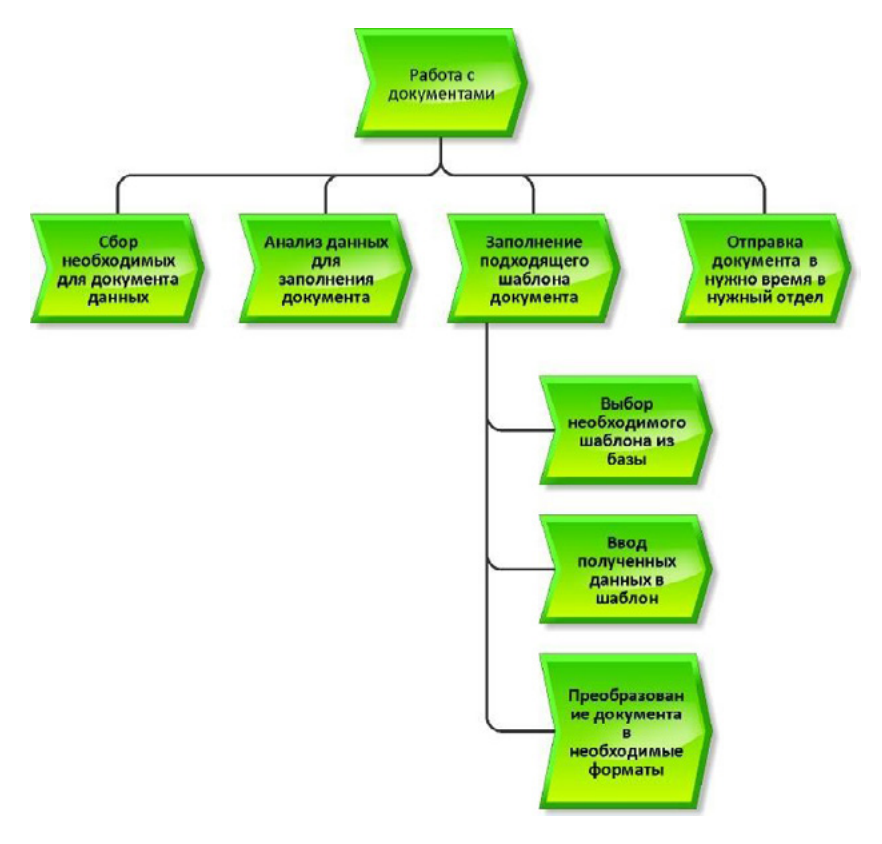

Рисунок 3. **Основные действия, которые выполняет документовед учебного отдела при работе с документами**

отдела выполняют базовые функции, такие как ведение, учет и хранение документов, подготовка и передача отчетности по подразделению, оформление и выдача справок обучающимся, участие в организации итоговой аттестации обучающихся, а также прием и оформление документов из других подразделений учебного заведения (приемной комиссии, военноучетного стола и т.д.).

В системах управления учебными заведениями автоматизация рабочего места документоведа является типичной задачей. Рисунок 3 демонстрирует основные стандартные операции, выполняемые документоведом в учебном отделе.

Иллюстрация на рисунке 4 демонстрирует текущий процесс обработки документов с применением информационной системы.

Алгоритм обработки заявки на составление документа:

- 1. Открыть систему и нажать на оповещение о новой заявке.
- 2. Заполнить шаблон документа.
- 3. Нажать кнопку «Заполнено».
- 4. Корректор получает оповещение и проверяет правильность заполненного документа.
- 5. В случае нахождения проблем:
- 6. Исправить исправления.
- 7. Нажать кнопку «Выполнено».

Документоведу автоматически придет оповещение об изменениях.

В случае не нахождении проблем:

- 1. Нажать на кнопку «Проверено».
- 2. Директор получает оповещение и заверяет документ.
- 3. Нажать кнопку «Заверено».

Затем информационная система отправляет оповещение заявителю и отправляет ему заверенный документ.

- 1. Обновить метку заявки на «Выполнено». Алгоритм входа в систему:
- 1. Открыть систему в окне браузера.
- 2. Ввести логин.
- 3. Ввести пароль.
- 4. Войти в систему.

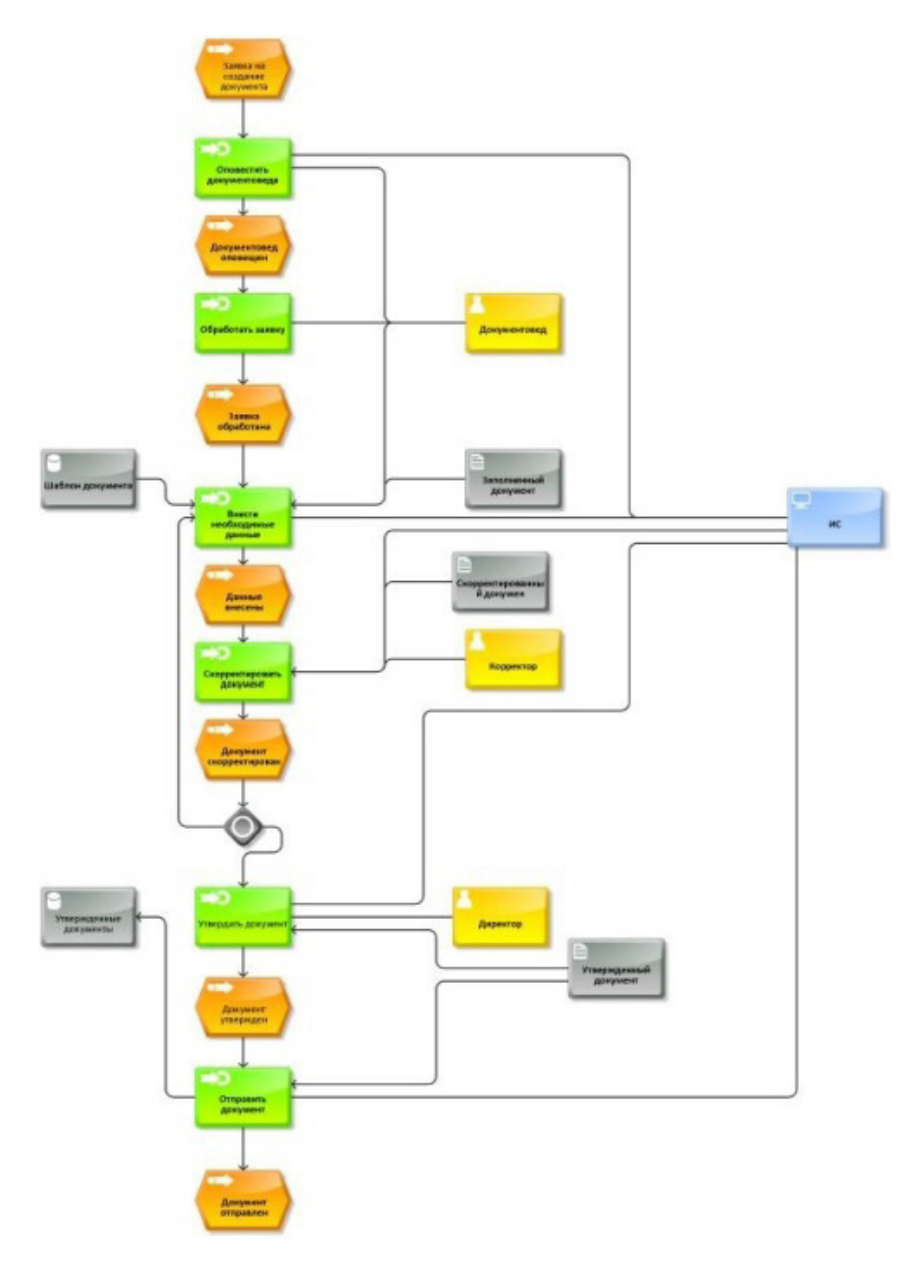

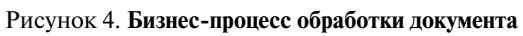

Алгоритм вывода документа на печать:

- 1. Произвести вход в систему
- 2. Выбрать нужный документ.
- 3. Нажать кнопку «Печать». Алгоритм сохранения документа:
- 1. Произвести вход в систему
- 2. Выбрать нужный документ.
- 3. Выбрать нужный формат для сохранения.
- 4. Сохранить файл.

# **Направления цифровизации деятельности документоведов учебного отдела**

Пандемия COVID-19 активно стимулировала цифровизацию деятельности документоведов учебного отдела деканата Института. Из-за необходимости перевода сотрудников на удаленную работу в течение 2–3 недель, важно было сохранить эффективность работы сотрудников в период пандемии.

Давайте обсудим основные направления цифровизации:

- 1. Быстрый переход к облачным технологиям, что позволяет пользователям получать доступ к рабочим инструментам (от личной почты до корпоративных информационных систем) в любом месте и в любое время. Эта технология обеспечивает безопасность и включает виртуальные рабочие столы, которые поддерживают виртуализацию рабочих приложений.
- 2. Развитие моделей BYOD (Bring Your Own Device) и BYOT (Bring Your Own Technology), которые позволяют использовать личные или временно предоставленные портативные и стационарные компьютеры, мобильные телефоны и устройства IoT для выполнения рабочих задач. Несмотря на гибкость такой модели, она также представляет высокие риски нарушения информационной безопасности, что требует корпоративного мониторинга личных устройств.
- 3. Создание интеллектуального рабочего пространства, также известного как Smart Workspace, который повышает эффективность труда и умень-

шает непродуктивные операции. Это достигается за счет технологий Industry 4.0, таких как унификация виртуальных и физических рабочих мест, автоматический мониторинг состояния сотрудника, управление микроклиматом и социальное дистанцирование.

# **Заключение**

Появление информационных технологий имело значительное влияние на организацию офисов и стиль работы. Процессы цифровизации и модификации офисного пространства ускорились из-за цифровой трансформации бизнеса и перехода к удаленной работе в связи с пандемией. Пример цифровизации учебного отдела деканата образовательного учреждения подтверждает, что технологические тренды оптимизации офисных процессов включают Big Data, роботизацию и искусственный интеллект

# **Список литературы**

- 1. Головин С., Лоцманов А., Позднеев Б. Стратегия информационного обеспечения эффективного вхождения промышленности России в современные условия // Стандарты и качество. № 7 (997). 2020. — с. 68–73.
- 2. Цифровизация рабочего пространства: топ-3 тенденции 2020 https:// www.bigdataschool.ru/blog/ workspace-digitalization-2020.html.
- 3. Официальный сайт РТУ МИРЭА [Электронный ресурс] / Структура Университета. — Режим доступа: https://www.mirea.ru/about/the-structure-of-the-university/. Загл. С экрана. — Яз. рус.
- 4. СБИС ПАРТНЕР [Электронный ресурс] / Основная информация. Режим доступа: https://sbis-online.ru/.  $-$  Яз. pvc.
- 5. Программный центр [Электронный ресурс] / Продукты. Режим доступа: https://pbprog.ru/products/programs.php? ELEMENT\_ID=380. Яз. рус.

УДК 004

# **Анализ вариантов автоматизации процессов управления выездами инженеров по установке и обслуживанию систем водоочистки торгового предприятия**

## **Лагунова Анна Дмитриевна**

*кандидат экономических наук, заведующий кафедрой Цифровой трансформации МИРЭА — Российского технологического университета*

#### **Мигунов Михаил Николаевич**

*студент МИРЭА — Российского технологического университета*

*Аннотация: В статье описывается проблема необходимости автоматизации процессов торгового предприятия с целью повышения конкурентоспособности последнего. Приводятся требования к программному продукту, предназначенному для решения проблемы, предлагается внедрение специализированного модуля в информационную систему предприятия. Рассматриваются современные логистические программные решения, используемые для решения схожих проблем. Производится определение критериев сравнения существующих решений с последующим их сравнительным анализом. На основании результатов анализа обосновывается необходимость использования собственного решения. Приводится описание различных архитектур информационных систем, производится их сравнительный анализ. На основании результатов сравнительного анализа производится выбор наиболее подходящей для проектирования модуля информационной системы архитектуры.*

*Abstract: The article describes the necessity to automate the processes of the trade enterprise to increase its competitiveness. Requirements for a software product designed to solve the problem are given, and the introduction of a specialized module in the information system of the enterprise is proposed. Modern logistics software solutions used to solve similar problems are considered. Criteria for comparing existing solutions with a subsequent comparative analysis are deternimed. Based on the results of the analysis, the need to use your own solution is justified. A description of the different architectures of information systems, their comparative analysis is performed. Based on the results of the comparative analysis, selection of the most appropriate architecture for the design of the information system module is executed.*

*Ключевые слова: логистика, управление логистикой, модуль, информационная система, автоматизация процессов, автоматизация предприятия, построение маршрутов.* *Keywords: logistics, logistics management, module, information system, process automation, enterprise automation, route construction.*

В последнее время наблюдается рост спроса на услуги водоочистительных компаний, что влечет к увеличению конкуренции на этом рынке. Компания ООО «МВК Экодар» специализируется на установке и обслуживании систем водоочистки на объектах клиентов, и, являясь одной из крупнейших подобных компаний на Российском рынке, испытывает существенное давление от конкурентов. При этом, одним из наиболее эффективных способов повышения конкурентоспособности предприятия является оптимизация его основных бизнес-процессов.

Существующая ИТ-архитектура ООО «МВК Экодар» обеспечивает достаточный уровень информационной безопасности для деятельности предприятия и открыта для интеграции с дополнительными модулями и приложениями.

Существующая на сегодняшний день технология выполнения процесса управления выездами инженеров по установке и обслуживанию систем водоочистки ООО «МВК Экодар» требует существенных временных и трудовых затрат логистического и управленческого персонала.

В качестве модели жизненного цикла проектирования модуля информационной системы была выбрана V-модель. На ее основании были выделены этапы анализа и проектирования модуля ИС и описана их суть.

Новая технология выполнения процесса управления выездами инженеров по установке и обслуживанию систем водоочистки ООО «МВК Экодар» предполагает автоматизацию процесса распределения выездов между инженерами и внедрение системы отслеживания местоположения находящихся на вызове инженеров в реальном времени.

Проектируемый модуль информационной предназначается для автоматизации части работы менеджеров и логистов монтажного и сервисного отделов. Таким образом, они и будут взаимодействовать с модулем в рамках своей основной деятельности.

Модуль ИС должен соответствовать набору функциональных и нефункциональных требований, представленных ниже в Таблице 1.

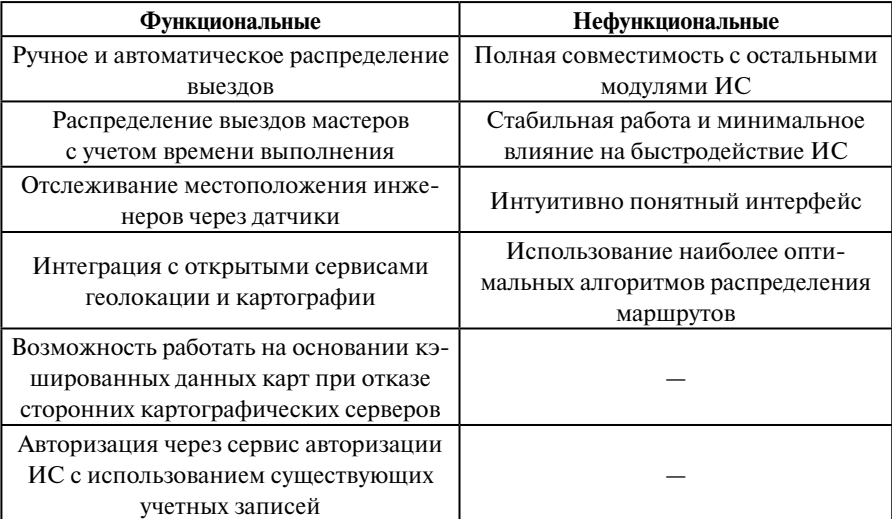

Таблица 1. Набор функциональных и нефункциональных требований к модулю ИС

В финальном виде модуль ИС должен представлять из себя систему для автоматического распределения маршрутов, которая будет получать из основной части ИС список выездов с такими характеристиками, как адрес, сложность (время выполнения) и, в случае если у клиента были конкретные пожелания, уже прикрепленный менеджер и время приезда.

Система должна группировать выезды по инженерам так, чтобы равномерно распределить нагрузку и расстояние между сервисами было наиболее оптимальным. Также должна быть реализована система карта с отображением всех маршрутов и местоположения инженеров, обновляемая в реальном времени.

Существует два основных варианта решения проблемы исследования: приобретение и внедрение существующего программного продукта на предприятии, или проектирование, разработка и внедрение собственного решения.

Перед принятием решения о необходимости самостоятельного проектирования модуля КИС силами предприятия, требуется рассмотреть существующие на данный момент решения, предоставляющие подходящий функционал.

На данный момент на рынке существует множество систем в той или иной мере, предоставляющих возможность автоматизации логистики и управления ею. Далее приведено описание и сравнение следующих наиболее подходящих по своим функциональным возможностям решений:

- 1. «Муравьиная логистика».
- 2. "Maxoptra".
- 3. «Аурама».
- 4. «Яндекс. Маршрутизация».

В результате анализа проблем текущей технологии выполнения бизнес-процесса управления выездами инженеров предприятия ООО «МВК Экодар» был составлен список требований к программному продукту, внедрение которого может послужить решением для этих проблем.

По списку выдвигаемых к программному продукту требований, он должен:

- обеспечивать возможность ручного и автоматического распределение выезлов:
- обеспечивать возможность распределения выездов мастеров с учетом времени выполнения;
- обеспечивать интеграцию с открытыми сервисами геолокации и картографии;
- обеспечивать возможность работы на основании кэшированных данных карт при отказе сторонних картографических серверов;
- позволять авторизацию через сервис авторизации, используемой на предприятии КИС;
- иметь полную совместимость с остальными модулями КИС:
- иметь высокую стабильность и оказывать минимальное влияние на быстродействие КИС;
- иметь интуитивно понятный интерфейс:
- использовать наиболее оптимальные алгоритмы распределения маршрутов.

Кроме того, необходимо учесть и стоимость рассматриваемых решений. Таким образом, сравнительный анализ названных выше решений будет проводиться по следующим критериям:

- 1. Возможность развертки системы на собственных серверах предприятия.
- 2. Возможность автоматического распределения выездов.
- 3. Возможность настройки критериев распределения выездов.
- 4. Наличие интеграции с различными сервисами карт.
- 5. Возможность интеграции со сторонними КИС.
- 6. Возможность работы на основании кэшированных данных.
- 7. Наличие функционала создания отчетов
- 8. Возможность настройки конфигурации системы.
- 9. Модель распространения (Единоразовая покупка/ПО как услуга).

10 Стоимость

Наиболее весомыми критериями будут возможность автоматического распределения выездов, поскольку этот функционал является ключевым для оптимизации процесса управления выездами инженеров, и возможность интеграции с КИС предприятия, поскольку присутствует необходимость осуществления авторизации через ее сервисы и обмена данными с ними.

Результаты сравнения описанных выше сервисов управления логистикой представлены ниже в Таблице 2 [1-7].

В результате сравнительного анализа можно прийти к выводу, что всем критериям не соответствует ни одно из проанализированных решений. Кроме того, учитывая модель распространения ПО как услуги с помесячной оплатой, использование собственного решения, спроектированного с учетом лучших практик текущих лидеров рынка, было сочтено наиболее финансово целесообразным.

Также необходимо выбрать архитектуру модуля КИС. Выбор будет произведен путем сравнительного анализа трех различных распределенный архитектур: файл-серверной, двухуровневой клиент-серверной и трехуровневой клиент-серверной.

Файл-серверная архитектура, подразумевающая реализацию на клиенте не только представления, но также бизнес-логики и, частично, обработки данных. В файл-серверной архитектуре сервер отвечает только за хранение файлов и управление ими [8-9].

Достоинства файл-серверной архитектуры:

- простота и дешевизна с точки зрения реализации. Недостатки файл-серверной архитектуры:
- невысокая производительность;
- ощутимая нагрузка на устройство пользователя;

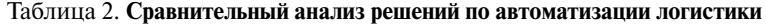

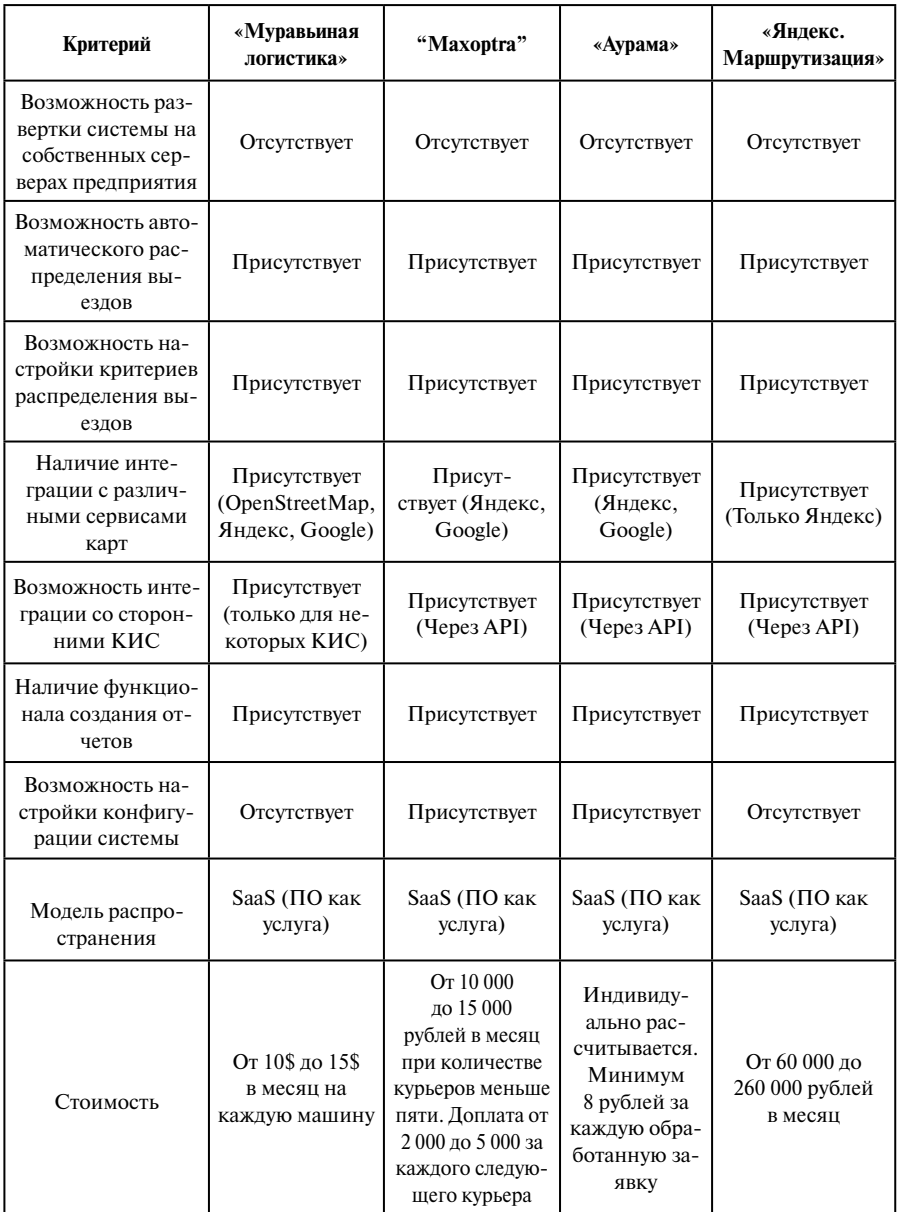

- передача большого количества данных по сети;
- низкая надежность;
- трудности в масштабировании.

Далее рассмотрим подвиды клиент-серверной архитектуры.

Двухуровневая архитектура клиент-сервер подразумевает полный перенос слоя данных на сервер, а также перенос на него части операций бизнес-логики. На клиенте реализуется представление и часть бизнес-логики, такая как операторы обращения к СУБД. Такая архитектура снижает требования к клиенту, но все еще оказывает ощутимую нагрузку на сеть [8–9].

Достоинства двухуровневой архитектуры клиент-сервер:

- гарантия целостности данных. Недостатки двухуровневой архитектуры клиент-сервер:
- трудности в изменении бизнес-логики;
- потенциал для взлома данных через SQL-запросы;
- повышенная сложность и цена разработки;
- высокие расходы на администрирование и разработку серверной части.

Трехуровневая архитектура клиент-сервер располагает каждый из слоев представления, бизнес-логики и данных на отдельных узлах. На клиенте реализуется только слой представления, за бизнес-логику отвечает сервер приложений, а слой доступа к данным располагается на сервере данных [8–9].

Достоинства трехуровневой архитектуры клиент-сервер:

- тонкий клиент:
- низкие требования к пропускной способности сети между клиентом и сервером;
- легкость масштабирования;
- снижение нагрузки на сервер данных;
- простота изменения и дополнения функциональных возможностей. Недостатки трехуровневой архитектуры клиент-сервер:
- повышенная сложность и цена разработки;
- высокие расходы на администрирование и разработку серверной части.

Трехуровневая архитектура клиент-сервер увеличивает расходы на разработку и администрирование серверной части, но устраняет большую часть недостатков файл-серверной и двухуровневой архитектур.

Файл-серверная архитектура уступает клиент-серверной по достаточно, чтобы не останавливать на ней выбор. Из двух рассмотренных вариантов клиент-серверной архитектуры предпочтителен будет трехуровневый, поскольку двухуровневая архитектура имеет все недостатки трехуровневой, но не имеет многих ее преимуществ. Кроме того, наличие на предприятии выделенного сервера баз данных позволяет реализовать проект при приобретении только одного сервера под роль сервера приложений и развернуть БД проекта на уже имеющемся сервере. Низкая мощность клиентских компьютеров на предприятии и тот факт, что существующая КИС предприятия построена на трехуровневой архитектуре клиент-сервер, также диктуют этот выбор.

# **Список литературы**

- 1. «Муравьиная логистика». Официальный сайт [Электронный ресурс]. / «Муравьиная логистика» — Автоматизация транспортной логистики. — Режим доступа: https://ant-logistics.com/main.html — Загл. с экрана — Яз. Рус. Дата обращения (06.04.2022).
- 2. StartPack Сервис и подбор товаров для бизнеса [Электронный ресурс] / «Муравьиная логистика» — обзор сервиса. — Режим доступа: https://startpack.ru/application/ant-logistics — Загл. с экрана — Яз. Рус. Дата обращения (06.04.2023).
- 3. SoWare Выбор систем и сервисов для бизнеса [Электронный ресурс] / «Муравьиная логистика» — Описание, функции и интерфейс. — Режим доступа: https://soware.ru/products/ant-logistics — Загл. с экрана — Яз. Рус. Дата обращения (06.04.2023).
- 4. "Maxoptra" Система управления логистикой [Электронный ресурс]. — Режим доступа: https://maxoptra.ru — Загл. с экрана — Яз. Рус. Дата обращения (06.04.2023).
- 5. Сайт компании UBPM СканДрайв [Электронный ресурс] / "Maxoptra" для планирования, оптимизации и управления маршрутами логистикой. — Режим доступа: https://www.u-bpm.ru/tms/ — Загл. с экрана — Яз. Рус. Дата обращения (06.04.2023).
- 6. «Аурама» Сервис автоматизации курьерских служб [Электронный ресурс]. — Режим доступа: https://www.aurama.ru — Загл. с экрана — Яз. Рус. Дата обращения (06.04.2023).
- 7. «Яндекс.Маршрутизация» Платформа для решения логистических задач [Электронный ресурс]. — Режим доступа: https://yandex.ru/routing/ — Загл. с экрана — Яз. Рус. Дата обращения (06.04.2023).
- 8. Егорян В.В., Калугин А.В., Роль архитектурного подхода при разработке программных приложений / Столыпинский Вестник, № 9, 2022.
- 9. «Университет Интуит» [Электронный ресурс]. / Архитектура информационных систем — Режим доступа: https://intuit.ru/studies/courses/611/467/lecture/28784 — Загл. с экрана — Яз. Рус. Дата обращения (06.04.2023).

УДК 004.378.147

# **Улучшение производительности когнитивных ассистентов с помощью алгоритма «Изучение последовательности»**

#### **Николаев Никита Сергеевич**

*магистрант МИРЭА — Российского технологического университета*

#### **Лобанов Александр Анатольевич**

*кандидат технических наук, доцент МИРЭА — Российского технологического университета*

*Аннотация: Целью настоящей статьи является изучение и выявление возможностей для модификации и улучшения систем когнитивного ассистирования используя метод изучения шаблонных последовательностей. Исследование проводилось для выполнения задачи повышения эффективности и скорости работы приложений нейро-лингивистического программирования для помощи в различной деятельности, в т.ч. и в учебной. В результате был продемонстрирован способ улучшения производительности новым алгоритмом в сравнении с аналогичными когнитивными ассистентами. Был проведен анализ предметной области, изучен и выявлен новый алгоритм для улучшения производительности интеллектуальных ассистентов.*

*Abstract: The purpose of this paper is to investigate and identify opportunities to modify and improve cognitive assisting systems using the pattern sequence learning method. The research was conducted to perform the task of improving the performance and speed of neuro-linguistic programming applications for assisting in various activities, including learning activities. As a result, a way to improve the performance of the new algorithm was demonstrated in comparison with similar cognitive assistants. The subject area was analyzed, studied, and a new algorithm for improving the performance of cognitive assistants was identified.*

*Ключевые слова: машинное обучение, когнитивные ассистенты, искусственные виртуальные ассистенты, искусственные виртуальные агенты, искусственный интеллект, обработка естественного языка, нейросеть.*

*Keywords: machine learning, cognitive assistants, artificial virtual assistants, artificial virtual agents, artificial intelligence, natural language processing, neural network.*

В современном информационно развитом обществе использование технологий стало действительно повсеместным, развились очень сложные алгоритмы для работы программных комплексов, призванных помочь как в выполнении целей бизнес-корпораций, так и в помощи обычным людям в их ежедневных потребностях. Текущее развитие ИТ-сферы позволило создать из ПО полноценных помощников и подсказчиков людям.

Развитие когнитивных-ассистентов стало возможно за счет разработки продвинутых алгоритмов, а именно технологическое улучшение в сфере машинного обучения. Машинное обучения [1] позволило информационным системам по-настоящему учиться, развивая новые навыки и умения, в зависимости от того, какие условия и процессы были применены для обучения.

Именно изучение алгоритмов машинного обучения, в т.ч. и в частном случае их использования в когнитивных ассистентах, а также потенциальное улучшение позволит значительно улучшить как эффективность выполнения бизнес-задач, так и облегчить жизнь обычных людей.

Можно выделить следующие ключевые особенности систем ML, в т.ч. и рассматриваемых когнитивных ассистентов:

• системы нацелены на выполнение творческих [2], логических и иных умственных задач и функций, но не обязаны имитировать человеческое поведение;

- системы не являются жестко запрограммированными скриптами на выполнение заранее предопределенного набора функций, а способны обучаться и адаптироваться в зависимости условий и ограничения от созлателя ПО:
- системах необходимо использование хранилиша данных, чтобы черпать информацию (она не должна быть жестко закодирована в самой системе), однако никакого ограничения на тип хранилища не предписано;
- системы не обязаны имитировать повадки человека, а также имитировать личность, данные особенности могут быть реализованы, но данное условие обязательным не является.

Среди возможных алгоритмов обучения системы в рамках нейронных сетей [3] и machine learning особенно выделяется так называемое обучение без учителя.

Преимущество машинного обучения без учителя заключается в том, что оно позволяет работать с немаркированными данными. Это означает, что для того, чтобы сделать набор данных машиночитаемым, не требуется человеческого труда, что позволяет программе обрабатывать гораздо большие наборы данных.

При контролируемом обучении метки позволяют алгоритму находить точную природу взаимосвязи между любыми двумя точками данных. Однако неконтролируемое обучение не имеет ярлыков для отработки, что приводит к созданию скрытых структур. Взаимосвязи между точками ланных воспринимаются алгоритмом абстрактно, без каких-либо входных данных, требуемых от людей.

Создание этих скрытых структур - это то, что делает неконтролируемые алгоритмы обучения универсальными [4]. Вместо определенной и заданной постановки задачи неконтролируемые алгоритмы обучения могут адаптироваться к данным путем динамического изменения скрытых структур. Это обеспечивает большую разработку после развертывания, чем алгоритмы контролируемого обучения.

Чтобы определить, в какие системы может быть возможным внедрения нового алгоритма были выбраны две наиболее распространенные группы систем совершенно разных, с разной направленностью.

Первым типов является ПО пользовательского сегмента, не направленное на решение сложных бизнес-залач, однако требуется, чтобы ИС была доступной и понятной совсем не специалистам в любых технических и математических сферах.

Вторым типом является исключительно корпоративный когнитивный ассистент, направленный на решение задач бизнес, как исключительно в ИТ-сфере, так и, например, банкинг-сегментах или же в решении сложнейших вычислительных задач на суперкомпьютерах.

Улучшение, модификация и применение новых алгоритмов к когнитивным ассистентов корпоративного сегмента, т.е. 2 типа, (которые зовутся виртуальными агентами) не является выполнимой задачей без доступа к суперкомпьютерам или же огромным базам данных, которые находятся в частном собственности, возможность получить который есть лишь у больших мегакорпораций и технологических гигантов, как IBM или иных компаний.

Создание модификации в пользовательских, клиентских голосовых ассистентах, а также определить возможные новые изменения в имеющихся алгоритмах является вполне реализуемой задачей, в том числе и внедрение предлагаемого ниже алгоритма.

Для улучшения алгоритмов виртуальных ассистентов, в целом, и их производительности, в частности, предлагается использовать [5].

Данной компаний было установлено, что типичный разговор между пользователем и помощником следует за последовательностью сообщений, специфичных для каждого домена.

Разговор может начинаться с приветствия или случайного сообщения (напр. «Привет, доброе утро!»), затем следует фактическая задача, которую необходимо выполнить, а затем происходит обмен следующей парой сообщений для получения всей необходимой информации (например: дата, время, пункт назначения, место доставки).

Наконец, необходимо отправить подтверждение после завершения залачи, за которым может послеловать полтверждение или приветствие от пользователя. На основе исследований [6], был сделан вывод, что сообщения, которыми обмениваются для каждого домена, могут быть разделены на конечное число значимых кластеров, и каждый диалог может быть представлен последовательностью идентификаторов кластера.

С тысячами разговоров, происходящих ежедневно в рамках множества систем, в целом, а также в рамках свободных источников информации по всему интернету, были доступны для анализа миллионы последовательностей для изучения, и была создана точная модель для прогнозирования следующего кластера в текущей последовательности.

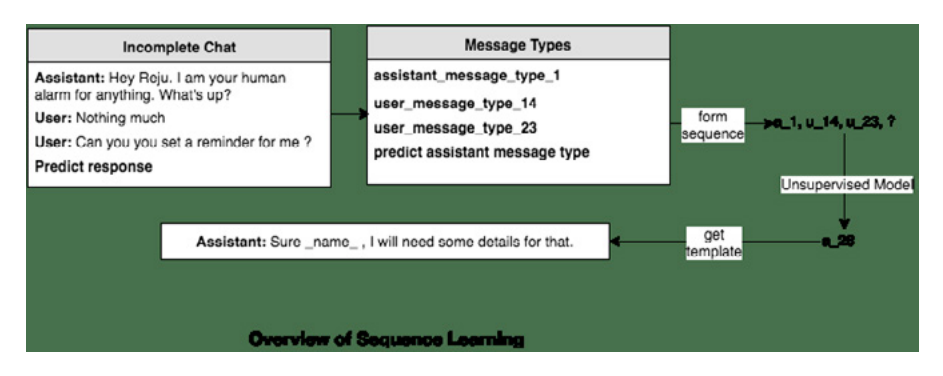

Рисунок 1. **Обучение без учителя методом «изучения последовательности» с помощью шаблонов**

Данный способ позволит значительно улучшить производительность когнитивных ассистентов пользовательского сегмента, тем самым улучшив пользовательский опыт клиентов, прибыль компаний и откроет новые возможности для расширения функционала путем высвобождения ограниченных аппаратных мощностей клиентских устройств.

# **Список литературы**

- 1. Себастьян Рашка. Python и машинное обучение / Рашка Себастьян. М.: ДМК Пресс, 2017.— 418 с.
- 2. Е. Я. Режабек. Мифомышление. Когнитивный анализ / Режабек Е.Я. М.: Ленанд, 2018.— 304 с.
- 3. Саймон Хайкин. Нейронные сети: полный курс, 2-е издание / Хайкин Саймон. — М.: Вильямс, 2018.— 1103 с.
- 4. Нишант Шакла. Машинное обучение и TensorFlow / Шакла Нишант. СПб.: Питер, 2019.— 336 с.
- 5. Haptic AI [Электронный ресурс]. режима доступа URL: https://www. haptik.ai/ (дата обращения  $-11.05.2022$ ).
- 6. Haptic Machine learning algorithm [Электронный ресурс]. режима доступа URL: https://www.haptik.ai/tech/new-algorithm-for-a-personal-assistant-bot-2/ (дата обращения  $-11.05.2022$ ).

УДК 004.021, 004.01

# **Улучшение метода контроля процесса сортировки входящих документов в электронной системе обмена документами**

### **Трушин Степан Михайлович**

*ассистент кафедры Математического обеспечения и стандартизации информационных технологий МИРЭА — Российского технологического университета*

# **Трушина Ирина Юрьевна**

*учитель математики Школы № 1381 г. Москвы*

#### **Ермакова Вероника Игоревна**

*студент МИРЭА — Российского технологического университета*

## **Ванесян Давид Альбертович**

*студент МИРЭА — Российского технологического университета*

#### **Новожилов Эдуард Евгеньевич**

#### *студент Новгородского государственного университет им. Ярослава Мудрого*

*Аннотация: В данной работе был проведен анализ процесса обработки входящих документов на примере системы электронного документооборота, используемой Воронежским институтом уголовно-исполнительной системы России. Был изучен один из методов формирования очереди задач для обработки входящих документов и определен набор входных параметров для создания алгоритма сортировки. На основе рассмотренных задач была разработана функциональная структура информационной системы АРМ делопроизводителя.*

*Abstract: In this paper the processing of incoming documents is analyzed on the example of the electronic document management system used by the Voronezh Institute of the Criminal Executive System of Russia. One of the methods of forming a queue of tasks for incoming documents processing was studied and a set of input parameters for creating a sorting algorithm was determined. On the basis of the considered tasks the functional structure of the information system of the clerk's workstation was developed.*

*Ключевые слова: тип задачи, статус задачи, функциональная структура, информационная система, ИС, АРМ.*

*Ключевые слова: тип задачи, статус задачи, функциональная структура, информационная система, ИС, АРМ*

*Keywords: task type, task status, functional structure, information system, IS, ARM.*

# **Введение**

Программа «Цифровая экономика» предъявляет новые требования к системе государственного управления. Хотя федеральный проект «Цифровое госуправление» предусматривает значительные улучшения взаимодействия граждан с государством и между государственными органами, он не решает всех текущих проблем неэффективности государственных органов и не удовлетворяет полностью потребности цифровой трансформации. Необходимо осуществить кардинальные изменения в подходах к организации работы федеральных органов власти с применением цифровых технологий и алгоритмов. Без системной трансформации управленческих процессов и без радикальной перестройки работы всего государственного аппарата невозможно получить масштабную отдачу от цифровизации.

Из-за незавершенности нескольких реформ (административной, государственной службы, бюджетного сектора, электронного и открытого правительства) негативные управленческие практики, которые до сих пор сохраняются, ограничивают возможности для всеобщего внедрения современных цифровых технологий в уголовно-исполнительную систему Российской Федерации.

Также стоит отметить, что в нашей стране механизм информатизации не стал инструментом для формирования единой архитектуры ИТ-решений на федеральном уровне. Федеральные организации продолжают быть независимыми заказчиками ИТ-решений для автоматизации своей деятельности.

В настоящее время возрастает потребность в новых методах организации электронного документооборота, так как принятие управленческих решений является ключевой функцией многих учреждений и организаций, и результатом этой деятельности является объемная документация, обработка которой может потребовать значительного времени, что может препятствовать осуществлению основной деятельности.

Для повышения эффективности работы учреждений все большее значение приобретают современные информационные технологии. Одним из ключевых аспектов в этом процессе является переход от использования бумажной документации к электронной. Такой переход позволит улучшить управление информационным потоком и достичь наилучших результатов в стратегии управления.

Вне зависимости от структуры и направления деятельности, актуальной задачей является сортировка и своевременная обработка входящей документации. Недостаточное внимание к данной проблеме может привести к потерям или задержке получения (и выполнения) документов адресатами.

Процесс обработки документов был рассмотрен на примере СЭД УИС. системы электронного документооборота в уголовно-исполнительной системе России.

# Процесс передвижения документов в учреждениях и органах Федеральной службы исполнения наказаний Российской Федерации

В данном контексте, понятие «задача» представляет собой документ, который содержит список инструкций для выполнения и затраченное время на выполнение этих инструкций от момента получения документа до его полного выполнения. Существует общепринятый подход к организации документооборота, который включает в себя такие этапы, как первичная обработка входящих документов, их предварительное рассмотрение, регистрация, рассмотрение руководством, направление на исполнение, контроль исполнения и подшивка в деле.

Под термином «документопоток» понимается процесс передвижения документов в органах и учреждениях ФСИН России, начиная от их создания или получения и заканчивая завершением исполнения или отправкой. В данном контексте мы рассмотрим, как работает система электронного документооборота (СЭД УИС) при обработке входящих документов.

Существует ряд типовых процессов, включенных в обработку входящего документа:

- 1. Регистрация документа, включающая следующие задачи:
- доставка юридической корреспонденции;
- первичная обработка документа и передача его на регистрацию в отдел, отвечающий за централизованную регистрацию входящих документов;
- регистрация документа;
- подготовка проекта резолюции по документу;
- направление документа на рассмотрение руководителю.
- 2. Обработка входящего документа продолжается этапом рассмотрения, включающим следующие задачи:
- подготовка проекта резолюции. Эту задачу может выполнить сотрудник подразделения, ответственного за регистрацию входящих документов, или помощник руководителя, которому документ направлен на рассмотрение, или сам руководитель;
- направление документа на рассмотрение руководителю;
- рассмотрение документа руководителем и формирование резолюции;
- отправка документа на исполнение.
- 3. Процесс исполнения поручения по документу включает следующие этапы:
- принятие поручения на исполнение;
- подготовка отчета о выполнении поручения;
- отправка отчета об исполнении поручения по документу на утверждение;
- ознакомление с отчетом об исполнении поручения;
- возврат отчета об исполнении поручения на доработку, если не все требования были выполнены;
- утверждение отчета об исполнении поручения.
- 4. Данный процесс связан с обеспечением контроля за исполнением документа и включает в себя следующие этапы:
- постановка документа на контроль, что подразумевает установку специального режима обработки данного документа;
- проведение контроля за выполнением поручений, которые были вынесены при рассмотрении документа;
- снятие документа с контроля, когда контроль за исполнением данного документа больше не требуется.
- 5. Перемещение документа в архивное хранилище (номенклатурное дело).

Согласно правилам государственной системы документационного обеспечения управления, маршруты передвижения документов внутри организаций ФСИН России должны быть оформлены в виде схем. Рекомендуется создавать отдельные схемы для разных категорий документов, таких как входящие, исходящие, внутренние, приказы по личному составу, основной деятельности, финансовые документы и т. д.

На рисунке 1 показана модель процесса обработки входящего документа в СЭД УИС. Главными параметрами этого процесса являются маршрут передвижения документа и время, затрачиваемое на каждый этап. Рассмотрим особенности функционирования СЭД УИС при обработке исходящего документа, который включает несколько основных типовых процессов.

- 1. Оформление проекта исходящего документа включает следующие шаги: создание карточки документа и ввод необходимой информации, подготовку списка согласующих, списка адресатов и определение подписанта, отправку документа по установленному маршруту.
- 2. Процесс согласования исходящего документа включает получение документа на согласование, ознакомление с ним, принятие решения по согласованию, отправку документа на доработку, отклонение проекта исходящего документа и согласование проекта.
- 3. Процесс подписания исходящего документа включает получение документа на подписание, ознакомление с ним и результатами согласования, принятие решения и отправку документа на доработку, отклонение документа, подписание проекта исходящего документа.

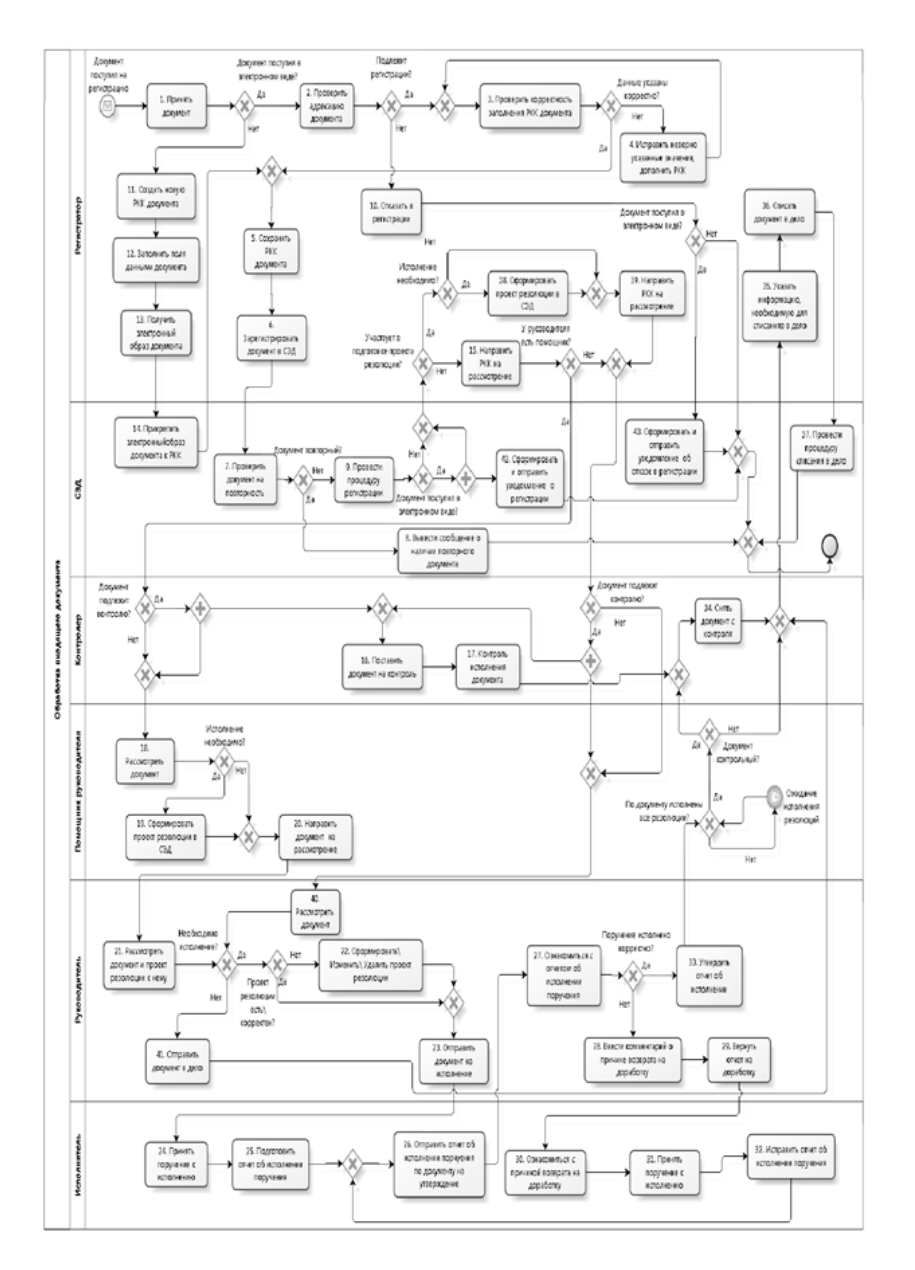

Рисунок 1. **Диаграмма процесса обработки входящего документа**

4. Процесс регистрации исходящего документа включает получение документа на регистрацию, его регистрацию и отправку адресатам.

На рисунке 2 показана модель процесса обработки исходящего документа в СЭД УИС. Документ проходит свой жизненный цикл, перемещаясь по сетям внутри организации и отображаясь на мониторах. Однако, такой подход не является оптимальным для эффективной работы специалистов.

Для сортировки документов входной набор параметров описывается в виде переменных, которые используются в алгоритме. Входные пере-

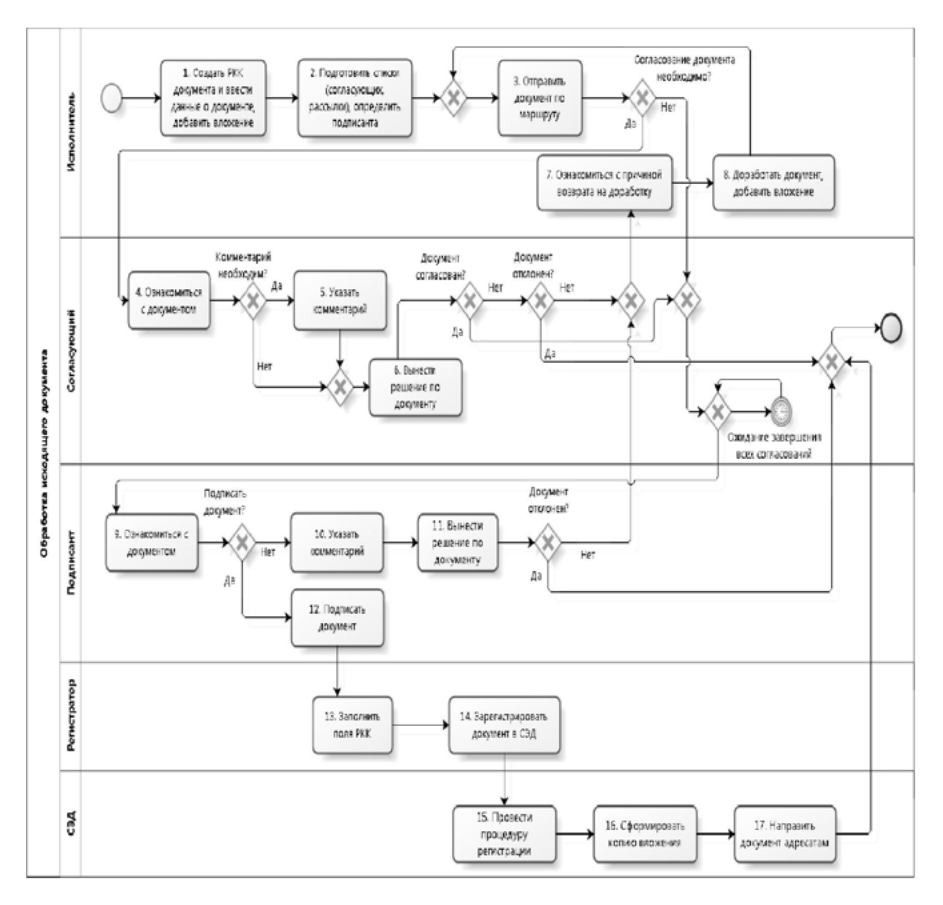

Рисунок 2. **Диаграмма процесса обработки исходящего документа**

менные включают: дату поступления задачи, дату завершения задачи, поручителя задачи и тип задачи.

Для оптимизации процесса сортировки, тип задачи определяется с приоритетом выполнения, включающим тип задачи, срочность задачи и уровень роли. Уровень роли выдающего задачу определяется в соответствии с таблицей 3, а срочность решаемой задачи вычисляется по формуле: Срочность = дата сдачи документа — дата подачи заявки. Дата сдачи документов прописывается в утвержденных положениях или обговаривается при поступлении документов.

При изучении типов задач, уровня роли и времени выполнения можно сделать вывод, что чем меньше общий показатель по этим характеристикам, тем выше приоритет задачи, которую мы рассматриваем.

Для описания сравнения показателей и их значимости можно использовать ранги важности для каждого показателя, пример такой таблицы представлен в таблице 4.

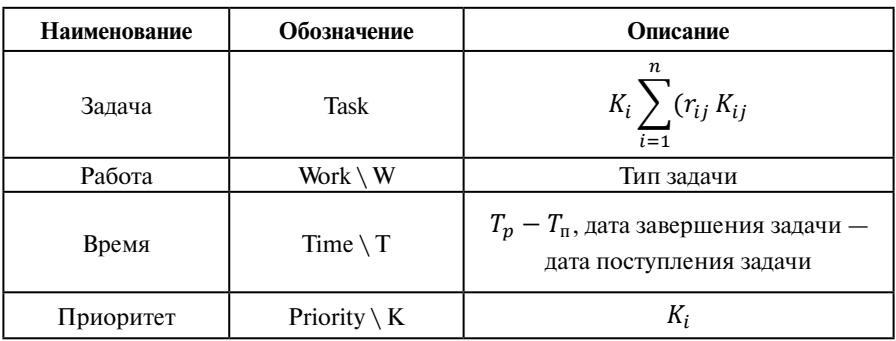

Таблица 1. Описание используемых переменных

#### Таблица 2. Типы рассматриваемых задач

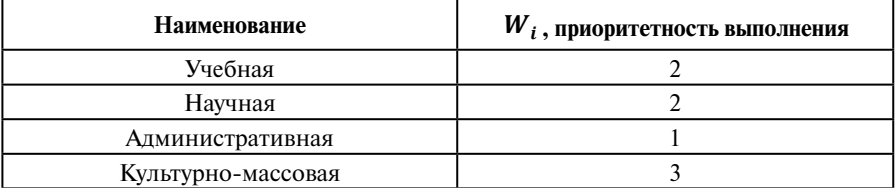

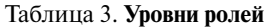

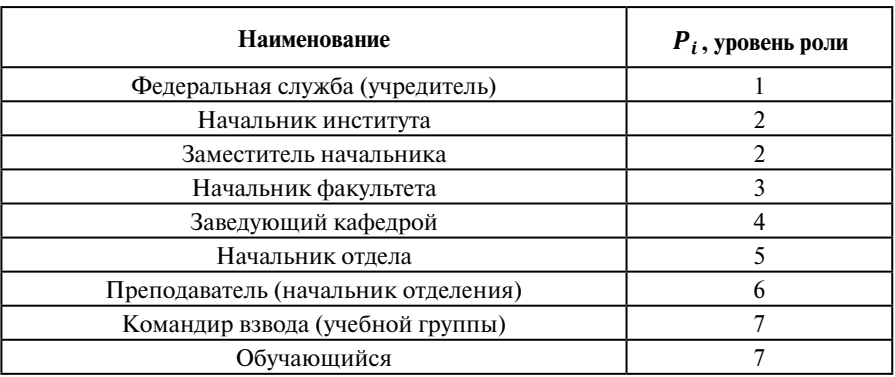

#### Таблица 4. Значение параметра К

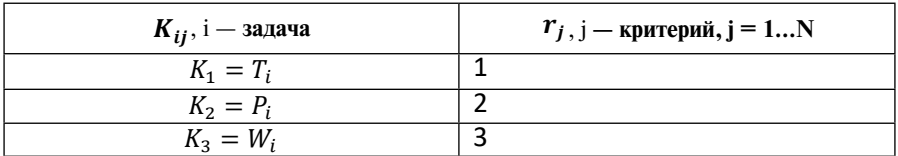

Формулой же будет, исходя из данных значений (рисунок 3):

$$
Task = K_i \sum_{i=1}^{n} (r_{ij} K_{ij}) .
$$

#### Рисунок 3. Исходная формула

На рисунке 4 представлен алгоритм сортировки задач, который может быть использован для формирования очереди задач в учебном заведении. Входной набор показателей может изменяться в зависимости от анализа деятельности организации. На основе данного алгоритма можно создать структуру системы АРМ делопроизводителя. Дерево функций для проектируемой системы АРМ документоведа (представленное на рисунке 5) состоит из основных и служебных функций, включая ввод, хранение, обработку и вывод данных пользователю. Документы играют важную роль в управлении органами и учреждениями ФСИН России, поскольку они обеспечивают информационную поддержку на всех уровнях и сопровождают все процессы. Документопоток должен быть правильно организован, чтобы избежать длительного поиска, потерь, дублирования, задержек и ошибок, которые могут привести к торможению или даже парализации работы организации, особенно если есть территориально удаленные подразделения. Поэтому документопоток не может быть рассмотрен в отрыве от специфических процессов конкретного учреждения.

Структурная схема на рисунке 6 демонстрирует связи между модулями системы.

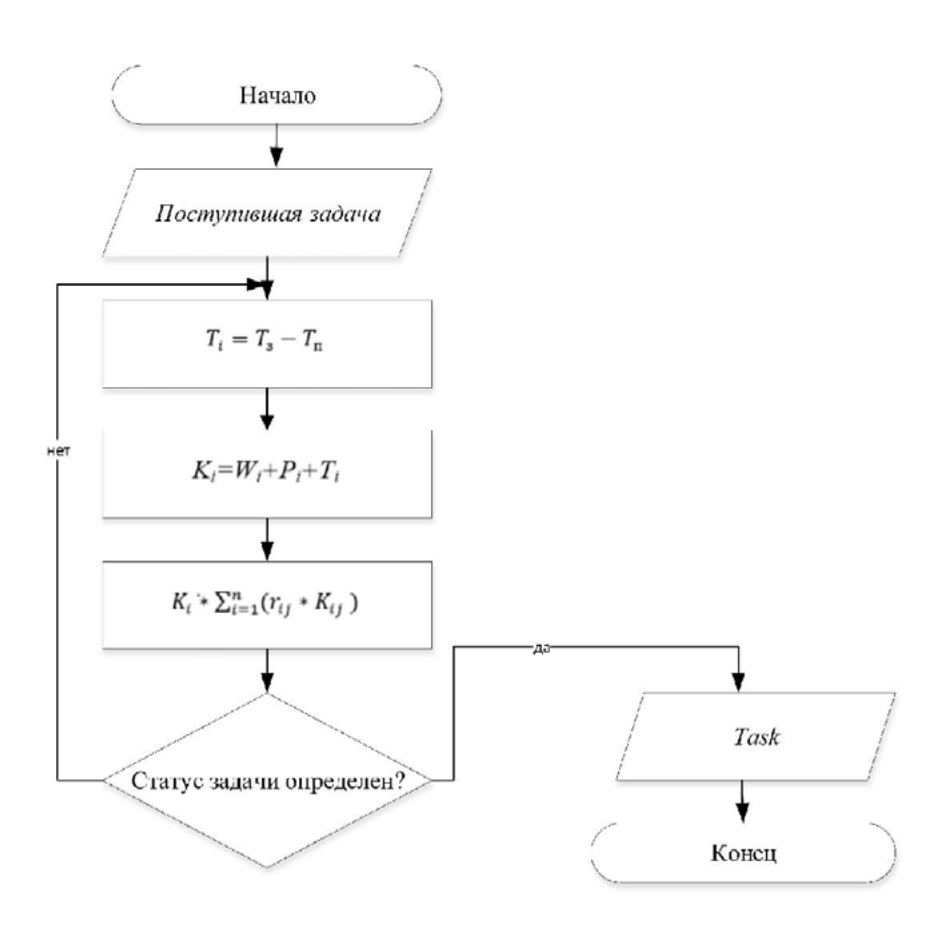

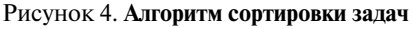
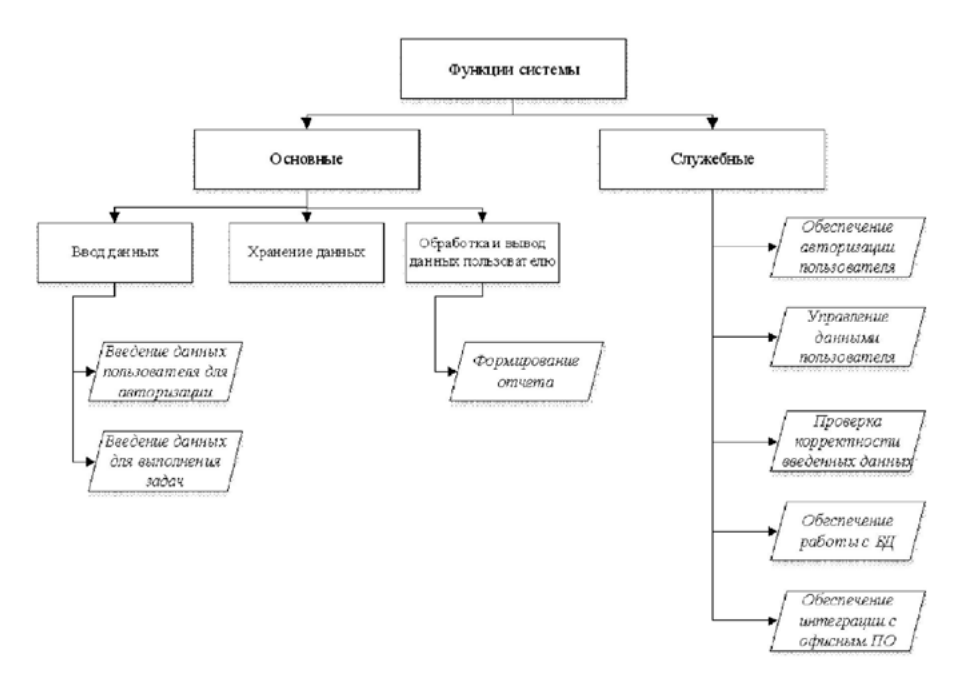

Рисунок 5. **Функции системы**

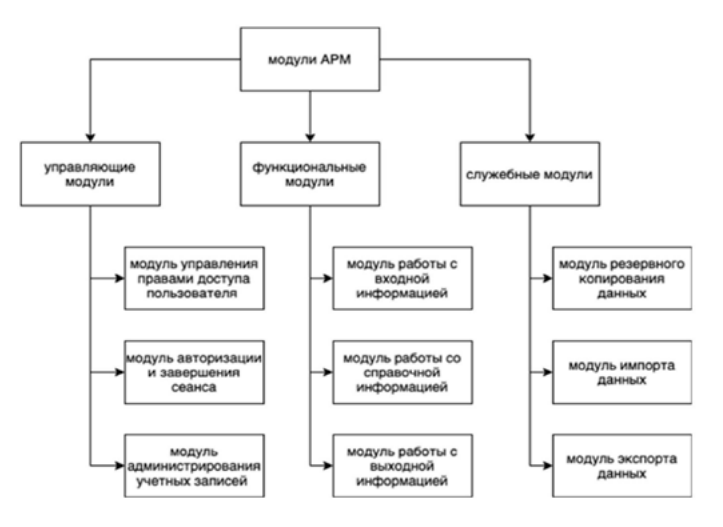

Рисунок 6. **Связь между модулями ИС**

## **Выводы**

Следовательно, предложенный алгоритм на основе заданных критериев позволяет оптимизировать процесс обработки поступающих документов, прежде всего, путем определения приоритета поступающих задач (приоритизации заявок).

- 1. Организация движения документов в системе электронного документооборота в органах и учреждениях ФСИН России / Т. Е. Смоленцева, А. В. Калач, Д. Г. Зыбин, С. М. Трушин // Техника и безопасность объектов уголовно-исполнительной системы: cборник материалов Международной научно-практической конференции, Воронеж, 18–19 мая 2022 года. Том 1. — Иваново: ИПК «ПресСто»; Воронежский институт ФСИН России, 2022. — С. 491–495. — EDN NVZTQY.
- 2. Трушин, С. М. Направления цифровизации офисной деятельности учебного отдела деканата образовательного учреждения / С. М. Трушин, И. И. Фандеев, Т. Е. Карусевич // ИТ-Стандарт.— 2021.— № 1(26). — С. 43–48. — EDN BMVVNF.
- 3. Официальный сайт РТУ МИРЭА [Электронный ресурс] / Структура Университета. — Режим доступа: https://www.mirea.ru/about/the-structure-of-the-university/. Загл. С экрана. — Яз.рус.
- 4. Гусева, М. В. Методы и алгоритмы принятия решений на основе систем нечеткого вывода, мультимножеств и теории генетических алгоритмов: специальность 05.13.01 «Системный анализ, управление и обработка информации (по отраслям)»: автореферат диссертации на соискание ученой степени кандидата технических наук / Гусева Марина Владимировна. — Рязань, 2007.— 20 с. — EDN NISPHN.
- 5. Цифровизация рабочего пространства: топ-3 тенденции 2020 https:// www.bigdataschool.ru/blog/ workspace-digitalization-2020.html.

УДК 00.004

# **Реализация метода Гаусса на Python**

#### **Файзрахманова Регина Радиевна**

*магистрант МИРЭА — Российского технологического университета*

### **Кондрахин Владимир Сергеевич**

*магистрант МИРЭА — Российского технологического университета*

# **Хабибуллин Батырхан Тахирович**

*магистрант МИРЭА — Российского технологического университета*

*Аннотация: В данной статье формально рассматриваются методы решения систем линейных алгебраических уравнений, различия между методами и их решением. Более подробно был рассмотрен метод Гаусса при решении систем линейных алгебраических уравнений, принцип его работы. Предложена реализация метода Гаусса для решения систем линейных уравнений на языке программирования Python.*

*Abstract: This article formally considered methods of solving systems of linear algebraic equations, the differences between the methods and their solutions. Gauss method for solving systems of linear algebraic equations and the principle of its operation was considered in more detail. The implementation of the Gaussian method for solving systems of linear equations in the Python programming language was offered.*

*Ключевые слова: метод Гаусса, линейные уравнения, решение СЛАУ.*

*Keywords: Gaussian method, linear equations, SLAE solution.*

**Методы решения систем линейных уравнений**

# Линейные и алгебраические уравнения можно найти почти во всех отраслях численного анализа. Но их наиболее естественное применение в инженерии — в анализе линейных систем. Широкий класс линейных систем включает структуры, эластичные твердые вещества, тепловые по-

токи, электромагнитные поля, электрические цепи и многое другое. Решение линейных уравнений не только в качестве извлеченных уроков является методом численной и теоретической модельной математики по умолчанию или абстрактной, но и может быть применено в области информационных технологий.

Моделирование линейных систем приводит к линейным уравнениям вида  $Ax = b$ , где  $b -$ входной вектор, а вектор  $x -$  ответ системы. Матрица коэффициентов А, отражающая внутренние характеристики системы, не зависит от входных данных. То есть, если мы изменим входные данные, система решаемых линейных уравнений будет иметь другой вектор b, но ту же матрицу коэффициентов А.

Помимо итеративных методов, о которых мы здесь не будем говорить, существуют так называемые прямые методы. Их общая особенность в том, что они пытаются преобразовать исходные уравнения в эквивалентную систему, которую легче решить.

Это преобразование может быть получено с помощью 3 фундаментальных операций[5]:

- 1. Обмен двумя строками А (определитель знака изменений А).
- 2. Умножить строку А на ненулевой скаляр  $\lambda$  (определитель А умножается на тот же скаляр).
- 3. Замените строку А строкой, полученной добавлением этой строки другой строкой, умноженной на скаляр (оставляя определитель А неизменным).

Конечно, эти операции не влияют на решения системы, которые остаются прежними, но они могут повлиять на коэффициенты А и его детерминант.

В следующей таблице кратко излагаются три основных метода прямого решения:

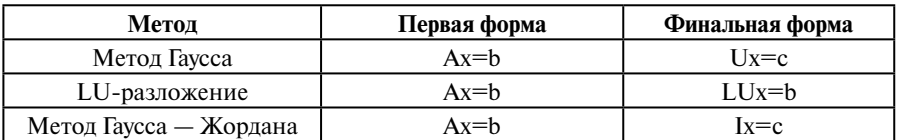

#### Таблина 1

В таблице 1, в колонке окончательной формы уравнений, приведены три стандартные матрицы:

$$
U = \begin{bmatrix} U_{11} & U_{12} & U_{13} \\ 0 & U_{22} & U_{23} \\ 0 & 0 & U_{33} \end{bmatrix}
$$
 (1.1)

$$
L = \begin{bmatrix} L_{11} & 0 & 0 \\ L_{21} & L_{22} & 0 \\ L_{31} & L_{32} & L_{33} \end{bmatrix}
$$
 (1.2)

$$
I = \begin{bmatrix} 1 & 0 & 0 \\ 0 & 1 & 0 \\ 0 & 0 & 1 \end{bmatrix}
$$
 (1.3)

Мотивация для LU-разложения основана на наблюдении, что системы уравнений, включающие в себя треугольные коэффициент-матрицы, легче поддаются решению. Так и есть, ведь весь смысл метода Гаусса заключается в замене коэффициент-матрицы, которая является треугольной.

Причина, по которой прямые методы решения пытаются преобразовать матрицу А в треугольную матрицу, очевидна при записи, например, Ux=c, что означает решение следующей системы линейных уравнений[1]:

$$
\begin{cases}\nU_{11x1} + U_{12x2} + U_{13x3} = c1 \\
U_{22x2} + U_{23x3} = c2 \\
U_{33x3} = c3\n\end{cases}
$$
\n(1.4)

как вы видите, легко решить, начиная с последнего уравнения.

# Метод Гаусса

В математике. Гауссово устранение, также известное как сокрашение строк, является алгоритмом для решения систем линейных уравнений. Состоит из последовательности операций, выполняемых на соответствующей матрице коэффициентов. Этот метол также может быть использован для вычисления ранга матрицы, определителя квадратной матрицы и инверсии обратимой матрицы. Метод назван в честь Карла Фридриха Гаусса, хотя некоторые особые случаи метода, хоть и были представлены без доказательств, были известны китайским математикам ещё около

179 года [3]. Для уменьшения строк в матрице используется последовательность элементарных операций строки для изменения матрицы до тех пор. пока нижний левый угол матрицы не будет заполнен нулями, насколько это возможно. Существует три типа элементарных операций с строками:

- Замена лвух строк:
- Умножение строки на ненулевое число;
- Добавление кратного числа одной строки в другую (вычитание может быть достигнуто путем умножения одной строки на -1 и добавления результата в другую строку).

Используя эти операции, матрица всегда может быть преобразована в верхнюю треугольную матрицу, и, фактически, матрицу, находящуюся в форме ряда. Когда все ведущие коэффициенты (самый левый ненулевой элемент в каждой строке) равны 1, и каждый столбец, содержащий ведущий коэффициент, имеет нули в другом месте, считается, что матрица находится в виде редуцированного ряда. Эта окончательная форма уникальна; другими словами, она не зависит от последовательности используемых операций ряда. Например, в следующей последовательности операций строки (где две элементарные операции на разных строках выполняются на первом и третьем шагах), третья и четвертая матрицы являются теми, что в форме эшелона строк, а конечная матрица - это уникальная уменьшенная форма эшелона.

Метод Гаусса один из наиболее известных методов решения систем линейных уравнений. Он состоит из двух этапов: этапа ликвидации и этапа замешения[4]. Первая фаза имеет цель, как указано в прелыдущей таблице, преобразовать уравнения из формы Ax=b в уравнения немедленного решения Ux=с. Фаза устранения выполняется путем многократного выполнения третьей фундаментальной операции из ранее обсуждавшегося списка. Но так же каждый математик знает следующие свойства метода Гаусса для решения систем линейных уравнений(а так же для вычисления обратной матрицы): метод верен, а так же неустойчив[2]. Но тем не менее пользуется большой популярностью, так как прост в использовании.

Существует два варианта в отношении ручного решения: во-первых, линии преобразуются вычитанием вместо суммы; во-вторых, преобразованные строки не заменяются исходными строками матрицы А, заменяются только элементы, соответствующие верхней треугольной матрице. Фактически, элементы, не принадлежащие U (преобразованная матрица), не имеют значения лля расчета решений.

### Решение систем линейных уравнений

Реализовывая метод программированием, была написана следующая функция:

```
import numpy as np
def gauss_method(a, b):
  n = len(b)for k in range(\theta, n-1):
     for i in range(k+1, n):
        if a[i, k]!=0.0:
            lam = a [i, k]/a[k, k]a[i, k+1; n] = a[i, k+1; n] - lam * a[k, k+1; n]b[i] = b[i] - lam*b[k]for k in range(n-1,-1,-1):
     b[k] = (b[k] - np.dot(a[k, k+1; n], b[k+1; n]))/a[k, k]return h
```
На вход функции подаем массив значений матрицы(а) и значения вектора коэффициента(b) для системы линейных уравнений.

Делим каждый коэффициент i-го уравнения на первый ненулевой коэффициент этого уравнения:

```
for k in range(\theta, n-1):
   for i in range(k+1, n):
```
Если не null определяем λ:

 $lam = a [i, k]/a[k, k]$ 

Рассчитываем новую строку матрицы:

 $a[i, k+1; n] = a[i, k+1; n] - lam * a[k, k+1; n]$ 

Обновляем вектор b:

```
b[i] = b[i] - lam*b[k]
```
Обратный ход:

```
for k in range(n-1, -1, -1):
  b[k] = (b[k] - np.dot(a[k, k+1: n], b[k+1: n]))/a[k, k]
```
Введем исходные данные:

```
a=np.array([[1.0,1.0,1.0],[1.0,-1.0,-1.0],[1.0,-2.0,3.0]])
b=np.array([1.0,1.0,-5.0])
```
Сохраним значения матрицы и вектора

```
a orig = a.copy()b orig = b \cdot copy()x = gauss_method(a, b)print(a)
print("x = \n\begin{cases} n' & x \end{cases}print("\n Результат: [a](x) - b = \n\frac{b}{n}, np.dot(a_orig, x) - b_orig)
```
Результат работы:

```
A = \begin{bmatrix} 1. & 1. & 1. \end{bmatrix}[1. -2. -2.] [1. –3. 5.]]
x = [1, 1, 2-1, 2]
```
Результат:  $[a]{x} - b = [2.22044605e-160.0000000e+000.0000000e+00]$ 

# Список литературы

- 1. Федоров Ф. М., Иванова О. Ф., Павлов Н. Н., Потапова С. В. О численных методах решения бесконечных систем линейных алгебраических уравнений. Математические заметки СВФУ, Апрель-июнь, 2022. Том 29, № 2.
- 2. Косовская Т. М. Обучение студентов использованию метода Гаусса для целочисленных матриц при реализации на компьютере. Компьютерные инструменты в образовании, 2019, № 3: 90-95.
- 3. Joseph F. Grear. Mathematicians of Gaussian Elimination. Notices of the AMS. Volume 58, Number 6, 782-792.
- 4. Suriya Gharib, Syeda Roshana Ali, Rabia Khan, Nargis Munir & Memoona Khanam. System of Linear Equations, Guassian Elimination. Global Journal of Computer Science and Technology: C Software & Data Engineering Volume 15 Issue 5 Version 1.0 Year 2015.
- 5. Adenegan, Kehinde Emmanuel and Aluko, Tope Moses. Gauss and gauss-jordan elimination methods for solving system of linear equations: comparisons and applications. Journal of Science and Science Education, Ondo Vol. 3 (1), pp. 97–105, 19th November, 2012.

УДК 004.853

# Методика подготовки датасета для проведения исследований в области анализа тональности

### Филин Артем Сергеевич

магистрант Московского авиационного института

Аннотация: В связи с широким распространением в Интернете социальных медиа у большинства жителей русскоязычных стран появилась возможность в любой момент публично высказать свое мнение по различным вопросам, в том числе в текстовом формате. Как правило, частные и государственные организации, осуществляющие деятельность в различных сферах, заинтересованы в определении преобладающего мнения целевых групп населения относительно тех или иных тем. Анализ тональности текстов помогает сделать обобщенные выводы о том, в каком ключе (положитель*ном, отрицательном или нейтральном) обсуждается тема, и для этого не требуется тратить человеческие временные ресурсы.*

*Abstract: Due to the widespread use of social media on the Internet, most Russian-speaking residents now have the opportunity to publicly express their opinions on various issues at any time, including in text format. As a rule, private and public organizations operating in various spheres are interested in determining the predominant opinion of the target population regarding certain topics. Analyzing the tone of texts helps drawing generalized conclusions about the way (positive, negative, or neutral) a topic is being discussed, and it does not require the expenditure of human time.*

*Ключевые слова: датасет, токенизация, анализ тональности, алгоритм машинного обучения.*

*Keywords: dataset, tokenization, tonality analysis, machine learning algorithm.*

Методика подготовки датасета для анализа тональности включает в себя несколько этапов, начиная от сбора данных и очистки до разметки и анализа качества. Правильно подготовленный датасет поможет получить более точные результаты анализа тональности и достичь целей исследования. Зачастую собранные текстовые данные из различных источников представляют собой большие массивы информации, ручной анализ которых занял бы слишком много времени. Искусственные нейронные сети (ИНС) возможно использовать, в частности, для того, чтобы автоматически определить общую тональность каждого текста и получить первичные статистические данные о том, в какой степени мнение группы населения по определенному вопросу является положительным или отрицательным [1, 2]. Одним из основных аспектов успешного применения моделей ИНС для решения задачи анализа тональности текста является подготовка датасета [3]. В данной статье представлена методика подготовки русскоязычного датасета для проведения исследований в области анализа тональности.

Для сбора отзывов разработано специальное расширение для браузера «Chrome». Оно позволяет при просмотре страниц обнаруживать блоки отзывов и в автоматическом режиме сохранять их в отдельные файлы. Также вместе с отзывами сохраняется дополнительная информация об эмоциональной оценке автора, метаинформация о дате публикации, о пользователе, фильме, степени полезности отзыва в сообществе.

В качестве входных данных для формирования датасета выступают наборы отзывов ссервиса «Кинопоиск» (впериод с2018 по 2023 гг.), каждый из которых отмечен ярлыком «POSITIVE» («положительный»), «NEUTRAL» («нейтральный») или «NEGATIVE» («отрицательный»). Всего загружено 43866 отзывов. Загружаемые файлы в наглядном виде представляют собой таблицы с тремя столбцами: «kinopoiskId» (уникальный идентификатор отзыва), «type» («тип», т. е. тональность текста) и «description» («описание», т. е. непосредственно сам отзыв) (рисунок 1).

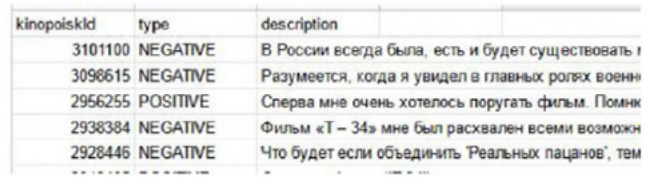

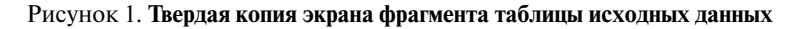

Исходное распределение тональности отзывов представлено на рисунке 2.

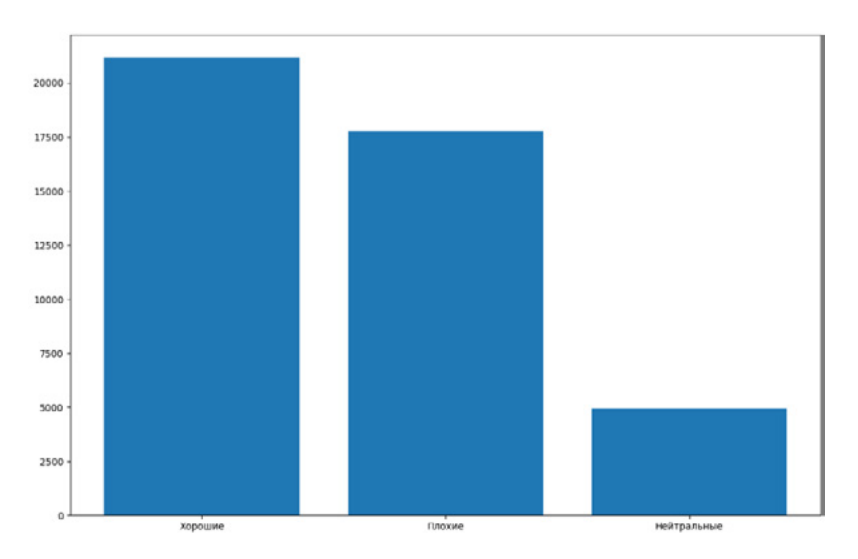

Рисунок 2. **Исходное распределение тональности отзывов**

Подготовка датасета проводится в несколько этапов:

- предварительная подготовка данных;
- морфологическая обработка текстов;
- векторизация текстов.

Предварительная подготовка данных является наиболее ресурсозатратной процедурой и включает в себя этапы (рисунок 3):

- преобразование текста в нижний регистр. Данная операция позволяет избежать дублирования слов в зависимости от регистра. Слова в начале предложения, как правило, пишутся в верхнем регистре, однако это не меняет их смысловое значение, но машинные алгоритмы могут их воспринимать как разные;
- удаление пунктуации. Для алгоритмов машинного обучения знаки препинания, кавычки и другие специальные символы не имеют никакого значения в большинстве случаев (и, кроме того, вносит дополнительные вычислительные затраты) и в рамках применяемых подходов для решения задачи анализа тональности не используются;
- удаление пробельных символов. Преследует цели, изложенные в предыдущем абзаце.

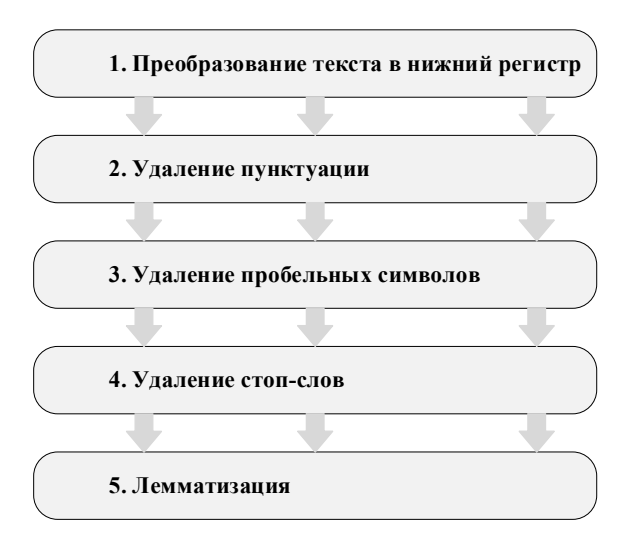

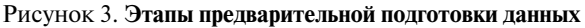

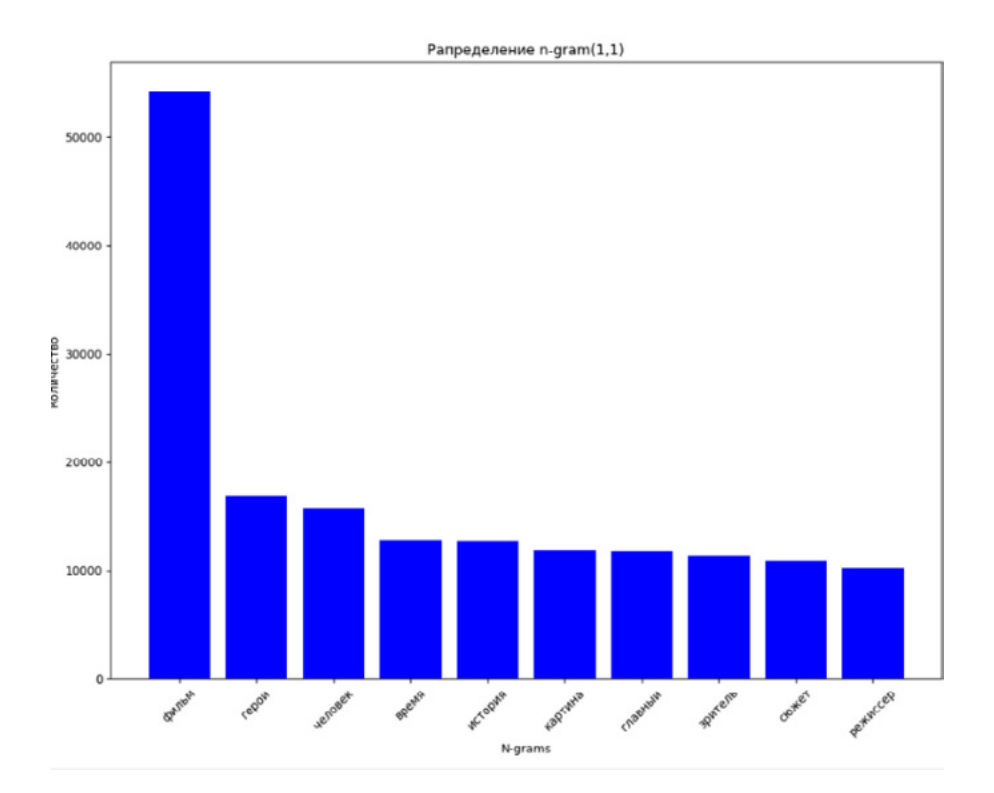

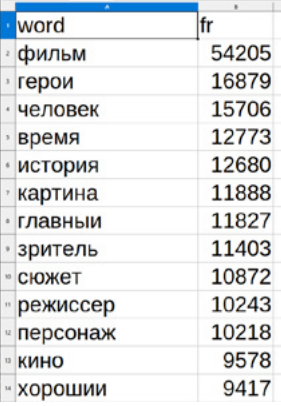

#### Рисунок 4. **График распределения частотности использования словарных слов**

- удаление стоп-слов. Удаление часто используемых слов, не несущих смысловую нагрузку (в основном предлоги, союзы, местоимения).
- лемматизация. На завершающем этапе все слова приводятся к их изначальной форме.

После проведения предварительной подготовки данных осуществляется токенезация и составляется словарь для тренировочного набора данных (фрагмент словаря представлен на рисунке 4).

Общий размер словаря составил около 83000 слов. Анализ низкочастотной области позволяет сделать следующие статистические выводы:

- около 33000 слов используются только один раз;
- немного менее 40000 слов используются три раза и более;
- количество слов, использование которых превышает 10 раз, составляет не более 20000.

Статистическое распределение частоты использования словарных слов не выходит за рамки адекватных значений и обуславливает их дальнейшее использование при обучении модели ИНС [4].

Завершающим этапом подготовки данных для последующего использования с алгоритмами машинного обучения является векторизация данных [5]. На основе полученного словаря тексты отзывов переводятся в числовую форму. Затем полученные вектора подаются на вход классификатора.

Таким образом, подготовка датасета для проведения исследований в области анализа тональности является сложным и важным процессом, требующим внимания к деталям и учета особенностей конкретного исследования. Однако, при правильной подготовке датасета можно получить точные и достоверные результаты анализа тональности. Представленный в данной статье оригинальный датасет может выступать в качестве входных данных лля исследования различных моделей нейронных сетей с целью определения наиболее эффективной в решении задачи анализа тональности.

- 1. Гафаров Ф. М. Искусственные нейронные сети и приложения. 2018.
- 2. Гусева П. В. Оценка эффективности нейронной сети для анализа тональности русскоязычных текстов // Инновации. - № . 47. - С. 1526-1530.
- 3. Петров И. В., Снижко Е. А. Сравнение алгоритмов классификации в задаче анализа тональности текстов // Научное сообщество студентов XXI столетия. Технические науки.— 2020. — С. 57–61.
- 4. Антонов А. В., Мешков В. С., Суханов А. В. Статистические распределения слов в русскоязычной текстовой коллекции Statistical distributions of words in a collection of Russian texts.— 2009.
- 5. Лыченко Н. М., Сороковая А. В. Сравнение эффективности методов векторного представления слов для определения тональности текстов // Математические структуры и моделирование.— 2019.— № . 4  $(52)$ . - C. 97-110.

УДК 004.03

# **Развертывание WAF в облачной среде**

### **Киреева Наталья Валерьевна**

*доцент кафедры Информационной безопасности Поволжского государственного университета телекоммуникаций и информатики*

### **Ахмедова Фотима Рамильевна**

*магистрант Поволжского государственного университета телекоммуникаций и информатики*

*Аннотация: В данной статье рассматривается использование Web Application Firewall (WAF) для защиты веб-приложений в облачной среде. Автор обсуждает различные типы WAF и подходы к их развертыванию, а также предоставляет рекомендации по управлению и мониторингу WAF. Статья будет полезна IT-специалистам, занимающимся безопасностью веб-приложений в облаке.*

*Abstract: This paper discusses the use of Web Application Firewall (WAF) to protect web applications in a cloud environment. The author discusses different types of WAFs and approaches to deploying them, and provides recommendations for managing and monitoring WAFs. The article will be useful to IT professionals involved in securing Web applications in the cloud.*

*Ключевые слова: Web Application Firewall (WAF), облачная среда, безопасность, развертывание, мониторинг, управление.*

*Keywords: Web Application Firewall (WAF), cloud environment, security, deployment, monitoring, management.*

Web Application Firewall (WAF) — это устройство, используемое для обеспечения безопасности веб-приложений путем мониторинга и фильтрации трафика между веб-сервером и Интернетом. WAF работает на уровне приложения и может определять и блокировать атаки, такие как инъекции SQL, кросс-сайт-скриптинг (XSS) и другие типы атак, которые обычно используются для компрометации веб-приложений [2].

С развитием облачных технологий все больше и больше компаний переходят на облачные платформы, такие как Amazon Web Services (AWS), Microsoft Azure и Google Cloud Platform (GCP). В этой статье мы рассмотрим развертывание WAF в облачной среде.

Развертывание WAF в облачной среде может быть выполнено двумя способами: развертывание WAF на собственном сервере и использование управляемой службы WAF, предоставляемой облачным провайдером.

Если вы решите развернуть WAF на собственном сервере, вам потребуется виртуальная машина (VM), на которой будет установлен WAF. Виртуальная машина должна быть настроена и обновлена в соответствии с рекомендациями производителя WAF. Некоторые производители WAF предлагают предварительно настроенные образы виртуальных машин, которые могут быть использованы для быстрого развертывания [1].

После установки WAF вы должны настроить правила фильтрации трафика, которые будут использоваться для обнаружения и блокирования атак. Некоторые WAF имеют набор предварительно настроенных правил, которые можно использовать, но рекомендуется создавать свои правила для удовлетворения уникальных потребностей вашей организации [4].

Кроме того, вам может потребоваться настроить систему мониторинга и уведомлений, которая будет информировать вас о попытках атак на ваше веб-приложение [5].

Облачные провайдеры предлагают управляемые службы WAF, которые позволяют быстро развернуть и настроить WAF без необходимости установки и настройки собственного сервера. Вместо этого вы можете

использовать предоставляемые облачным провайдером инструменты для настройки правил фильтрации трафика и мониторинга атак на ваше вебприложение.

Примером управляемой службы WAF является AWS WAF, которая предоставляется в рамках сервиса Amazon Web Services. AWS WAF позволяет настраивать правила фильтрации трафика с использованием готовых шаблонов, которые можно настроить для удовлетворения уникальных потребностей вашего веб-приложения [2]. Кроме того, AWS WAF предоставляет функции мониторинга атак и уведомления об атаках через Amazon CloudWatch и Amazon SNS.

Microsoft Azure также предоставляет управляемую службу WAF, называемую Azure Web Application Firewall. Эта служба предоставляет функции фильтрации трафика на основе IP-адресов, стран, URL-адресов и сигнатур атак. Azure Web Application Firewall также интегрирована с Azure Security Center, который предоставляет мониторинг атак и уведомления о них.

Google Cloud Platform также предоставляет WAF, называемый Cloud Armor, который предоставляет функции фильтрации трафика на основе IPадресов, стран, URL-адресов и сигнатур атак. Cloud Armor также интегрирован с другими сервисами GCP, такими как Google Cloud Load Balancing и Google Cloud Security Command Center, что позволяет быстро настраивать и мониторить ваше веб-приложение.

Использование управляемой службы WAF имеет несколько преимуществ по сравнению с развертыванием WAF на собственном сервере. Во-первых, это позволяет быстро развернуть WAF без необходимости установки и настройки собственного сервера [6]. Во-вторых, облачные провайдеры предоставляют широкий набор инструментов для настройки правил фильтрации трафика и мониторинга атак, что может значительно упростить процесс настройки WAF. В-третьих, использование управляемой службы WAF может быть более экономичным, чем развертывание WAF на собственном сервере, поскольку вы платите только за использование службы, а не за покупку и поддержку собственного сервера [2].

Развертывание WAF в облачной среде является важным шагом для обеспечения безопасности веб-приложений, работающих в облаке. Выбор между развертыванием WAF на собственном сервере и использованием

управляемой службы WAF зависит от уникальных потребностей вашей организации, доступности ресурсов и экономической целесообразности.

Если вы решите использовать управляемую службу WAF, вам следует изучить возможности, предоставляемые облачными провайдерами, такими как AWS, Microsoft Azure и Google Cloud Platform, чтобы выбрать тот, который лучше всего соответствует вашим потребностям.

В любом случае, обеспечение безопасности веб-приложений является важным аспектом любой организации, использующей облачные технологии. Развертывание WAF в облачной среде поможет защитить ваше вебприложение от атак и обеспечить безопасность вашей организации.

- 1. Артыкгурбанов М. Новые тенденции в развертывании социальных предприятий / М. Артыкгурбанов, Р. Ходжаниязов, С. Матджумаева // Ceteris Paribus.— 2023.— № 4. — С. 179–181.
- 2. Галимова Е. Ю. Метод оценки стоимости развертывания процесса тестирования программных систем / Е. Ю. Галимова // Modern Science.—  $2020 - N_2$  8–2. - C. 279–282.
- 3. Кучер В. А. Микросегментация в информационной безопасности / В. А. Кучер // Молодой исследователь Дона.— 2021.— № 3 (30). —  $C.54-56.$
- 4. Никулина С. В. Понятие «межсетевой экран» и обеспечение компьютерной безопасности / С. В. Никулина // Теоретические и прикладные исследования: проблемы и перспективы развития: сборник научных трудов по материалам Междисциплинарного форума speed-up, Москва, 10 мая 2020 года. — Москва: Профессиональная наука, 2020. — С. 59–63.
- 5. Никулина С. В. Разработка конфигурации межсетевого экрана для обеспечения эффективной защиты информации / С. В. Никулина // Инновационные идеи и разработки в области теоретических, экспериментальных и прикладных общественно-гуманитарных наук: сборник научных трудов по материалам Международной научно-практической конференции, Москва, 12 мая 2020 года. — Москва: Профессиональная наука, 2020. — С. 26–30.

6. Розендаль К. А. Средства информационной безопасности в программно-определяемых сетях / К. А. Розендаль // Умная цифровая экономика. - 2022. - Т. 2, № 3. - С. 6-11.

УЛК 004.03

# Эффективность использования WAF для защиты веб-приложений от DDoS-атак

### Киреева Наталья Валерьевна

доцент кафедры Информационной безопасности Поволжского государственного университета телекоммуникаций и информатики

### Ахмедова Фотима Рамильевна

магистрант Поволжского государственного университета телекоммуникаций и информатики

Аннотация: Статья рассматривает эффективность использования WAF для защиты веб-приложений от DDoS-атак. Описываются принципы работы WAF, методы защиты от DDoS-атак, преимущества и недостатки его использования.

**Abstract:** The article examines the effectiveness of using WAFs to protect web applications from DDoS attacks. It describes the principles of WAF, methods of protecting against DDoS attacks. the advantages and disadvantages of using it.

Ключевые слова: WAF, защита веб-приложений, DDoS-атаки, принципы работы, методы защиты, преимущества, недостатки, реальные случаи, эксперименты.

**Keywords:** WAF, web application protection, DDoS attacks, operational principles, protection methods, advantages, disadvantages, real cases, experiments.

DDoS-атаки остаются одним из самых распространенных видов атак на веб-приложения, которые способны привести к значительным потерям для бизнеса, а также нанести ущерб репутации компании [1]. Одним из методов защиты от DDoS-атак является использование Web Application Firewall (WAF), который способен обеспечить защиту от различных видов атак на веб-приложения, в том числе от атак входящих в список OWASP

TOP10. В данной статье будет рассмотрена эффективность использования WAF для обеспечения защиты веб-приложений от DDoS-атак [3].

DDoS-атака (Distributed Denial of Service) — это атака на веб-приложение, при

которой злоумышленник использует ботнет, чтобы перегрузить сервер приложения и сделать его недоступным для легитимных пользователей. В результате пользователя не удаётся установить сеанса сессии с веб-приложением и получить к нему доступ, что может нанести ущерб бизнесу.

Web Application Firewall (WAF) — это программное обеспечение, которое обеспечивает защиту веб-приложений от различных видов атак. WAF может распознавать и блокировать попытки взлома, SQL-инъекции, XSSатаки и другие виды атак.

WAF работает на уровне приложения и может распознавать атаки, которые не обнаруживаются обычными механизмами защиты на уровне сети. WAF может применять различные методы защиты, такие как блокирование IP-адресов, фильтрацию трафика, проверку целостности и подписей запросов, и многое другое [1].

Хотя WAF был создан для защиты от различных видов атак на вебприложения, его эффективность в борьбе с DDoS-атаками ограничена. В отличие от других видов атак, DDoS-атаки могут быть очень интенсивными и могут потребовать больших вычислительных ресурсов для обработки трафика. Большинство WAF не способны выдержать такую нагрузку и могут привести к отказу системы, если сервер не готов к такому объему трафика [2].

Однако, существуют специализированные WAF, которые способны обрабатывать большие объемы трафика и защищать от DDoS-атак. Эти WAF могут использовать различные методы защиты, такие как распределение трафика, маршрутизацию трафика и многое другое [5].

Одним из способов защиты от DDoS-атак является использование Content Delivery Network (CDN), которая предоставляет дополнительные вычислительные ресурсы для обработки трафика и распределения его по различным серверам. Кроме того, CDN может обеспечить географический балансировщик нагрузки, что позволяет распределять трафик по серверам, находящимся ближе к конечному пользователю [3].

Однако, не все WAF и CDN одинаково эффективны в защите от DDoS-атак. Для выбора правильного WAF и CDN необходимо учитывать несколько факторов, таких как объем трафика, характеристики приложения, а также бюджет [2].

### **Преимущества использования WAF** для защиты от DDoS-атак

Хотя WAF не является идеальным решением для защиты от DDoS-атак, его использование может предоставить ряд преимуществ:

- 1. Распознавание новых видов атак. WAF может распознавать новые виды атак на веб-приложения, которые не могут быть обнаружены другими механизмами защиты. Это позволяет быстро реагировать на новые виды атак и предотвращать их.
- 2. Блокирование атак на уровне приложения. WAF работает на уровне приложения и может блокировать атаки на уровне приложения, такие как SQL-инъекции и XSS-атаки. Это помогает защитить приложение от уязвимостей на уровне кода.
- 3. Обеспечение защиты в режиме реального времени. WAF обеспечивает защиту в режиме реального времени, что позволяет быстро реагировать на атаки и предотвращать их.
- 4. Уменьшение нагрузки на сервер приложения. В WAF заложен пакет системных правил безопасности, благодаря которым он может фильтровать трафик и блокировать запросы, которые могут быть связаны с атакой. При большом потоке трафика, это может помочь уменьшить нагрузку на сервер приложения и улучшить его производительность, так как данные запросы не будут доходить до сервера, а будут блокироваться на уровне WAF, пользователь же в свою очередь будет получать ошибку - отказ в доступе.

Хотя WAF не является идеальным решением для защиты от DDoS-атак. его использование в комбинации с другими методами защиты, такими как CDN, может значительно улучшить защиту веб-приложения от DDoSатак. При выборе WAF и CDN необходимо учитывать объем трафика, характеристики приложения, а также бюджет [4].

Кроме того, необходимо понимать, что защита от DDoS-атак — это непрерывный процесс, требующий постоянного мониторинга и обновления. Злоумышленники постоянно ищут новые способы атаки, и защита должна быть соответствующим образом настроена и обновляться в соответствии с изменениями угроз.

В целом, использование WAF для защиты веб-приложений от DDoSатак может быть эффективным инструментом в борьбе с этим видом угроз. Однако для достижения наилучших результатов необходимо выбирать правильный тип WAF и CDN, настраивать их соответствующим образом и постоянно мониторить, и обновлять систему защиты.

- 1. Бойко М. А. Информационная безопасность. DDOS-атаки / М. А. Бойко, А. А. Гунько // Международный научный студенческий журнал.—  $2021 - N_2 12 - C. 38 - 41.$
- 2. Голубятников А. О. DDoS-атаки и методы борьбы с ними / А. О. Голубятников // E-Scio.— 2022.— № 10 (73). — С. 16–21.
- 3. Кульмамиров С. А. Причины возникновения DDOS-атак и их классификация / С. А. Кульмамиров, А. А. Баймаманова // Актуальные научные исследования в современном мире.— 2020.— № 4–2 (60). —  $C. 44-49$
- 4. Москвичев А. Д. Способы защиты от DDOS атак / А. Д. Москвичев, К. С. Москвичева // Современная школа России. Вопросы модернизации.— 2022.— № 6 (43). — С. 170–171.
- 5. Назмиев Д. А. Влияние DDoS атак на современные сети / Д. А. Назмиев, А. Г. Исавнин // XIII Камские чтения: сборник докладов Всероссийской научно-практической конференции студентов, магистрантов, аспирантов и молодых ученых, Набережные Челны, 19 ноября 2021 года. — Набережные Челны: Казанский (Приволжский) федеральный университет, 2021. — С. 784–788.

УДК 621.391

# **Методы обеспечения QoS**

### **Карташевский Вячеслав Григорьевич**

*доктор технических наук, профессор Поволжского государственного университета телекоммуникаций и информатики*

### **Аверьянов Артем Анатольевич**

*магистрант Поволжского государственного университета телекоммуникаций и информатики*

*Аннотация: Статья описывает методы обеспечения QoS (качества обслуживания) в сетях передачи данных. Она рассматривает принципы и компоненты QoS, такие как классификация трафика, управление пропускной способностью, приоритизация и обеспечение низкой задержки и потерь пакетов. Описываются методы, такие как маркировка пакетов, очереди с приоритетами, сглаживание трафика и специализированные протоколы RSVP и DiffServ. В заключении отмечается, что QoS является важной составляющей современных сетей передачи данных.*

*Abstract: This article describes methods for providing QoS (quality of service) in data networks. It discusses the principles and components of QoS, such as traffic classification, bandwidth management, prioritization, and ensuring low latency and packet loss. Techniques such as packet tagging, prioritized queues, traffic smoothing, and specialized RSVP and DiffServ protocols are described. It is concluded that QoS is an important component of modern data networks.*

*Ключевые слова: QoS, качество обслуживания, классификация трафика, управление пропускной способностью, приоритизация, задержка, потери пакетов, маркировка пакетов, очереди с приоритетами, сглаживание трафика, RSVP, DiffServ, беспроводные сети, мобильные сети.*

*Keywords: QoS, Quality of Service, traffic classification, bandwidth management, prioritization, delay, packet loss, packet marking, priority queues, traffic smoothing, RSVP, DiffServ, wireless networks, mobile networks.*

В современном мире, где информационные технологии играют ключевую роль в жизни людей, многие компании и организации зависят от эффективной и безопасной передачи данных. Одним из самых важных аспектов является обеспечение качества обслуживания (OoS), которое отвечает за доступность, надежность и скорость передачи данных. В данной статье мы рассмотрим основные методы обеспечения OoS и их применение.

OoS (Quality of Service) - это набор технологий и механизмов, используемых для обеспечения требуемого уровня производительности, доступности и надежности сети. Он является ключевым фактором для обеспечения высокой производительности и удовлетворения потребностей пользователей. ОоS предоставляет гарантии по доступности к сетевым ресурсам, гарантируя, что критически важные приложения получат приоритет в использовании сетевых ресурсов [5].

В данной статье мы рассмотрим основные методы обеспечения QoS и их применение.

- 1. Ограничение пропускной способности. Ограничение пропускной способности - это метод, который позволяет управлять использованием доступной пропускной способности сети. Он позволяет предоставлять приоритет доступа к сетевым ресурсам, используя механизмы контроля пропускной способности. Этот метод может быть использован для ограничения доступа к сети для некритически важных приложений, тем самым гарантируя доступ к сетевым ресурсам для критически важных приложений.
- 2. Управление приоритетами. Управление приоритетами это метод, который позволяет устанавливать приоритеты доступа к сетевым ресурсам для различных типов трафика. Он использует механизмы управления приоритетами для обеспечения доступа к сетевым ресурсам для критически важных приложений. Этот метод может быть использован для обеспечения приоритета доступа к сети для голосовой и видеоконференций [3].
- 3. Контроль за задержкой. Контроль задержки это метод, который позволяет контролировать задержки в передаче данных сети. Он используется для обеспечения минимальной задержки при передаче данных, что особенно важно для интерактивных приложений, таких как голосовая и видеоконференции. Механизмы контроля задержки позволяют определить наиболее критические задержки и обеспечить их минимизанию
- 4. Контроль за джиттером. Джиттер это изменение задержки между пакетами данных, передаваемыми по сети. Он может привести к неожиданным изменениям качества передачи данных, особенно для потоковых мультимедийных приложений. Контроль джиттера позволяет устранить эти проблемы путем обеспечения постоянного интервала между передачей пакетов данных [2].
- 5. Ограничение количества пакетов данных. Ограничение количества пакетов данных - это метод, который позволяет ограничивать количество пакетов данных, передаваемых по сети. Это позволяет предотвратить перегрузку сети и обеспечить доступность для критически важных приложений.
- 6. Методы OoS могут быть применены в различных областях, таких как мобильная связь, проводные сети и Интернет. В мобильной связи OoS может быть использован для обеспечения доступности голосовой связи и передачи данных на мобильных устройствах. В проводных сетях OoS может быть применен для обеспечения надежности и доступности критически важных приложений, таких как онлайн-транзакции и удаленный доступ.

В Интернете OoS может быть использован для обеспечения доступности приложений в режиме реального времени, таких как голосовые и видеоконференции. Он также может быть использован для управления потоками данных и обеспечения приоритета для критически важных приложений [1].

Обеспечение качества обслуживания (OoS) является важным аспектом в современных информационных технологиях. Методы обеспечения ОоЅ, такие как ограничение пропускной способности, управление приоритетами, контроль задержки и джиттера, а также ограничение количества пакетов данных, могут быть применены в различных областях, чтобы обеспечить надежность и доступность критически важных приложений. Эти метолы обеспечения OoS позволяют управлять использованием доступных сетевых ресурсов, оптимизировать передачу данных и обеспечивать приоритет для критически важных приложений [6].

Однако, необходимо учитывать, что методы OoS могут потребовать дополнительных ресурсов и сложной настройки сети, что может увеличить стоимость и сложность ее обслуживания. Кроме того, эффективность методов QoS может зависеть от типа сетевых приложений и характеристик сети [4].

Таким образом, важно правильно выбирать методы обеспечения QoS, опираясь на специфику используемых приложений и требования пользователей. Это позволит обеспечить эффективную передачу данных и обеспечить надежность и доступность критически важных приложений.

В целом, методы обеспечения QoS являются важной составляющей в современных сетевых технологиях, обеспечивая высокое качество обслуживания и удовлетворение потребностей пользователей. Различные методы QoS могут быть применены в различных областях, таких как мобильная связь, проводные сети и Интернет, для обеспечения надежной и эффективной передачи данных.

- 1. Ануфренко А.В. Методы улучшения QOS (качества обслуживания) трафика / А. В. Ануфренко, Т. М. Карачаков // Состояние и перспективы развития современной науки по направлению «АСУ, информационнотелекоммуникационные системы»: Сборник статей III Всероссийской научно-технической конференции, Анапа, 22–23 апреля 2021 года. Том 3. — Анапа: Федеральное государственное автономное учреждение «Военный инновационный технополис «ЭРА», 2021. — С. 23–25.
- 2. Великанов О. Н. Анализ алгоритмов маршрутизации с обеспечением QoS / О. Н. Великанов, В. Н. Лозинская // Автоматизация технологических объектов и процессов. Поиск молодых: Сборник научных трудов ХХI Международной научно-технической конференции аспирантов и студентов (в рамках 7-го Международного научного форума «Инновационные перспективы Донбасса»), Донецк, 24–26 мая 2021 года. — Донецк: Донецкий национальный технический университет, 2021. — С. 16–18.
- 3. Соколов С. С. QOS мультисервисных сетей: методика оценки и способы улучшения / С. С. Соколов, Г. В. Данилин // Информационные управляющие системы и технологии: Материалы IX Международной научно-

практической конференции, Одесса, 24–26 сентября 2020 года. — Одесса: Федеральное государственное бюджетное образовательное учреждение высшего образования Государственный университет морского и речного флота им. адмирала С. О. Макарова, 2020. — С. 91–94.

- 4. Суконщиков А. А. Моделирование функционирования коммутаторов QOS / А. А. Суконщиков, А. А. Коппалина // Вестник Вологодского государственного университета. Серия: Технические науки.— 2021.—  $N_{2}$  1 (11). — C. 35–38.
- 5. Суконщиков А. А. Теоретико-множественная модель сетей с QoS (качеством обслуживания) / А. А. Суконщиков, М. В. Вихрова, А. А. Коппалина // Автоматизация и энергосбережение в машиностроении, энергетике и на транспорте: материалы XV Международной научнотехнической конференции, Вологда, 08 декабря 2020 года. — Вологда: Вологодский государственный университет, 2021. — С. 206–210.
- 6. Шведов А. В. Зависимость показателей эффективности функционирования корпоративных сетей связи от показателей качества обслуживания (Qos) / А. В. Шведов, М. Д. Назаров // Технологии информационного общества: Сборник трудов XIV Международной отраслевой научно-технической конференции, Москва, 18–19 марта 2020 года. — Москва: ООО «Издательский дом Медиа паблишер»,  $2020. - C. 302 - 304.$

УДК 621.396

# **Общая характеристика и описание мультимедийного трафика**

#### **Карташевский Вячеслав Григорьевич**

*доктор технических наук, профессор Поволжского государственного университета телекоммуникаций и информатики*

#### **Аверьянов Артем Анатольевич**

*магистрант Поволжского государственного университета телекоммуникаций и информатики*

*Аннотация: В статье описываются особенности и характеристики мультимедийного трафика, протоколы передачи и сетевые технологии, используемые для передачи такого трафика, а также примеры приложений и сервисов, которые используют мультимедийный трафик. Рассматриваются требования к качеству обслуживания для передачи мультимедийного контента. Статья может быть полезна для специалистов в области сетевых технологий и разработчиков мультимедийных приложений.*

*Abstract: The article describes the features and characteristics of multimedia traffic, transmission protocols and network technologies used to transmit such traffic, as well as examples of applications and services that use multimedia traffic. Quality of service requirements for transmission of multimedia content are considered. The article can be useful for specialists in the field of network technologies and developers of multimedia applications.*

*Ключевые слова: мультимедийный трафик, протоколы передачи, сетевые технологии, приложения, сервисы, качество обслуживания.*

*Keywords: multimedia traffic, transmission protocols, network technologies, applications, services, Quality of Service (QoS).*

С развитием Интернета и цифровых технологий в последнее десятилетие мультимедийный трафик стал одним из наиболее актуальных и быстрорастущих видов интернет-трафика. Мультимедийный трафик включает в себя передачу звука, видео, изображений, текста и других форматов данных через сеть Интернет. В данной статье мы рассмотрим основные характеристики мультимедийного трафика, его различные типы и методы передачи.

Мультимедийный трафик отличается от других видов интернет-трафика тем, что он требует более высокой скорости передачи данных и более широкой полосы пропускания. При передаче звука, видео и изображений данные передаются в виде непрерывных потоков, что требует более высокой скорости передачи, чем для передачи текстовой информации [3]. Кроме того, мультимедийный трафик обычно потребляет большой объем трафика в Интернете, что означает, что пользователи могут быстро исчерпать свой трафиковый лимит или столкнуться с проблемами сетевой задержки, если качество соединения недостаточно высоко [1].

Мультимедийный трафик может быть классифицирован на различные типы в зависимости от формата данных, передаваемых через Интернет, и методов их передачи. Основные типы мультимедийного трафика включают:

- 1. Видео. Передача видео является одним из наиболее распространенных типов мультимедийного трафика. Он включает передачу видео-контента в реальном времени, таких как видеотрансляции, видеоконференции и видеочаты, а также просмотр видео-контента на сайтах, таких как YouTube и Vimeo.
- 2. Аудио. Передача аудио-контента также является важным типом мультимедийного трафика. Он включает в себя передачу музыки, радиопередач, подкастов, а также использование голосовых чатов и звонков.
- 3. Изображения. Передача изображений. является еще одним типом мультимедийного трафика. Он включает в себя передачу фотографий, картинок, графиков и других типов визуальной информации. Изображения могут быть переданы как отдельными файлами или встроены в другие форматы данных, такие как веб-страницы и электронные письма [2].
- 4. Текст. Передача текстовой информации, хотя и не считается чистым мультимедийным трафиком, также является важным типом передачи данных в Интернете. Он включает в себя передачу электронных писем, текстовых документов и других форматов текстовой информации [5].

Для передачи мультимедийного трафика используются различные методы и протоколы, включая протоколы потоковой передачи данных (streaming), протоколы передачи файлов (FTP), протоколы интернет-телефонии (VoIP) и многие другие. Ниже мы рассмотрим несколько наиболее распространенных методов передачи мультимедийного трафика.

- 1. Потоковая передача данных. Потоковая передача данных является наиболее популярным методом передачи видео и аудио контента в режиме реального времени. Она позволяет пользователям просматривать видео или слушать аудио-контент непосредственно во время его загрузки, что обеспечивает более высокое качество воспроизведения и удобство использования [1]. При потоковой передаче данные разделяются на небольшие блоки, которые поступают на устройство пользователя в реальном времени. Популярные сервисы потокового видео включают YouTube, Netflix и Amazon Prime Video.
- 2. FTP. FTP (File Transfer Protocol) является протоколом передачи файлов, который используется для передачи мультимедийных файлов, таких как видео и аудио, через Интернет. FTP позволяет пользователям загружать и скачивать файлы с удаленного сервера, что обеспечивает более быструю и надежную передачу данных. FTP также используется для загрузки и обмена файлами на веб-сайтах.
- 3. Видеоконференции. Видеоконференции являются методом передачи видео- и аудиоконтента в режиме реального времени для проведения онлайн-встреч, совещаний, презентаций и других коммуникационных мероприятий. Для проведения видеоконференций используются специальные программы или сервисы, такие как Skype, Zoom, Google Meet и другие. Видеоконференции могут быть проведены как в формате один на один, так и с участием нескольких участников [4].
- 4. Интернет-телефония. Интернет-телефония, или VoIP (Voice over Internet Protocol), является методом передачи голосовой информации посредством Интернета. Она позволяет пользователям совершать голосовые звонки через Интернет, вместо использования традиционной телефонной линии. Интернет-телефония использует различные протоколы, такие как SIP (Session Initiation Protocol), для установления и управления голосовыми соединениями [3].
- 5. Интернет-радио. Интернет-радио является методом передачи аудиоконтента через Интернет, который позволяет пользователям слушать радиостанции онлайн в режиме реального времени. Интернет-радио

может быть передано в формате потокового аудио через Интернет, что обеспечивает высокое качество звука и большой выбор радиостанций для прослушивания.

6. Мультимедийный трафик является важной частью Интернет-экосистемы, и его значимость продолжает расти с каждым годом. Благодаря постоянному развитию технологий пользователи могут получить доступ к более широкому спектру мультимедийного контента и удобному способу его передачи. Однако, как и в случае с другими видами интернет-трафика, необходимо учитывать ограничения по скорости и объему передаваемых данных для обеспечения бесперебойной работы Интернета.

- 1. Кайюмов С. Т. Анализ современных мультисервисных сетей связи нового поколения / С. Т. Кайюмов, Ш. Р. Даминов, А. Бахриев // Наука и инновация.— 2020.— № 4. — С. 160–166.
- 2. Куликов А. И. Среда имитационного моделирования систем мониторинга для анализа объема передаваемого трафика / А. И. Куликов, Я.А. Бекенева // Известия СПбГЭТУ ЛЭТИ.— 2021.— № 9. — С. 42–47.
- 3. Одоевский С. М. Аналитическая модель обслуживания мультимедийного трафика с распределением Парето на основе аппроксимации результатов имитационного моделирования / С. М. Одоевский, А. В. Бусыгин // Системы управления, связи и безопасности.— 2020.—  $N_2$  1. – C. 74–108.
- 4. Степанов С. Н. Методы оценки необходимого объема ресурса мультисервисных узлов доступа / С. Н. Степанов, М. С. Степанов // Автоматика и телемеханика.— 2020.— № 12. — С. 129–152.
- 5. Федотов А. О. Проектирование сетей связи на основе архитектуры пакетных сетей с поддержкой мультимедийного трафика / А. О. Федотов // Проблемы электроэнергетики и телекоммуникаций Севера России: Сборник научных трудов III Всероссийской с международным участием научно-практической конференции, Сургут, 21–22 апреля 2022 года. — Москва: Издательство «Знание-М», 2022. — С. 392–395.

# **ТЕХНОЛОГИЯ МАШИНОСТРОЕНИЯ**

УДК 62.622

# **Преимущества и недостатки водорода как топлива для двигателей внутреннего сгорания**

#### **Здвижков Иван Олегович**

*студент Института высоких технологий Балтийского федерального университета имени Иммануила Канта*

*Аннотация: В статье рассматривается тема «Преимущества и недостатки водорода как топлива для двигателей внутреннего сгорания». Рассмотрены различные аспекты использования водорода в качестве топлива для внутреннего сгорания такие как экономическая эффективность, экологические преимущества, технические аспекты, безопасность и перспективы развития водородной энергетики.*

*Abstract: The article deals with the "Advantages and disadvantages of hydrogen as a fuel for internal combustion engines" topic. Various aspects of using hydrogen as a fuel for internal combustion such as economic efficiency, environmental advantages, technical aspects, safety and prospects of development of hydrogen energy are considered.*

*Ключевые слова: водород, топливо, внутреннее сгорание, преимущества, недостатки, экономическая эффективность, экология, технические аспекты, безопасность, перспективы.*

*Keywords: hydrogen, fuel, internal combustion, advantages, disadvantages, economic efficiency, ecology, technical aspects, safety, prospects.*

С техническим прогрессом автомобилестроение развивается, и к нему предъявляют все более высокие требования, от надежности, практичности и низких эксплуатационных расходов до дизайна, комфорта, безопасности и экологичной эксплуатации. В большинстве современных стран мира средства транспорта, как личные, так и общественные или коммунальные, получили широкое распространение, люди не представляют жизни без транспортных средств и перевозимых ими грузов.

Это значительное расширение и усложнение автопарка заставляет все больше внимания уделять экологичности транспортных средств. В крупных городах ситуация с твердыми частицами в воздухе, вызывающими проблемы со здоровьем, становится критической. Также нельзя пренебрегать влиянием сжигания ископаемого топлива на климат всей планеты. Цена на нефть растет в связи с истощением ее запасов в доступных местах, добыча становится дороже. В результате в автомобильной и транспортной промышленности в настоящее время можно наблюдать множество тенденций по повышению эффективности двигателей и снижению расхода топлива — уменьшение рабочего объема двигателя, турбонаддув, применение гибридных систем привода или переход на другие виды топлива (природный газ, этанол, смешивание биокомпонентов для топлива и т.п.).

Однако ни одно из этих новшеств не решит полностью связанные с ним проблемы, поэтому предпринимаются усилия по разработке альтернативных двигателей, для работы которых не потребуется ископаемое топливо. Это электромобили, автомобили с пневматическим приводом или автомобили, работающие на водороде.

Водород является перспективной альтернативой ископаемому топливу в качестве чистого и эффективного топлива. Он представляет собой легко воспламеняющийся газ, который можно использовать для питания двигателей внутреннего сгорания[1].

Одним из наиболее значительных преимуществ использования водорода в качестве горючего для двигателей внутреннего сгорания является отсутствие выбросов парниковых газов [2]. Единственным побочным продуктом сгорания является водяной пар, что означает, что двигатели, работающие на водороде, могут помочь уменьшить загрязнение воздуха и смягчить послелствия изменения климата.

Помимо экологичности, несмотря на низкую плотность, водород имеет очень высокую плотность энергии, примерно в 3 раза большую, чем бензин, и в 2 раза большую, чем дизельное топливо [3]. При сжигании в двигателе внутреннего сгорания водородное топливо имеет гораздо более высокую энергоотдачу на единицу веса, чем ископаемое топливо, что приводит к большей мощности и эффективности.

Производство водорода с использованием возобновляемых источников энергии является одним из ключевых преимуществ его использования в качестве топлива. Производство водородного топлива из возобновляемых источников энергии, таких как энергия ветра и солнца, позволяет сократить выбросы парниковых газов и уменьшить зависимость от нефти и других ископаемых топлив [4]. Кроме того, его можно производить из различных источников, включая биомассу, природный газ и даже воду, что означает, что водород можно производить практически везде.

Водород можно использовать для питания широкого спектра двигателей внутреннего сгорания, включая те, которые используются в легковых и грузовых автомобилях, автобусах и поездах. Его также можно использовать для питания стационарных двигателей, что делает его универсальным источником топлива [5].

Несмотря на существующие преимущества, есть ряд возникающих вопросов и недостатков:

Стоимость: Стоимость производства и хранения водородного топлива все еще относительно высока по сравнению с ископаемым топливом [6]. Процесс производства требует значительного количества энергии, а инфраструктура для транспортировки и хранения водорода все еще находится на ранних стадиях развития.

Вопросы безопасности: Водород очень огнеопасен и требует специальных процедур обращения и хранения для обеспечения безопасности [7]. Кроме того, при неправильном обращении с водородом существует риск взрыва, что может представлять опасность для людей и инфраструктуры.

Ограниченная инфраструктура: Инфраструктура для производства, хранения и транспортировки водорода еще не получила широкого распространения, что ограничивает его использование в качестве источника топлива [8]. Развитие этой инфраструктуры потребует значительных инвестиций и времени.

Низкая энергоэффективность: Хотя водород имеет высокую плотность энергии, процесс его производства и транспортировки все еще неэффективен [9]. Это означает, что выход энергии водорода не так высок, как мог бы быть, что ограничивает его потенциал в качестве источника топлива.

Водород — перспективный источник топлива, который обладает многочисленными преимуществами перед ископаемым топливом. Чистые выбросы, высокая плотность энергии и универсальность делают его привлекательным вариантом для питания двигателей внутреннего сгорания. Однако стоимость, проблемы безопасности и ограниченная инфраструктура, связанная с производством и транспортировкой водорода, все еще представляют значительные трудности. По мере развития технологий и инфраструктуры водород имеет потенциал стать жизнеспособной альтернативой ископаемому топливу.

- 1. А. С. Никифорова, М. В. Самарин. Водород как перспективное топливо для транспорта // Вестник Томского государственного университета.— 2013.— № 1 (19). — С. 99–104.
- 2. И. А. Толкачева, Ю. И. Чернышев. Водородное топливо: преимущества, недостатки, перспективы // Вестник Ивановского государственного энергетического университета.— 2018. — Т. 21.— № 1.
- 3. А. В. Лебедев, А. В. Шиманский. Водород как альтернативное топливо // Известия вузов. Химия и химическая технология.— 2018. —  $T. 61 - N9.4 - C. 98 - 103.$
- 4. О. С. Фролова, Н. Ю. Гафф. Производство водорода из возобновляемых источников энергии и его применение // Наука и образование: современные технологии.— 2018.— № 1. — С. 80–82.
- 5. А. Ю. Солодов, В. Н. Яшков. Использование водорода как перспективного топлива для внутреннего сгорания // Машиностроение, оборудование и технологии переработки. — 2016. — № 4 (20). — С. 20–25.
- 6. В. А. Меркушкин, И. Ю. Хорев, М. В. Хорев. Сравнительный анализ стоимости производства водорода и использования его в качестве топлива для транспорта // Вестник Научно-технического развития.—  $2019 - N994. - C. 17-21.$
- 7. А. Е. Зубков, Д. Ю. Попов, Н. А. Таранова. Проблемы безопасности транспортировки и использования водорода в качестве топлива //

Вестник Омского государственного технического университета.—  $2016 - N92 (62) - C. 61 - 66.$ 

- 8. Н. В. Захарченко, А. С. Галкин, Н. П. Приходько. Тенденции развития рынка водородной энергетики // Экономика и менеджмент: проблемы, решения.— 2021.— № 1. — С. 83–93.
- 9. Е. А. Семенчук, А. Е. Бойко, Д. И. Максименко. Экологический потенциал использования водорода в качестве топлива // Автомобильный транспорт.— 2018.— № 42. — С. 33–38.
## ДЛЯ ЗАМЕТОК

## **Журнал «Научный аспект №4 2023»**

Эл. почта редакции: public@na-journal.ru Подробнее на сайте: https://na-journal.ru